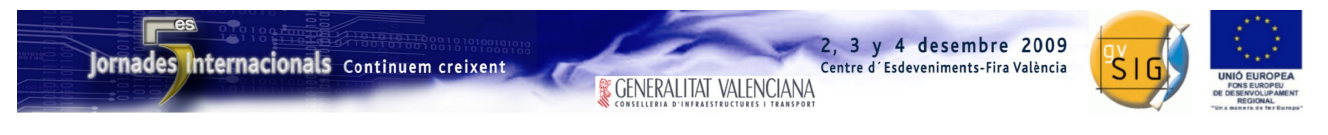

SESIÓN 1. Miércoles 2, 11:00h.

# Propuesta de comunicación 5as Jornadas gvSIG *5 th gvSIG Conference Communication proposal*

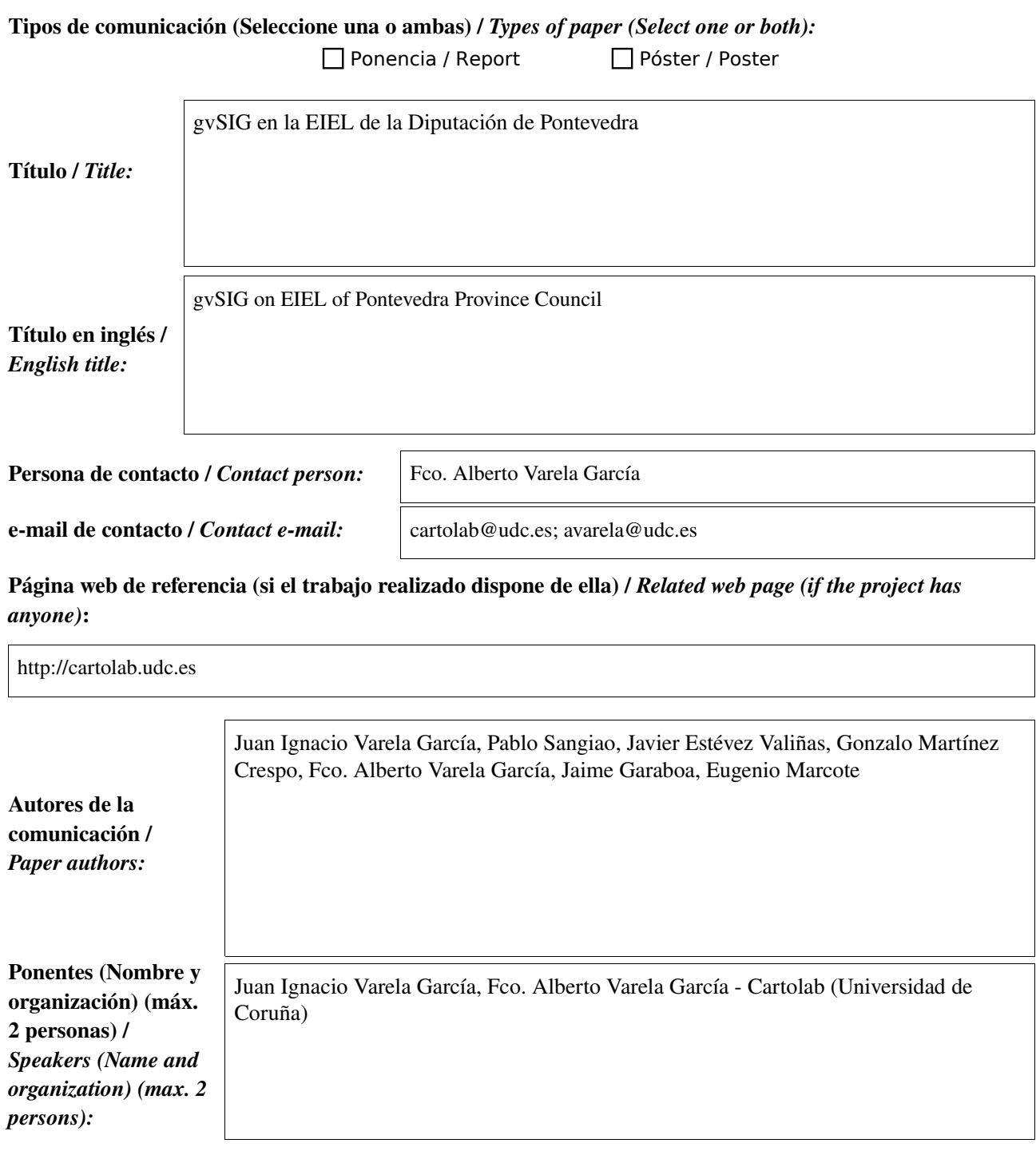

\* Le informamos de que cumplimentando este formulario usted consiente expresamente que sus datos personales sean incorporados a los ficheros automatizados propiedad de la Conselleria de<br>Infraestructuras y Transporte de la participación en las Jornadas gvSIG. Le informamos también de su derecho de acceso, rectificación, cancelación y oposición con respecto a sus datos personales pudiendo revocar su consentimiento por escrito en cualquier momento en la direccion mencionada anteriormente. (Ley 15/1999 de 13 de diciembre de Protección de Datos de Carácter Personal).

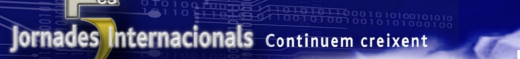

**& GENERALITAT VALENCIANA** 

3 y 4 desembre 2009

Centre d'Esdeveniments-Fira València

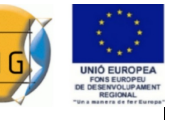

#### Objetivo del estudio / *Goal of the study*:

*Implantación de un SIG en la Diputación de Pontevedra para realizar tareas relativas a la Encuesta de Infraestructura y Equipamientos Locales (EIEL)* 

Metodología y tecnologías empleadas / *Methodology and technology that have been used*:

Metodologías propias del desarrollo de FLOSS

### Principales resultados obtenidos / *Main results*:

Adaptación de gvSIG y piezas de gisEIEL para cumplir los requerimientos del proyecto y haciendo que esos desarrollos sean útiles para la comunidad.

La Encuesta de Infraestructura y Equipamientos Locales (EIEL) es un inventario periódico demandado por el Ministerio de Política Territorial español a las Diputaciones Provinciales. El objetivo inicial de la EIEL es el análisis y valoración de las necesidades de las entidades locales en cuanto a dotaciones de infraestructuras y equipamientos se refiere. La EIEL recoge un amplio rango de información territorial que se agrupa en torno a varios bloques: red viaria, abastecimiento de agua, saneamiento, servicio de recogida y tratamiento de residuos, alumbrado, acceso a redes de telecomunicaciones, equipamientos y planes de ordenación urbanística.

Como parte de su apuesta por la mejora y la modernización de sus procesos de planificación y gestión de las infraestructuras territoriales, las Administraciones Públicas están apostando por el uso de las Tecnologías de Información Geográfica y de la Comunicación, y la EIEL es un ejemplo de este afirmación. En este contexto, la Diputación de Pontevedra ha apostado por la implantación de un SIG corporativo y libre, basado principalmente en gvSIG y en la adaptación de herramientas de gisEIEL, junto con desarrollos propios que facilitan las tareas típicas de la EIEL. Esta iniciativa no sólo mejora de forma sustancial el trabajo de los técnicos provinciales, si no que también permite presentar un conjunto de extensiones para gvSIG de alto interés para toda la comunidad de usuarios de SIG Libre.

La modularidad y adaptabilidad de gvSIG, gracias a su desarrollo mediante extensiones, hacen que sea la plataforma perfecta sobre la que encajar las diferentes piezas necesarias para las tareas requeridas por la EIEL. Todas las herramientas específicas necesarias para la realización de los trabajos, generación de mapas para campo, formularios específicos, herramientas de digitalización, etc., se construyen como extensiones para gvSIG compatibles, por lo que son reutilizables por separado para cualquier otro trabajo con SIG.

En este proyecto se ha hecho un esfuerzo por seguir los principios propios del Software Libre, tanto durante su concepción y desarrollo, como en su liberación. Se ha buscado conseguir una serie de productos que sean de utilidad general para la comunidad, además de cumplir los requerimientos particulares para los trabajos de la EIEL, lo que lo diferencia de otras experiencias similares. Se espera que esta experiencia refuerce la idea de que es posible usar los modelos y dinámicas de desarrollo de Software Libre para cumplir necesidades de las Administraciones y fomentar una verdadera colaboración entre ellas.

Este trabajo comenta las características de este proyecto, explica las herramientas creadas y reflexiona sobre el impacto y alcance de los desarrollos implicados.

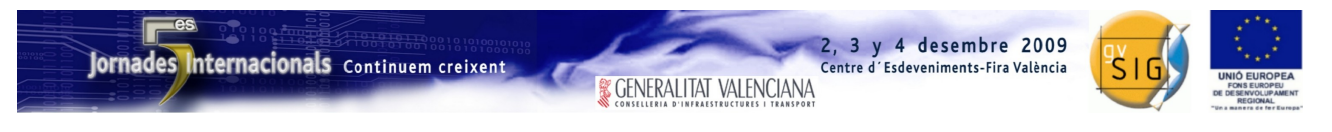

SESIÓN 1. Miércoles 2, 11:00h.

# Propuesta de comunicación 5as Jornadas gvSIG *5 th gvSIG Conference Communication proposal*

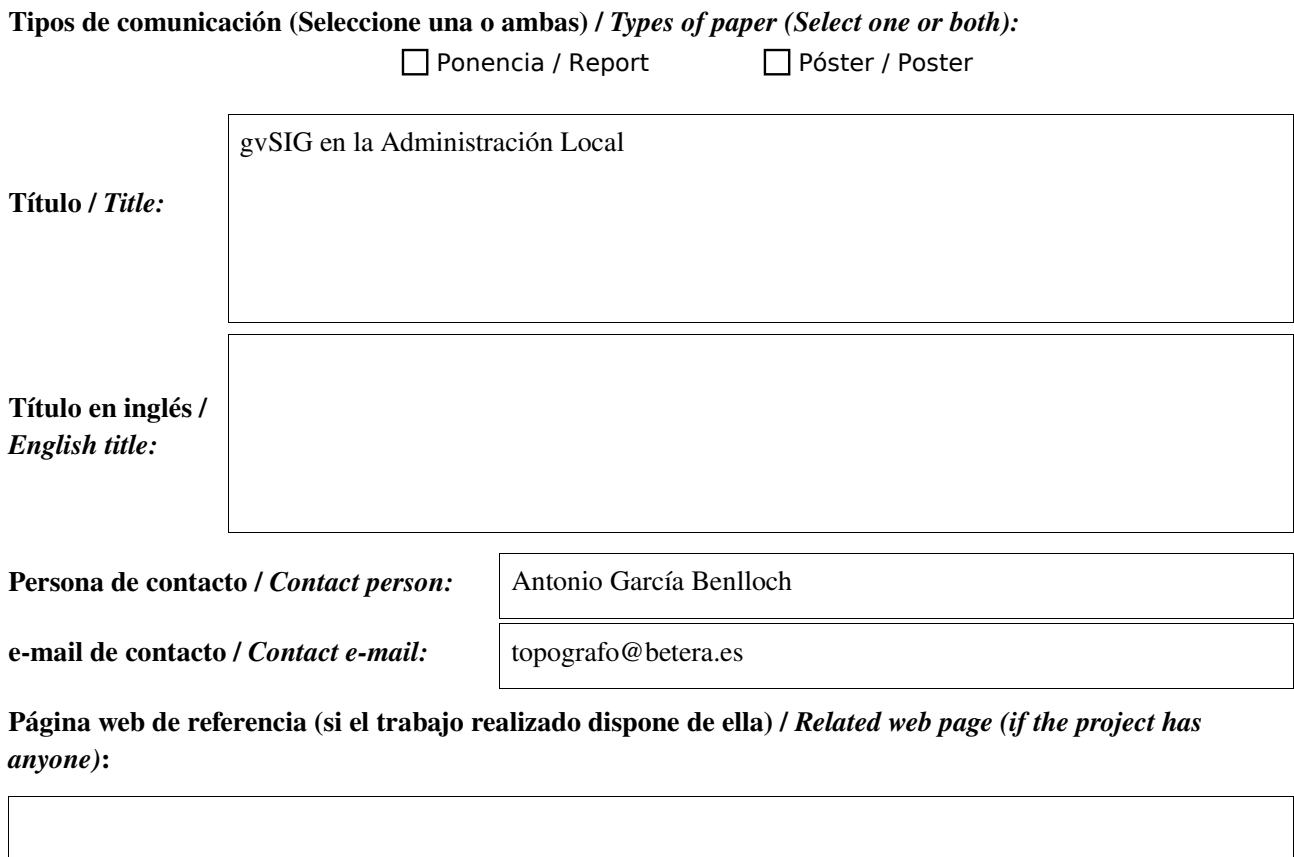

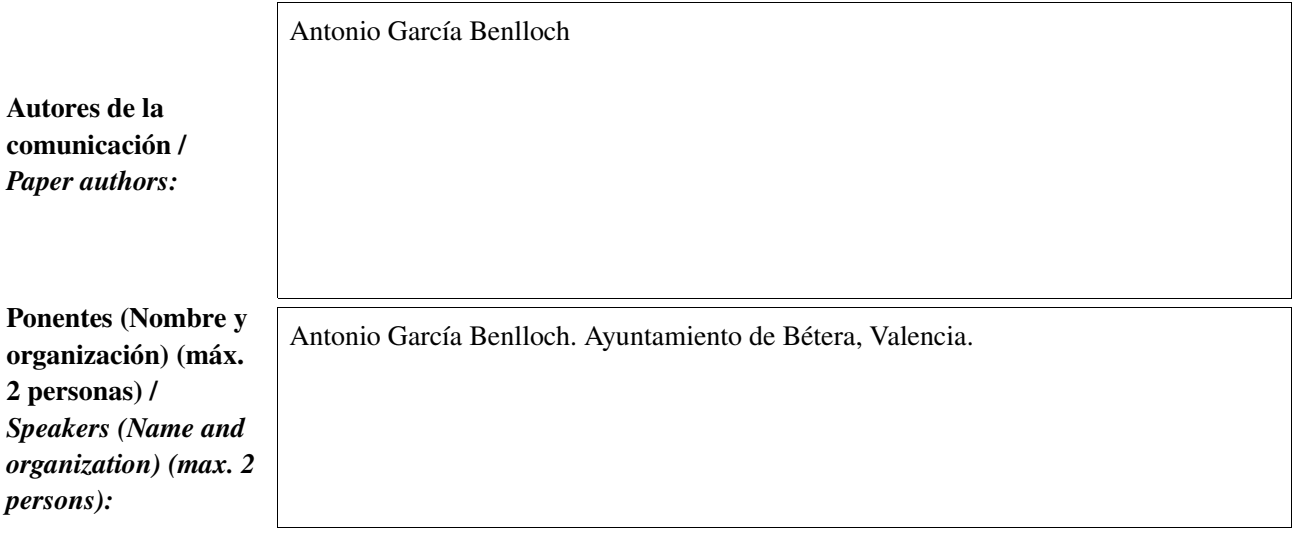

\* Le informamos de que cumplimentando este formulario usted consiente expresamente que sus datos personales sean incorporados a los ficheros automatizados propiedad de la Conselleria de<br>Infraestructuras y Transporte de la participación en las Jornadas gvSIG. Le informamos también de su derecho de acceso, rectificación, cancelación y oposición con respecto a sus datos personales pudiendo revocar su consentimiento por escrito en cualquier momento en la direccion mencionada anteriormente. (Ley 15/1999 de 13 de diciembre de Protección de Datos de Carácter Personal).

2, 3 y 4 desembre 2009

Centre d'Esdeveniments-Fira València

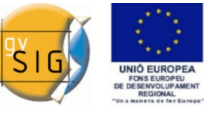

### Objetivo del estudio / *Goal of the study*: *Goal of the study*:

Registro de Urbanismo. En el Ayuntamiento de información geográfica en el Ayuntamiento de Bétera. Estudios de B

en<br>El art. 566 del ROGTU establece el deber, exigible a todos los Ayuntamientos sin distinción alguna relativa a su población y medios y sin evaluar el coste de tal medida y, por consiguiente, sin introducir las compensaciones económicas necesarias para afrontar la financiación de los costes derivados de la implantación de dicho servicio, de constituir y gestionar un Registro Municipal de Urbanismo (RMU).

.<br>Esta previsión hace imprescindible disponer del software necesario para la creación y gestión del RMU así como la obtener los resultados esperados. preparación de los informes y documentos directamente relacionados y, en concreto, el Informe urbanístico municipal al que se refiere el art. 569 del ROGTU.

En este sentido, debe recordarse que el art. 566 del ROGTU dispone lo siguiente:

Artículo 566. Registro Municipal de Urbanismo (en referencia al artículo 216 de la Ley Urbanística Valenciana)

controlar su estado, si poseen licencia, si pagan impuestos, gestionando un listado de comercios actualizado, … con el 1. Todos los Ayuntamientos deben crear y gestionar un Registro Municipal de Urbanismo.

2. El Registro es público, y cualquier persona puede consultar los documentos contenidos en el mismo y solicitar la obtención de copias, sin perjuicio de que pueda exigirse el abono de las tasas correspondientes.

La imposición del deber de constitución del citado RMU implica, indudablemente, un desembolso económico cuya compensación no prevé la norma

#### Metodología y tecnologías empleadas / *Methodology and technology that have been used*:

 $\alpha$ v Cl $C$ gvSIG

### Georreferenciación de diseminados. Principales resultados obtenidos / *Main results*:

La aplicación a exponer está desarrollada como una extensión de gvSIG y pretende facilitar en la medida de lo<br>... posible el costoso trabajo que supone mantener actualizado el RMU.

Es una aplicación que se ha diseñado basada en el cumplimiento de la ley y que mediante formulario amigables permite introducir todos los datos del RMU de una manera guiada y organizada.

Es una herramienta que sirve para mantener el inventario de todos los datos necesarios para el RMU y para imprimir  $\frac{1}{2}$  and  $\frac{1}{2}$  situation local situation local situation local situation de una catastral, polítical, polítical, polítical, polítical, polítical, polítical, polítical, polítical, polítical, polítical, polítical, los informes que el Secretario de cada ayuntamiento deberá presentar en Conselleria.

Se pueden obtener informes de cada una de las secciones que se han comentado anteriormente o directamente obtener el libro del Registro completo que el ayuntamiento debe presentar.

Permite búsquedas fáciles de la información, de manera que los ayuntamientos estén preparados para poder dar respuesta a la información que soliciten los ciudadanos, ya que como se ha comentado anteriormente, toda esta información es pública.

.<br>La aplicación está dotada de una potente herramienta para la gestión de los datos alfanuméricos, unido a una gestión de la localización de todos los elementos del RMU con la indudable mejora que estos datos aportan.

Las herramientas para la gestión de los elementos gráficos son personalizaciones de herramientas básicas de gvSIG que hacen más fácil, tanto la actualización de los datos gráficos, como la localización de los mismos, y la correcta presentación, para la inclusión de esta información en los informes.

Los informes que se generan a partir de la aplicación son una parte fundamental a la hora de facilitar el trabajo de la administración. Y están compuestos de multitud de elementos, tanto información alfanumérica de la base de datos, como elementos gráficos y documentos oficiales relacionados con el RMU.

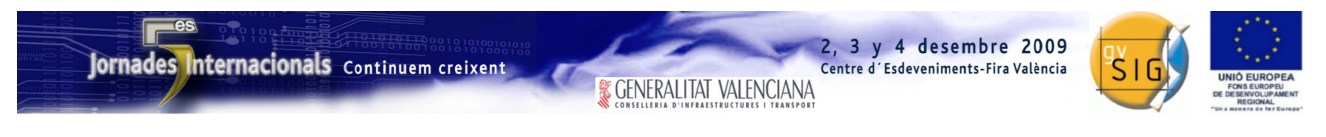

SESIÓN 1. Miércoles 2, 11:00h.

# Propuesta de comunicación 5as Jornadas gvSIG *5 th gvSIG Conference Communication proposal*

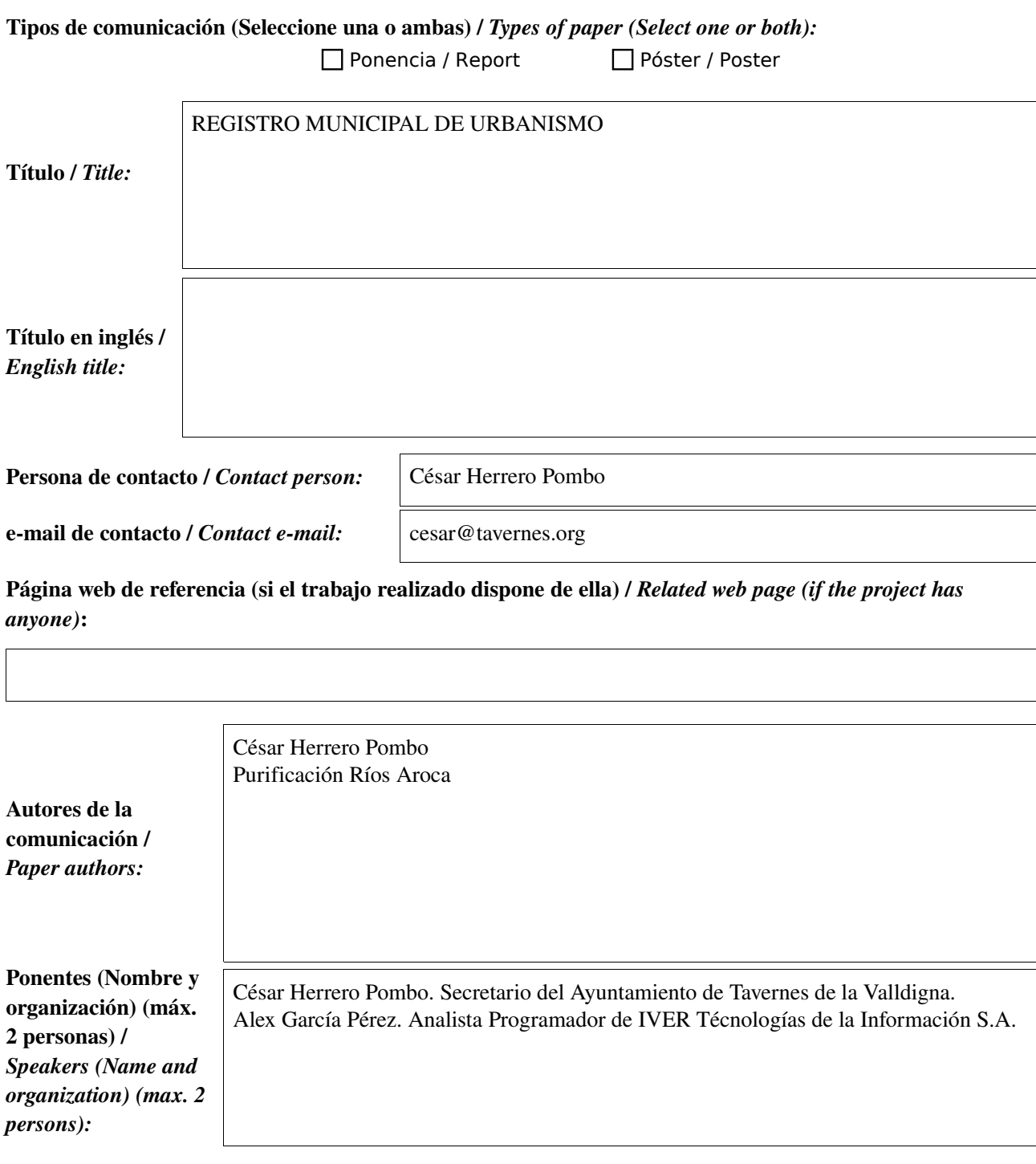

\* Le informamos de que cumplimentando este formulario usted consiente expresamente que sus datos personales sean incorporados a los ficheros automatizados propiedad de la Conselleria de<br>Infraestructuras y Transporte de la participación en las Jornadas gvSIG. Le informamos también de su derecho de acceso, rectificación, cancelación y oposición con respecto a sus datos personales pudiendo revocar su consentimiento por escrito en cualquier momento en la direccion mencionada anteriormente. (Ley 15/1999 de 13 de diciembre de Protección de Datos de Carácter Personal).

2, 3 y 4 desembre 2009

Centre d'Esdeveniments-Fira València

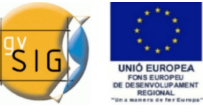

Resumen (máx. 450 palabras) / *Summary (less than 450 words):*

#### Objetivo del estudio / *Goal of the study*:

Registro de Urbanismo.

El art. 566 del ROGTU establece el deber, exigible a todos los Ayuntamientos sin distinción alguna relativa a su población y medios y sin evaluar el coste de tal medida y, por consiguiente, sin introducir las compensaciones económicas necesarias para afrontar la financiación de los costes derivados de la implantación de dicho servicio, de constituir y gestionar un Registro Municipal de Urbanismo (RMU).

Esta previsión hace imprescindible disponer del software necesario para la creación y gestión del RMU así como la preparación de los informes y documentos directamente relacionados y, en concreto, el Informe urbanístico municipal al que se refiere el art. 569 del ROGTU.

En este sentido, debe recordarse que el art. 566 del ROGTU dispone lo siguiente:

*Artículo 566. Registro Municipal de Urbanismo (en referencia al artículo 216 de la Ley Urbanística Valenciana)*

1. Todos los Ayuntamientos deben crear y gestionar un Registro Municipal de Urbanismo.

2. El Registro es público, y cualquier persona puede consultar los documentos contenidos en el mismo y solicitar la obtención de copias, sin perjuicio de que pueda exigirse el abono de las tasas correspondientes.

La imposición del deber de constitución del citado RMU implica, indudablemente, un desembolso económico cuya compensación no prevé la norma

#### Metodología y tecnologías empleadas / *Methodology and technology that have been used*:

gvSIG

#### Principales resultados obtenidos / *Main results*:

La aplicación a exponer está desarrollada como una extensión de gvSIG y pretende facilitar en la medida de lo posible el costoso trabajo que supone mantener actualizado el RMU.

Es una aplicación que se ha diseñado basada en el cumplimiento de la ley y que mediante formulario amigables permite introducir todos los datos del RMU de una manera guiada y organizada.

Es una herramienta que sirve para mantener el inventario de todos los datos necesarios para el RMU y para imprimir los informes que el Secretario de cada ayuntamiento deberá presentar en Conselleria.

Se pueden obtener informes de cada una de las secciones que se han comentado anteriormente o directamente obtener el libro del Registro completo que el ayuntamiento debe presentar.

Permite búsquedas fáciles de la información, de manera que los ayuntamientos estén preparados para poder dar respuesta a la información que soliciten los ciudadanos, ya que como se ha comentado anteriormente, toda esta información es pública.

La aplicación está dotada de una potente herramienta para la gestión de los datos alfanuméricos, unido a una gestión de la localización de todos los elementos del RMU con la indudable mejora que estos datos aportan.

Las herramientas para la gestión de los elementos gráficos son personalizaciones de herramientas básicas de gvSIG que hacen más fácil, tanto la actualización de los datos gráficos, como la localización de los mismos, y la correcta presentación, para la inclusión de esta información en los informes.

Los informes que se generan a partir de la aplicación son una parte fundamental a la hora de facilitar el trabajo de la administración. Y están compuestos de multitud de elementos, tanto información alfanumérica de la base de datos, como elementos gráficos y documentos oficiales relacionados con el RMU.

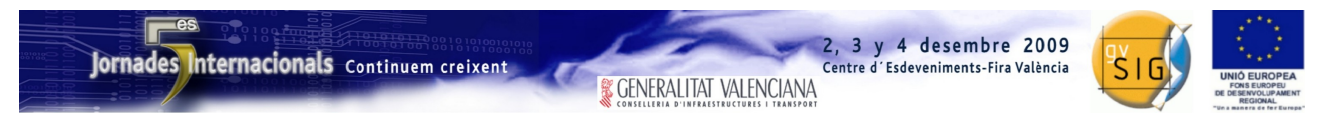

SESIÓN 2. Miércoles 2, 12:15h.

# Propuesta de comunicación 5as Jornadas gvSIG *5 th gvSIG Conference Communication proposal*

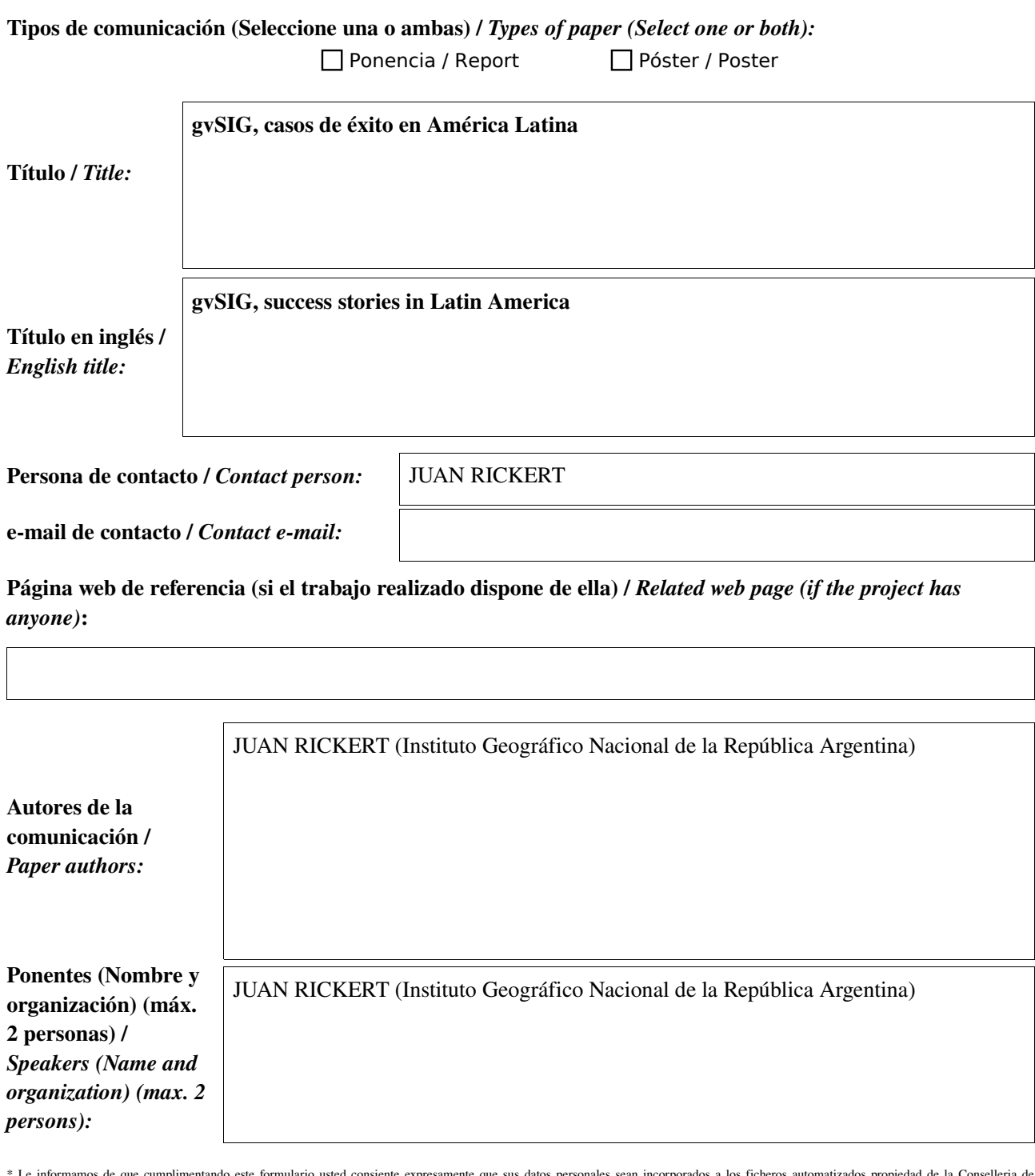

\* Le informamos de que cumplimentando este formulario usted consiente expresamente que sus datos personales sean incorporados a los ficheros automatizados propiedad de la Conselleria de<br>Infraestructuras y Transporte de la participación en las Jornadas gvSIG. Le informamos también de su derecho de acceso, rectificación, cancelación y oposición con respecto a sus datos personales pudiendo revocar su consentimiento<br>por escrito en cualquier mom

\* By submitting this form you are explicitly conscious of that your personal data will be added to the automated files propierty of the Conselleria d'Infraestructures i Transport de la Generalitat<br>Valenciana, sited in 50 B

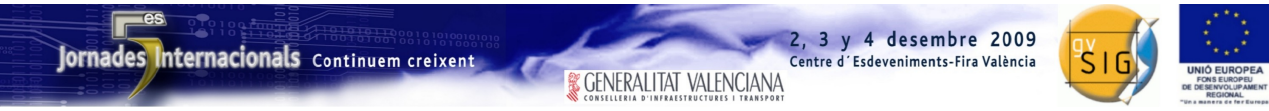

### Resumen (máx. 450 palabras) / *Summary (less than 450 words):*

gvSIG es un proyecto que ha alcanzado un alto grado de implantación en América Latina.

Un hito que marca esta realidad ha sido la realización de las 1as Jornadas de usuarios de gvSIG de Latinoamérica y Caribe. Participaron catorce países en las mismas, que bajo el lema "Cooperar es crecer", presentaron sus experiencias con gvSIG. Venezuela y Brasil serán, respectivamente, los anfitriones de las 2as y 3as Jornadas.

La presente ponencia tiene como objetivo mostrar la evolución de la Comunidad Latinoamericana de gvSIG mediante ejemplos de proyectos que se están abordando en diferentes países, tanto del ámbito empresarial como del de las administraciones públicas y el universitario.

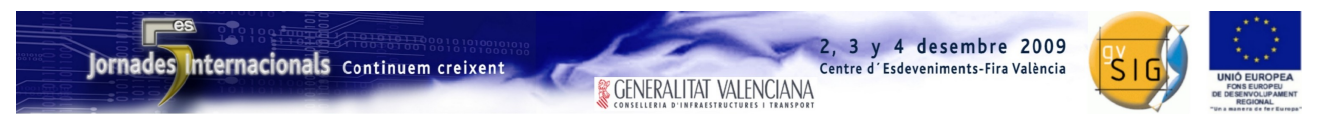

SESIÓN 2. Miércoles 2, 12:15h.

# Propuesta de comunicación 5as Jornadas gvSIG *5 th gvSIG Conference Communication proposal*

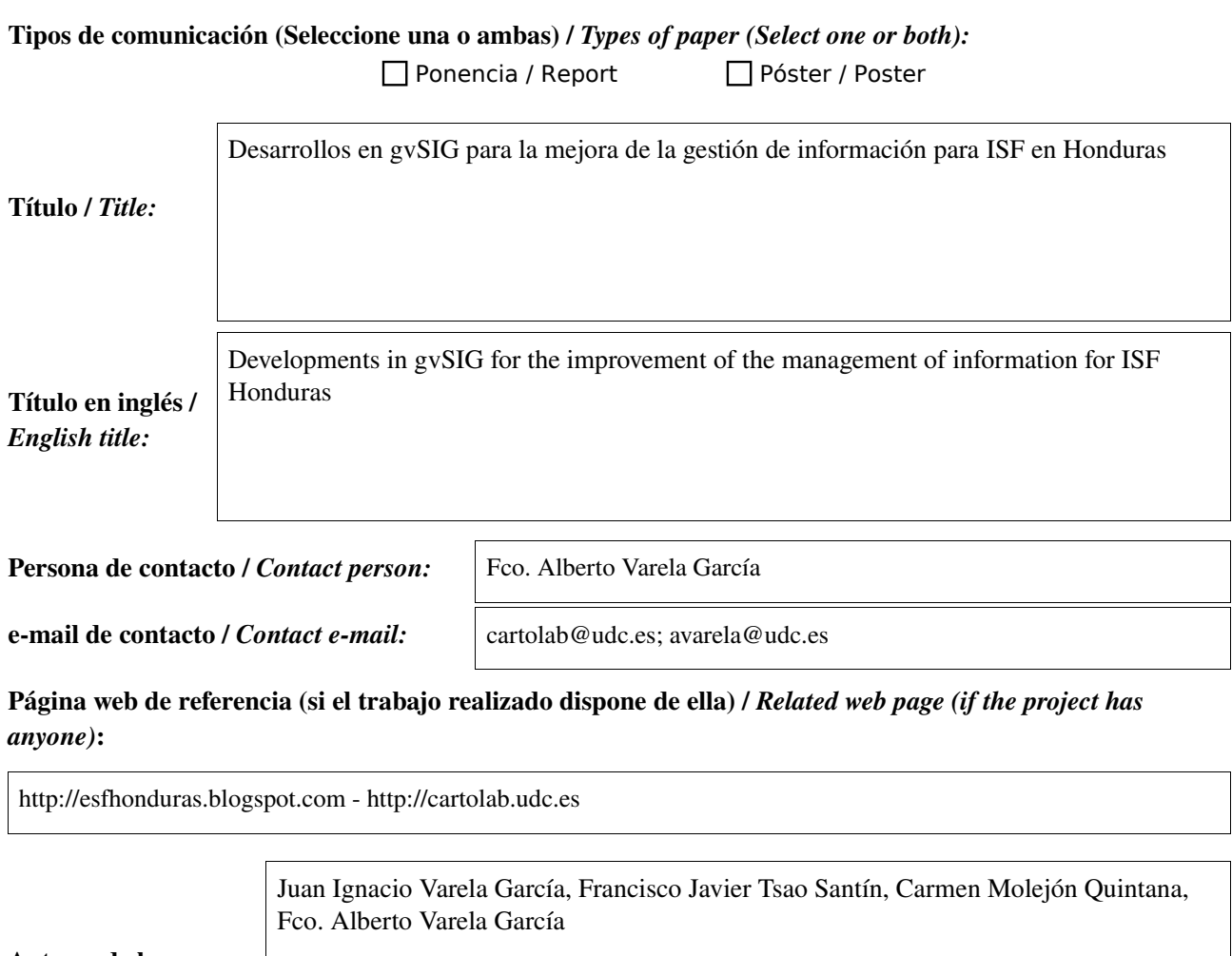

Autores de la comunicación / *Paper authors:*

Ponentes (Nombre y organización) (máx. 2 personas) / *Speakers (Name and organization) (max. 2 persons):*

Juan Ignacio Varela García, Francisco Javier Tsao Santín Cartolab (Universidad de Coruña)

\* Le informamos de que cumplimentando este formulario usted consiente expresamente que sus datos personales sean incorporados a los ficheros automatizados propiedad de la Conselleria de<br>Infraestructuras y Transporte de la participación en las Jornadas gvSIG. Le informamos también de su derecho de acceso, rectificación, cancelación y oposición con respecto a sus datos personales pudiendo revocar su consentimiento por escrito en cualquier momento en la direccion mencionada anteriormente. (Ley 15/1999 de 13 de diciembre de Protección de Datos de Carácter Personal).

*\* By submitting this form you are explicitly conscious of that your personal data will be added to the automated files propierty of the Conselleria d'Infraestructures i Transport de la Generalitat Valenciana, sited in 50 Blasco Ibáñez Avenue, València (Spain) and that they will be treated by it and under its responsability, with the aim of managing the participation at the gvSIG Conference. We* inform you about your right of accessing, rectifying, and cancelling on the matters of your personal data. So, you can revoke your permission with a written request in any moment by sending it to the<br>address mentionet abov

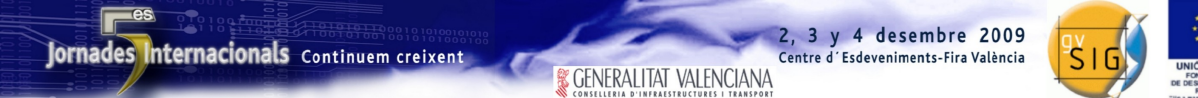

#### Objetivo del estudio / *Goal of the study*:

*Migración y mejora de la tecnología de gestión de datos en un proyecto de cooperación al desarrollo* 

Metodología y tecnologías empleadas / *Methodology and technology that have been used*:

Metodologías propias del desarrollo de FLOSS

### Principales resultados obtenidos / *Main results*:

Ampliación de las capacidades de gvSIG, mejoras en NavTable y creación de un sistema funcional que sustituye a una aplicación privativa anterior.

Enxeñería Sen Fronteiras Galicia (ESF Galicia) está trabajando en Honduras en el marco del programa "Reducción de la vulnerabilidad en áreas empobrecidas, a través del acceso al agua potable, el sanemiento y la gestión sostenible de recursos hídricos y del territorio con enfoque de cuenca en El Salvador, Honduras y Nicaragua", junto con ISF APD e ESF Cataluña, financiado en por la Agencia Española de Cooperación Internacional y Desarrollo.

Actualmente el sector de las nuevas tecnologías es parte esencial del tejido productivo generador de desarrollo en todo el planeta. El Informe de Desarrollo Humano 2001 del PNUD incide en que "la tecnología se utilice para potenciar a la gente, permitiéndole el control de la tecnología para ampliar las opciones de su vida cotidiana". Dentro del sector de las nuevas tecnologías, las bases de datos (BD) son instrumentos de gran importancia en la ejecución y seguimiento de programas y proyectos para el desarrollo humano. En muchos casos, los agentes de cooperación diseñan BD obviando la información geográfica, especialmente crítica dado la dimensión territorial de este tipo de proyectos. En ocasiones, se implementan con software privativo, obligando a emplear parte de los fondos disponibles para adquisición de licencias.

ESF Galicia lleva varios años empleando BD para proyectos de agua con los condicionantes anteriormente citados. En el marco del actual programa en Honduras se plantea diseñar una nueva BD, integrada en una plataforma SIG y adaptada a las necesidades específicas de una ONGD así como a los técnicos hondureños, empleando software libre. Esto reducirá costes y contribuirá al desarrollo local teniendo en cuenta criterios de Tecnología para el Desarrollo Humano.

Para la realización del proyecto se ha elegido gvSIG como sistema base y sobre él se han hecho los desarrollos necesarios para la construcción de un sistema funcional que substituya la anterior base de datos privativa. Basándose en la extensión NavTable, se implementó un mecanismo que permite la consulta y edición de los datos mediante formularios personalizados. Además el sistema permite la realización automática de cálculos sobre los datos almacenados y la generación de informes.

Debido a las condiciones tecnológicas de su implantación y futuros usos, era necesario almacenar los datos en archivos locales ESRI Shapefile en lugar de una base de datos centralizada, siendo un requerimiento imprescindible el soporte de campos de texto muy largos. Para evitar la restricción de 255 caracteres que impone el formato DBF, se ha ideado un mecanismo para almacenar estos datos en una base de datos de SQLite, haciendo el proceso totalmente transparente al usuario.

Este proyecto es financiado con fondos de I+D y cooperación de la Universidade da Coruña y cuenta en su fase final con la capacitación de los técnicos locales hondureños mediante cursos de formación tanto de gvSIG como de las extensiones creadas específicamente para este proyecto.

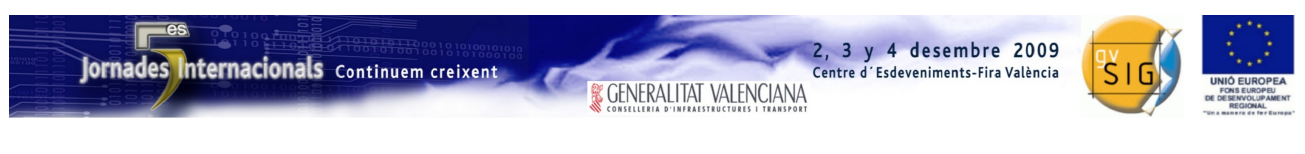

SESIÓN 2. Miércoles 2, 12:15h.

# Propuesta de comunicación 5as Jornadas gvSIG *5 th gvSIG Conference Communication proposal*

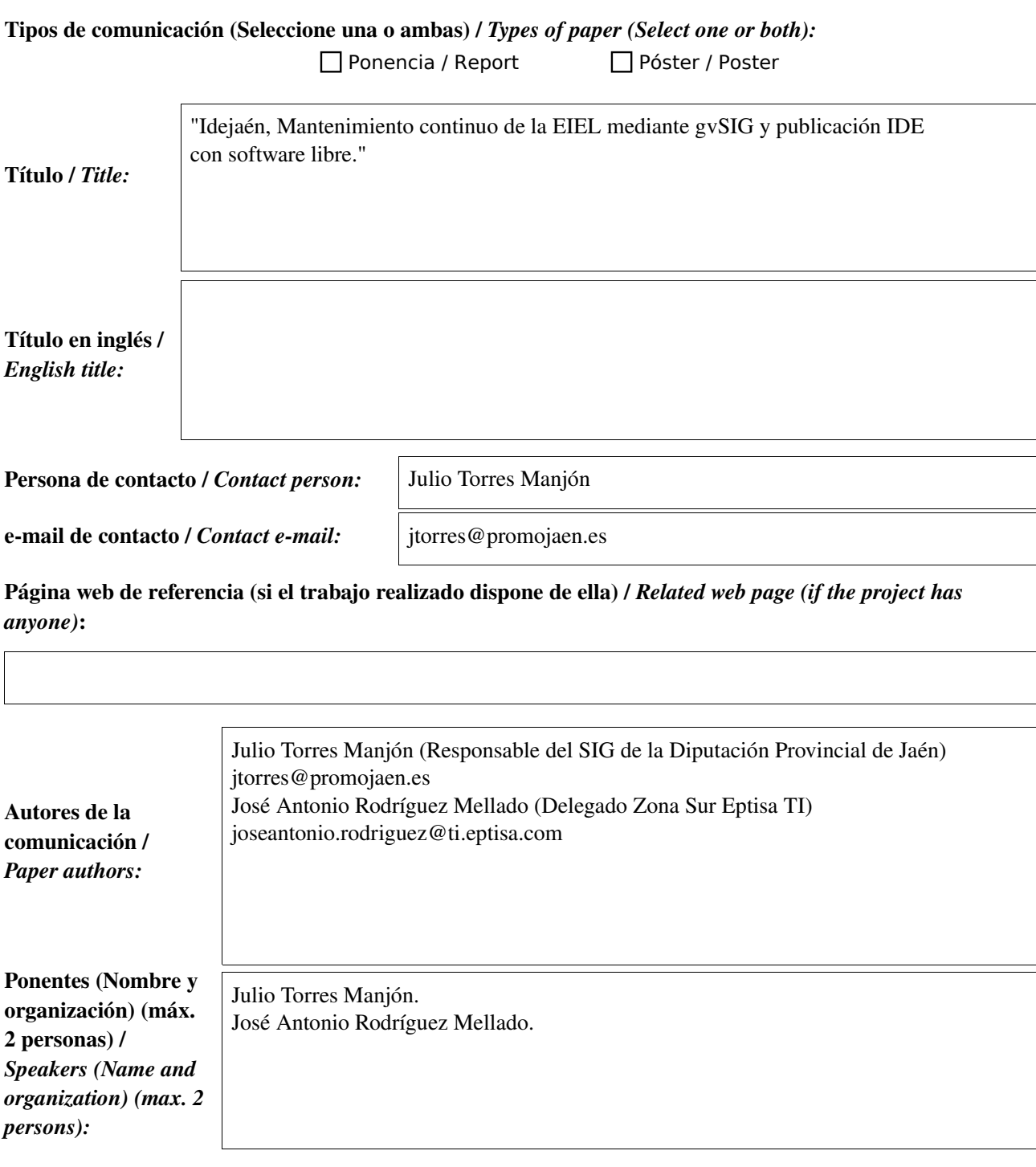

\* Le informamos de que cumplimentando este formulario usted consiente expresamente que sus datos personales sean incorporados a los ficheros automatizados propiedad de la Conselleria de<br>Infraestructuras y Transporte de la participación en las Jornadas gvSIG. Le informamos también de su derecho de acceso, rectificación, cancelación y oposición con respecto a sus datos personales pudiendo revocar su consentimiento por escrito en cualquier momento en la direccion mencionada anteriormente. (Ley 15/1999 de 13 de diciembre de Protección de Datos de Carácter Personal).

2, 3 y 4 desembre 2009

Centre d'Esdeveniments-Fira València

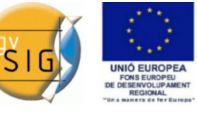

#### Resumen (máx. 450 palabras) / *Summary (less than 450 words):*

#### Objetivo del estudio / Goal of the study:

Objetivo General: Disponer de una Plataforma colaborativa, de difusión de información espacial y de propósito múltiple, que permitiese la consulta de la información espacial disponible en la Diputación, la participación de todos y cada uno de los integrantes del sistema, sustentar la gestión del territorio y los procedimientos administrativos en el marco competencial de las políticas en materia de ámbito local, así como la homogeneización de Geoprocesos, criterios y forma de acceso a la información corporativa de la Diputación de Jaén.

#### Objetivos Específicos:

- 1. Posibilitar el mantenimiento continuo de los datos de la EIEL en tiempo real realimentando al sistema de información geográfica corporativo.
- 2. Impulsar y fomentar la implantación de SIG Municipales como valor añadido a la EIEL
- 3. Contribuir a organizar la información, tanto alfanumérica como georeferenciada, mejorando su calidad, actualización y normalización.
- 4. Organizar la información geográfica, responsables y estructura de la información de base, así como la relación de la misma, tanto interna como con otras fuentes relacionadas.
- 5. Realizar un seguimiento y monitorización de los procesos territoriales, con especial atención a la dinámica del ámbito local.
- 6. Ofrecer utilidades de Colaboración (Geoprocesos), como apoyo a los procedimientos de programación de actuaciones en el ámbito local, redacción de la planificación territorial, planes de actuación etc…..
- 7. Organizar y administrar la información correspondiente a la planificación territorial y local, integrada con los restantes datos espaciales.
- 8. Asegurar los medios técnicos y humanos de difusión y explotación de los datos residentes en el sistema para dar respuesta a las necesidades de los órganos directivos de la Diputación así como a los ciudadanos, en forma salidas gráficas, estadísticas, indicadores, Mapas, herramientas y Geoprocesos que puedan ser compartidos, en un entorno común.

Metodología y tecnologías empleadas / Methodology and technology that have been used: En la actualidad 58 Municipios de la provincia de Jaén y tres empresas de servicios participadas por esta Diputación disponen ya de aplicaciones SIG de software libre, han recibido la formación necesaria y están en condiciones de acceder con sus propios medios a la IG existente en las IDE's nacionales, regionales y locales existentes y en especial a la de la Diputación de Jaén. Los propios ayuntamientos han descargado e instalado en sus equipos de sobremesa la aplicación de software libre "gvSIG 1.1.2".

Se les ha facilitado además un "proyecto tipo" que incluye todas las coberturas de su municipio con datos actualizados al año 2008. Se dispone por tanto de un modelo de datos único y armonizado para todas las administraciones locales de la provincia (ayuntamientos y Diputación).

Principales resultados obtenidos / Main results:

Con la reciente implantación del servicio WMS de Diputación los ayuntamientos tienen acceso a las bases de datos del SIG corporativa y conocen el estado, características geométricas, materiales, etc. de sus infraestructuras y equipamientos. Una vez revisada la información digitalizan solamente los cambios a realizar en los datos del SIG por la ejecución de obras, deterioro natural o extraordinario, corrección de errores, etc.

Para facilitar aún más la actualización de los datos antes de fin del año en curso 55 ayuntamientos dispondrán de TabletPC facilitados por la Diputación instalados con software libre gvSIG, Sextante y Kosmo disponiendo de este modo de un SIG Municipal móvil.

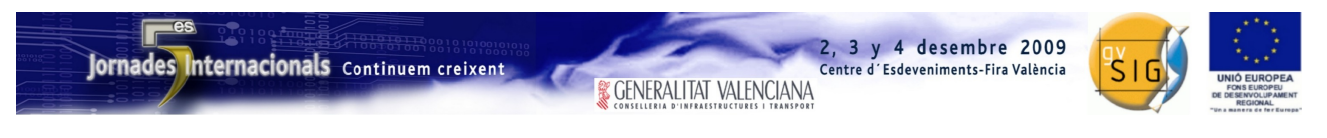

SESIÓN 3. Miércoles 2, 12:15h.

# Propuesta de comunicación 5as Jornadas gvSIG *5 th gvSIG Conference Communication proposal*

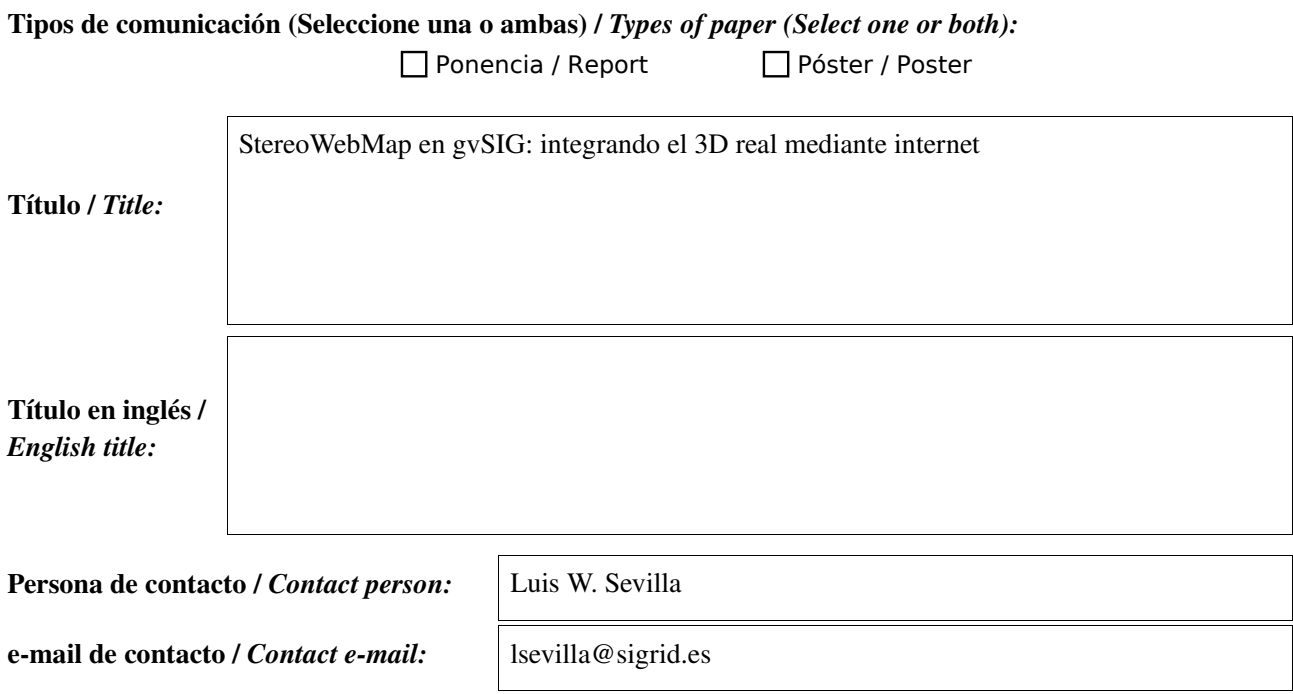

Página web de referencia (si el trabajo realizado dispone de ella) / *Related web page (if the project has anyone)*:

Http://www.stereowebmap.com

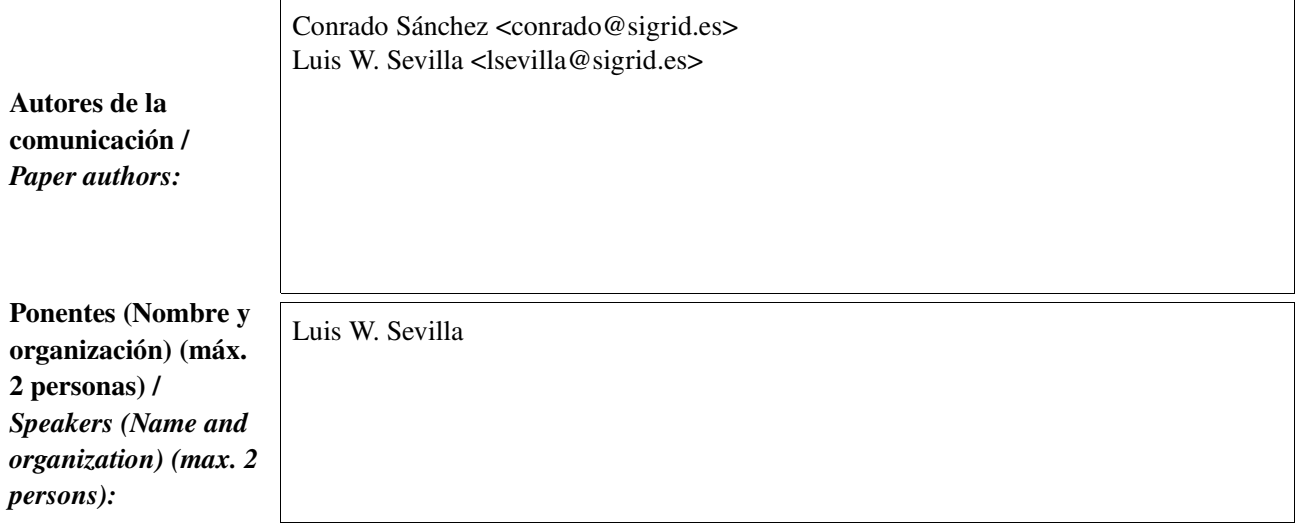

\* Le informamos de que cumplimentando este formulario usted consiente expresamente que sus datos personales sean incorporados a los ficheros automatizados propiedad de la Conselleria de<br>Infraestructuras y Transporte de la participación en las Jornadas gvSIG. Le informamos también de su derecho de acceso, rectificación, cancelación y oposición con respecto a sus datos personales pudiendo revocar su consentimiento por escrito en cualquier momento en la direccion mencionada anteriormente. (Ley 15/1999 de 13 de diciembre de Protección de Datos de Carácter Personal).

### Jornades Internacionals Continuem creixent

**& GENERALITAT VALENCIANA** 

2, 3 y 4 desembre 2009

Centre d'Esdeveniments-Fira València

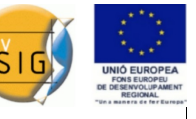

#### Objetivo del estudio / *Goal of the study*:

Desde el año 2007 se encuentra disponible un servidor de imágenes estereoscópicas a través de internet denominado StereoWebMap [1]. El servidor StereowebMap ofrece pares de imágenes estereoscópicas de fotografía aérea listas para visión en relieve, y los ofrece mediante protocolos estándar Web Map Service (WMS). Hay servidores StereoWebMap instalados (a fecha de abril de 2009) en varias Comunidades Autónomas, como por ejemplo Castilla y León, País Vasco, Región de Murcia, Cantabria, Cataluña, Andalucía.

Una vez que está resuelta la tecnología del servidor, ha sido necesario desarrollar programas de usuario (programas cliente) que sean capaces de facilitar el uso de una ingente cantidad de fotografías aéreas, pues al ser una tecnología innovadora no se contaba con capacidad de visualización más allá de las consultas directas en Anaglifo, mediante un GetMap al server.

Estos clientes empezaron siendo clientes ligeros, accesibles desde el navegador de internet. Inicialmente apareció el cliente de visualización mediante anaglifos [2], y recientemente se ha incorporado uno para hardware de visualización de doble monitor [3].

No obstante, los clientes ligeros son limitados en alcance, y además no permiten utilizar hardware de visualización mediante gafas activas. Sigrid y Acotel se propusieron incorporar un cliente pesado, pero tras las primeras experiencias [4] se vió que el mejor camino era añadir a un cliente de GIS de escritorio ya consolidado, como es gvSIG, toda la versatilidad y potencia de este nuevo tipo de datos estereoscópicos.

Así a mediados de 2009 se inicia el proyecto de desarrollo de la extensión StereoWebMap en gvSIG, que tiene como objetivo poner a disposición de los usuarios su primera versión a lo largo del cuarto trimestre del año. El comienzo de este proyecto ya ha sido presentado en congresos técnicos tanto nacionales como internacionales , y en la presente comunicación se avanza la disponibilidad de la extensión para su descarga, que estará disponible en un estado estable durante la celebración de las V Jornadas de gvSIG en Valencia, en la web del proyecto StereoWebMap [1] y en la web colaborativa de la extensión [6].

Estas son algunas de las funcionalidades que la extensión StereoWebMap aporta a gvSIG:

1.Acceso a imágenes fotogramétricas: Disponibles a través de internet/WMS. Ya han sido publicadas las URLs de los servicios [5]

2.Visualización estereoscópica: para la observación en relieve es necesario que el programa separe verticalmente en dos partes iguales la imagen original que llega desde el servicio WMS; cada una de las dos partes corresponde a un ojo (imagen izquierda/ojo izquierdo, imagen derecha/ojo derecho). Se podra usar tanto hardware de visualización estandar, mediante el Modo Anaglifo, así como hardware especial de doble monitor con polarización o con espejo, mediante el Modo Doble Imagen, y también el más potente hardware de gafas activas, mediante el Modo Estereo Real usando OpenGL. Y tambien en Modo Monoscópico observando tan solo una de las dos imágenes del par.

3.Visualización de imágenes locales: la extensión aporta su capacidad de visualizacion estereoscópica multihardware/multimodo, para presentar pares estereoscópicos en fichero de imagen.

4.Superposición de ficheros vectoriales con coordenada Z: Disponibles en formatos de CAD, GIS o GPS (dxf, gml, kml, gpx ...)

5.Restitución fotogramétrica: se trata de emular los sistemas de escritorio de restitución fotogramétrica, con un tratamiento de la superposición vectorial sobre el espacio tridimensional del modelo estereoscópico.

- [1] [http://www.stereowebmap.com](http://www.stereowebmap.com/)
- [2]<http://www.stereowebmap.com/visorjs/SgdWmsjs.html>
- [3]<http://www.stereowebmap.com/sgdstereo/index.html>

[4] http://www.stereowebmap.com/jar/stereowebmap.jnlp , #Visor 3D Estereo Real

- [5]<http://www.stereowebmap.com/es/index.php?page=servicios>
- [6]<http://www.gvsig.org/web/projects/contrib/estereosig>

Metodología y tecnologías empleadas / *Methodology and technology that have been used*:

#### Principales resultados obtenidos / *Main results*:

La extensión lista para descargar.

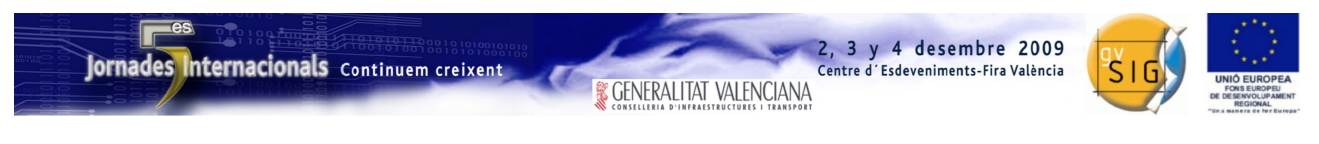

SESIÓN 4. Miércoles 2, 15:30h.

# Propuesta de comunicación 5as Jornadas gvSIG *5 th gvSIG Conference Communication proposal*

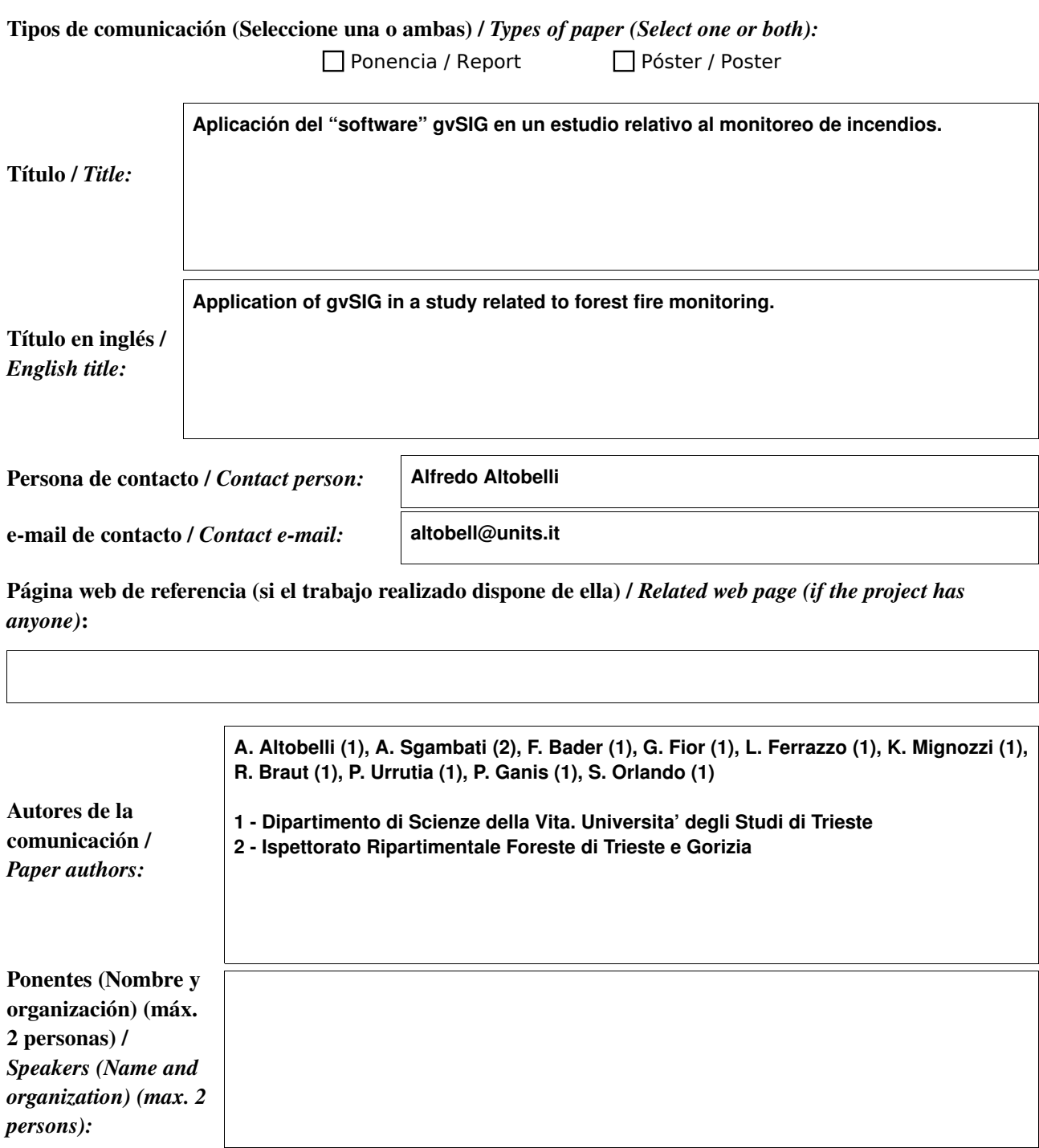

\* Le informamos de que cumplimentando este formulario usted consiente expresamente que sus datos personales sean incorporados a los ficheros automatizados propiedad de la Conselleria de<br>Infraestructuras y Transporte de la participación en las Jornadas gvSIG. Le informamos también de su derecho de acceso, rectificación, cancelación y oposición con respecto a sus datos personales pudiendo revocar su consentimiento por escrito en cualquier momento en la direccion mencionada anteriormente. (Ley 15/1999 de 13 de diciembre de Protección de Datos de Carácter Personal).

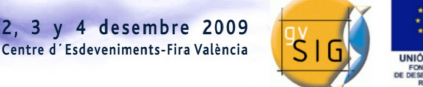

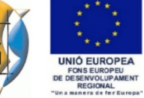

### Resumen (máx. 450 palabras) / *Summary (less than 450 words):*

#### Objetivo del estudio / *Goal of the study*:

El trabajo presente estuvo inicialmente propuesto como un laboratorio didáctico de biomonitoreo mediante el registro satelital, para introducir el uso de la plataforma gvSIG "Desktop" en el ámbito de los cursos universitarios de la Facultad de Ciencias Matemáticas, Físicas y Naturales de Trieste (It).

#### Metodología y tecnologías empleadas / *Methodology and technology that have been used*:

Dos áreas situadas entre la frontera italo-eslovena, con la misma tipología vegetal, de las cuales, una estuvo sujeta a un incendio el verano del 2003, fueron monitoreadas mediante la obtención de datos satelitales, con el fin de confrontar la recuperación de la cobertura vegetal del área incendiada con respecto a la que quedo inalterada.

Para esta investigación, se contó con la valiosa colaboración del "Ispettorato Ripartimentale Foreste di Trieste e Gorizia" y del Ente Forestal Esloveno de Sezana (ZGS), los cuales pusieron a nuestra disposición, los datos cartográficos relativos al perímetro de las áreas incendiadas, a la topología forestal y a las técnicas de reforestación.

Las imagines satelitales Landsat ETM+ utilizadas, relativas al periodo 2003-2008 fueron descargadas gratuitamente del sitio "US Geological Survey". A través del "software" gvSIG, fue posteriormente calculado el índice NDVI, que indica la cantidad de biomasa verde presente en las áreas estudiadas.

#### Principales resultados obtenidos / *Main results*:

Los resultados demuestran que después de 4 años el valor del índice NDVI en el área incendiada ha alcanzado el mismo valor, cotejado con el área inalterada, aunque la estructura de la vegetación resulta todavía diferente.

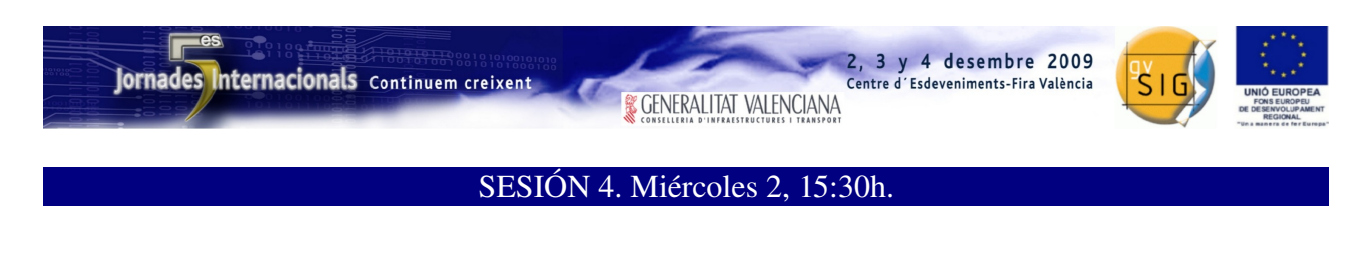

### Propuesta de comunicación 5as Jornadas gvSIG *5 th gvSIG Conference Communication proposal*

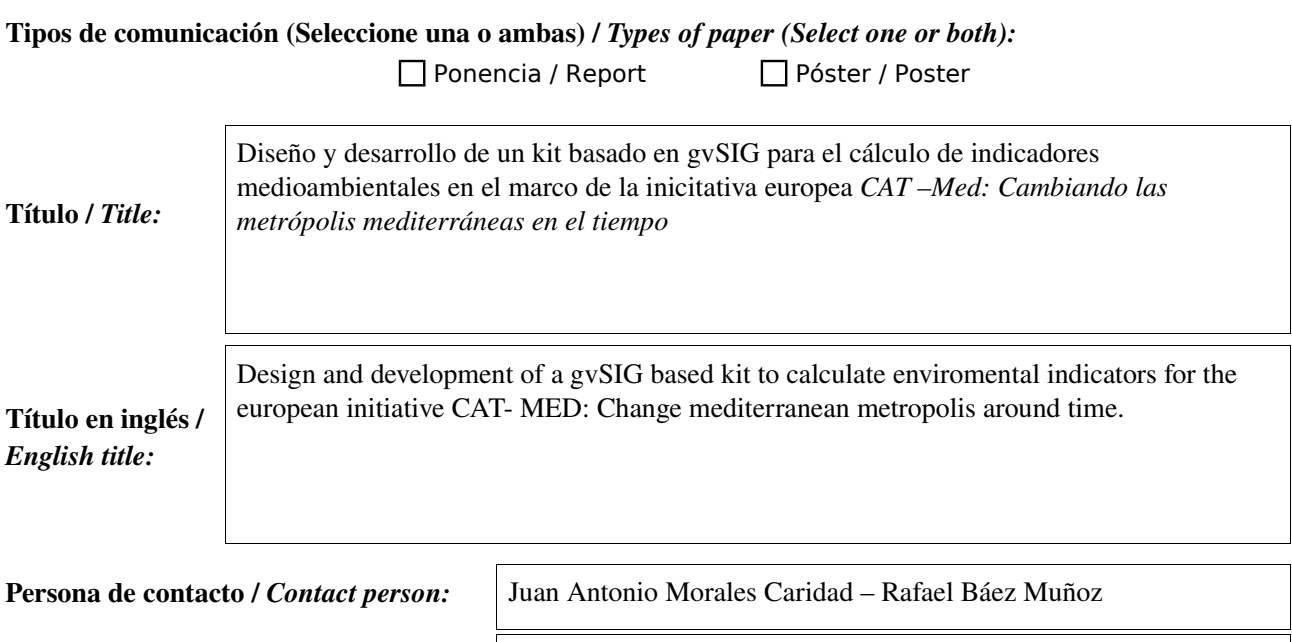

e-mail de contacto / *Contact e-mail:* 

[jamorales@sopde.es](mailto:jamorales@sopde.es) – [rbaez@sopde.es](mailto:rbaez@sopde.es)

Página web de referencia (si el trabajo realizado dispone de ella) / *Related web page (if the project has anyone)*:

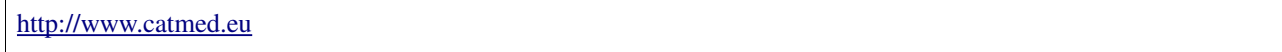

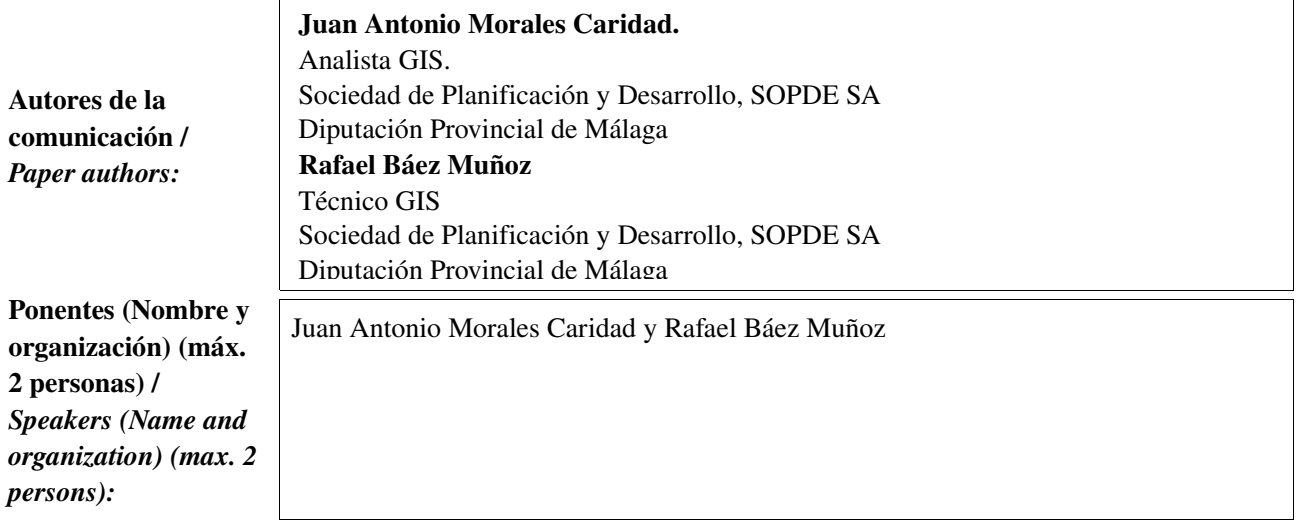

\* Le informamos de que cumplimentando este formulario usted consiente expresamente que sus datos personales sean incorporados a los ficheros automatizados propiedad de la Conselleria de<br>Infraestructuras y Transporte de la participación en las Jornadas gvSIG. Le informamos también de su derecho de acceso, rectificación, cancelación y oposición con respecto a sus datos personales pudiendo revocar su consentimiento por escrito en cualquier momento en la direccion mencionada anteriormente. (Ley 15/1999 de 13 de diciembre de Protección de Datos de Carácter Personal).

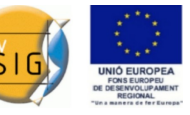

### Resumen (máx. 450 palabras) / *Summary (less than 450 words):*

#### Objetivo del estudio / *Goal of the study*:

El objetivo es desarrollar una extensión basada en gvSIG que permita a los distintos socios del proyecto europeo dotarse de herramientas suficientes para almacenar, formalizar gráficamente las bases de información y calcular los indicadores de sostenibilidad medioambiental definidos dentro de la iniciativa.

#### Metodología y tecnologías empleadas / *Methodology and technology that have been used*:

Se ha desarrollado como extensión gvSIG en Java empleando Eclipse como IDE y con soporte multidioma.

#### Principales resultados obtenidos / *Main results*:

En anteriores proyectos transnacionales acometidos por el OMAU (Observatorio de Medio Ambiente Urbano) del Ayuntamiento de Málaga relacionados con el diseño y cálculo de indicadores de sostenibilidad, se detectaron dificultades derivadas del cálculo y la carga de información base en algunos de los socios participantes en los proyectos. La inexistencia de una plataforma común junto con el elevado grado de heterogeneidad en los aspectos relativos a la capacidad tecnológica y la disponibilidad de información impedía alcanzar de forma uniforme los objetivos comunes.

Conscientes de esta problemática se decidió dotar al proyecto *CAT –Med: Cambiando las metrópolis mediterráneas en el tiempo,* no sólo con las bases metodológicas e interpretativas que permitan realizar el cálculo de los indicadores consensuados, sino también de una herramienta de software capaz de cubrir los siguientes aspectos:

•Establecer los repositorios de información de cada indicador.

•Permitir la carga de elementos sin componentes geográficos.

•Dotar a los usuarios de entornos de edición gráficos que permitan incorporar la información de base necesaria para incorporar las componentes espaciales empleadas en el cálculo de indicadores (delimitación de zonas verdes, localización de infraestructuras urbanas, etc.)

•Incorporar el cálculo automático del indicador correspondiente en base a la información contenida en su entorno específico de edición.

•Adjuntar en cada caso la ficha metodológica correspondiente al indicador.

Con esta iniciativa se espera dotar a todos los socios transnacionales participantes en el proyecto de una herramienta común que equilibre tecnológicamente las desigualdades de partida de los equipos de trabajo.

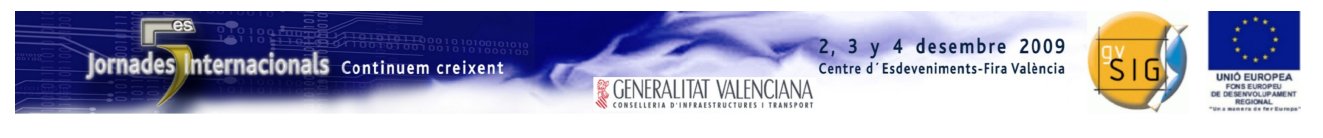

SESIÓN 4. Miércoles 2, 15:30h.

# Propuesta de comunicación 5as Jornadas gvSIG *5 th gvSIG Conference Communication proposal*

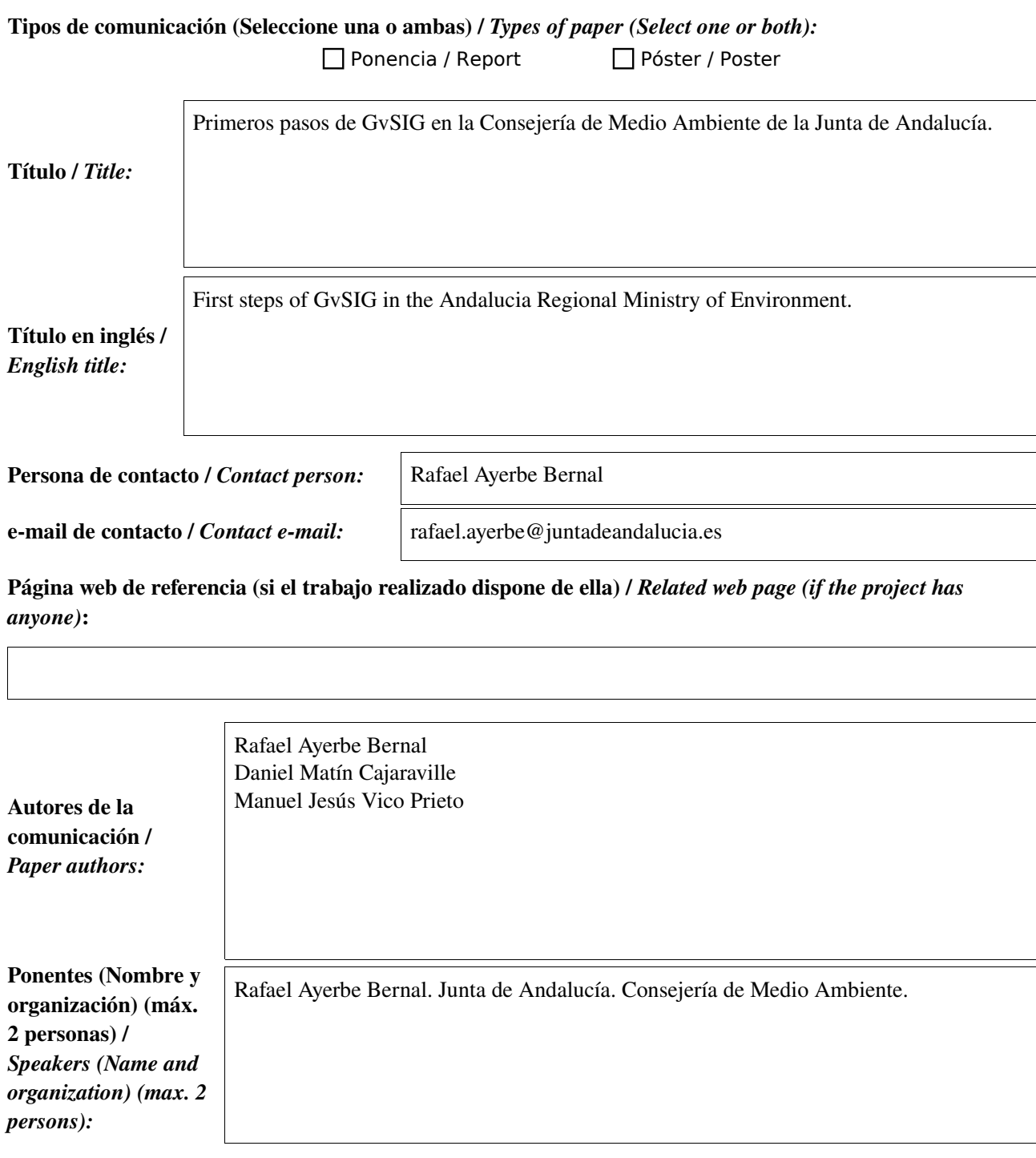

\* Le informamos de que cumplimentando este formulario usted consiente expresamente que sus datos personales sean incorporados a los ficheros automatizados propiedad de la Conselleria de<br>Infraestructuras y Transporte de la participación en las Jornadas gvSIG. Le informamos también de su derecho de acceso, rectificación, cancelación y oposición con respecto a sus datos personales pudiendo revocar su consentimiento por escrito en cualquier momento en la direccion mencionada anteriormente. (Ley 15/1999 de 13 de diciembre de Protección de Datos de Carácter Personal).

### **& GENERALITAT VALENCIANA**

 $2, 3, y, 4$  desembre 2009

Centre d'Esdeveniments-Fira València

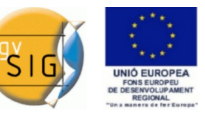

#### Resumen (máx. 450 palabras) / *Summary (less than 450 words):*

La Consejería de Medio Ambiente de la Junta de Andalucía (en adelante CMA) es una gran organización, en la que el uso de herramientas SIG está muy extendida, con varios cientos de usuarios SIG repartidos por todas las provincias de la Comunidad Autónoma. Históricamente ha sido pionera en el tratamiento de la información espacial, desde los tiempos del SINAMBA hasta la actual Red de Información Ambiental de Andalucía (REDIAM). La principal tecnología usada para estos sistemas ha sido el software comercial, en concreto, los productos de la empresa ESRI.

En estos momentos, se esta produciendo una evolución hacia el uso de plataformas de software libre, guiada por la política de la Junta de Andalucía (JA) en general y por el proyecto del SIG Corporativo de la JA en particular. En la CMA hemos empezando esta evolución por los servidores de mapas (actualmente tenemos más de 100 servicios WMS publicados al exterior usando MapServer), y continuando por los clientes de escritorio. En este ámbito se enmarca la ponencia que presentamos, en ella explicaremos los primeros pasos en el uso de gvSIG como plataforma para el desarrollo de herramientas SIG sectoriales. Nos centraremos en dos de ellas:

•RETAMA, una aplicación para facilitar a los ciudadanos la digitalización de los cotos de caza, a la hora de presentar los Planes Técnicos. La idea es facilitar el trabajo de delineación de los perímetros de los cotos, basándolo en la adición de polígonos de las parcelas del SIGPAC (parcelas agrarias). De forma que un usuario seleccione las parcelas que forman su coto y la herramienta le calcule automáticamente el polígono resultante. A este se le pueden recortar ciertas partes (usando la resta de áreas) para obtener la figura del coto definitiva.

•Compendio de la REDIAM multiplataforma. Aplicación de divulgación de información que consiste en la información ambiental más relevante que gestiona la REDIAM (capas espaciales, documentos, tablas, …) junto con un visor SIG; todo empaquetado en un producto. Una de las características más importantes es que funciona tanto en windows, como en sistemas linux, con la idea que se pueda distribuir como material educativo en colegios e institutos que están dotados con ordenadores con Guadalinex.

También describiremos un proyecto muy ambicioso que estamos empezando en estos momentos. Se trata de la implantación de gvSIG como herramienta SIG de escritorio en todo el ámbito de la CMA. Para llevar a cabo este objetivo, se plantea la construcción de un producto, que se compone de gvSIG más unos plugins (todo empaquetado para su fácil instalación y distribución), que permita, entre otras cosas, el acceso a la información espacial del repositorio de información ambiental de la CMA, así como también a servicios de mapas OGC internos y externos, de forma fácil e intuitiva para los técnicos de la Consejería. En este empaquetado, se incluirán las extensiones de la herramienta que sean de utilidad para los usuarios de la CMA

Dentro de este proyecto se le da una importancia muy grande a la formación y el soporte que permitan asegurar el éxito, tanto a corto plazo, en los momentos de implantación masiva, como a largo plazo, durante la utilización del nuevo sistema.

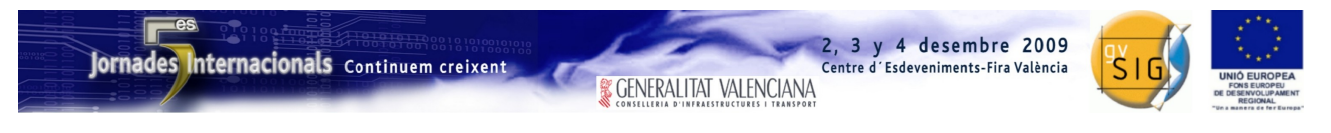

SESIÓN 5. Miércoles 2, 17:00h.

# Propuesta de comunicación 5as Jornadas gvSIG *5 th gvSIG Conference Communication proposal*

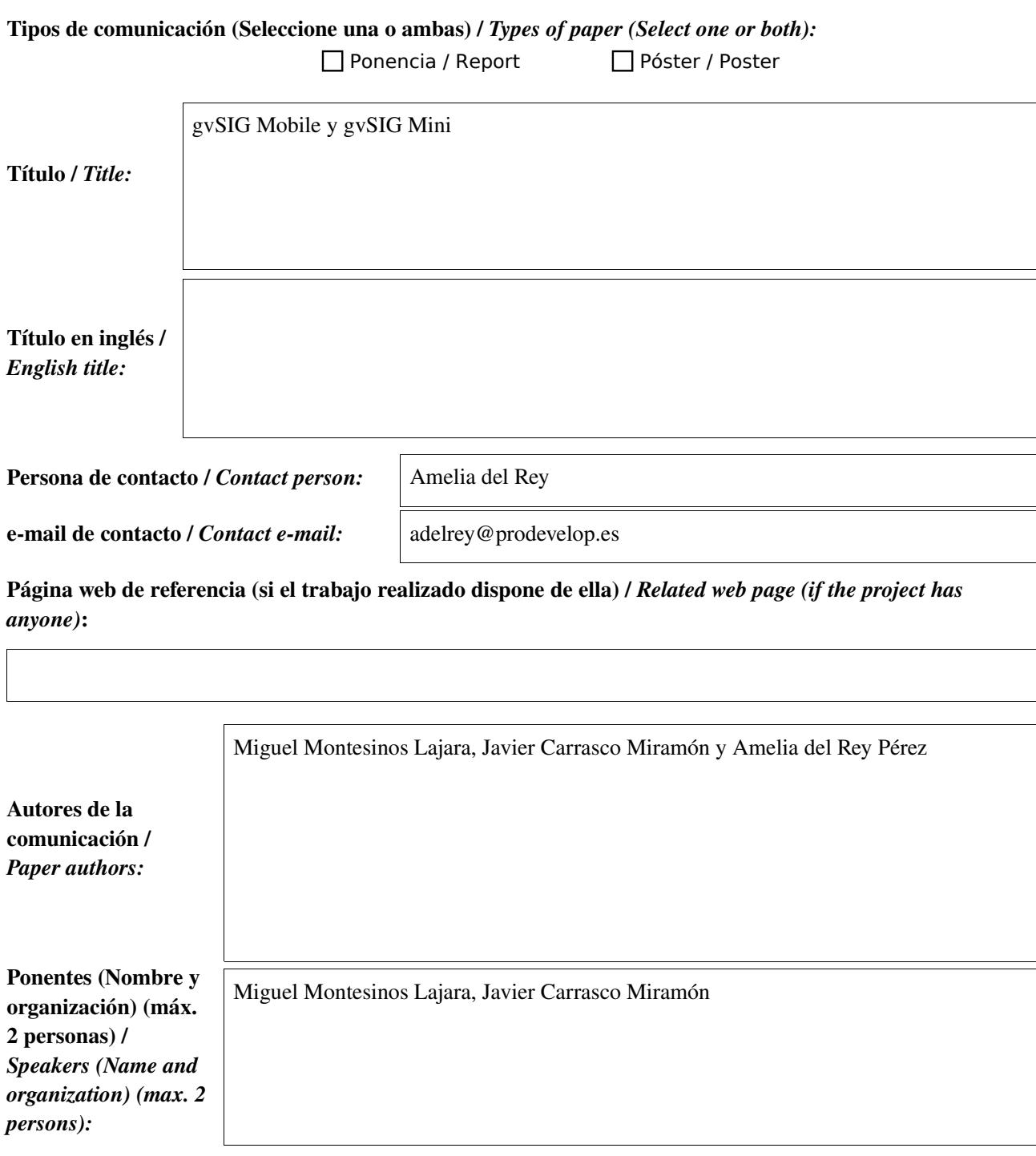

\* Le informamos de que cumplimentando este formulario usted consiente expresamente que sus datos personales sean incorporados a los ficheros automatizados propiedad de la Conselleria de<br>Infraestructuras y Transporte de la participación en las Jornadas gvSIG. Le informamos también de su derecho de acceso, rectificación, cancelación y oposición con respecto a sus datos personales pudiendo revocar su consentimiento por escrito en cualquier momento en la direccion mencionada anteriormente. (Ley 15/1999 de 13 de diciembre de Protección de Datos de Carácter Personal).

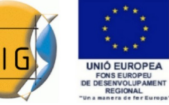

### Resumen (máx. 450 palabras) / *Summary (less than 450 words):*

#### Objetivo del estudio / *Goal of the study*:

El proyecto gvSIG es una herramienta de escritorio SIG/IDE y en el marco de éste nace gvSIG Mobile como cliente móvil de una IDE, que permite que desde dispositivos como las PDAs o smartphones se pueda acceder tanto a origen de datos remotos OGC (como el servicio Web Map Service WMS) así como datos en formato ECW,SHP,GML, KML, en local. Debido a la inexistencia de aplicaciones para teléfonos móviles que permitieran acceder a este tipo de datos nace gvSIG Mini, que es un aplicación dirigida a teléfonos móviles Java y Android, con acceso a los servicios de mapas WMS, WMS-C, búsqueda de direcciones, POIs y cálculo de rutas, entre otras funcionalidades.

#### Metodología y tecnologías empleadas / *Methodology and technology that have been used*:

gvSIG Mobile es una aplicación Java ME – CDC 1.1

gvSIG Mobile fue desarrollado en J2ME y el primer prototipo fue desarrollado para la máquina virtual de J9 de IBM soportando las siguientes plataformas: Windows Mobile 5.0/6.0.,Windows Pocket PC 200X.,Linux/ARM, pdaXrom, PDA Sharp Zaurus,Windows/x86 y Linux/x86.

*gvSIG Mini* ha sido desarrollado como una aplicación *JavaMECLDC 1.1*. que funciona en la mayoría de los teléfonos móviles con soporte *Java* actuales.

#### Principales resultados obtenidos / *Main results*:

gvSIG Mini es una aplicación open source de usuario final cliente móvil de IDEs con licencia GNU/ GPL , diseñada para teléfonos móviles Java y Android que permite la visualización y navegación sobre cartografía digital estructurada en tiles procedente de servicios web OGC como WMS y de servicios como OpenStreetMap (OSM), Yahoo Maps, Maps Bing , así como el almacenamiento en caché para reducir al mínimo el ancho de banda.

gvSIG Mini puede acceder a servicios geoespaciales como OSM's NameFinder, para la búsqueda de puntos de interés y OSM's YOURS (Yet Another OpenStreetMap Routing Service) para el cálculo de rutas y la renderización de la información vectorial del lado del cliente. Por otra parte, gvSIG Mini también ofrece servicio de localización GPS.

La versión de gvSIG Mini para Android, posee algunas características adicionales como son el soporte de localización Android o la integración con otras características de Android como son la predicción del tiempo o TweetMe que permite compartir una localización utilizando el popular servicio social Twitter.

gvSIG Mini es una aplicación que puede ser descargada y usada libremente, convirtiéndose en una plataforma para el desarrollo de nuevas soluciones y aplicaciones en el campo de Location Based Services (LBS).

Además se ha desarrolladoPhone Cache que es una extensión que funciona sobre gvSIG 1.1.2 que permite generar una caché, para poder utilizar gvSIG Mini para Java en modo desconectado.

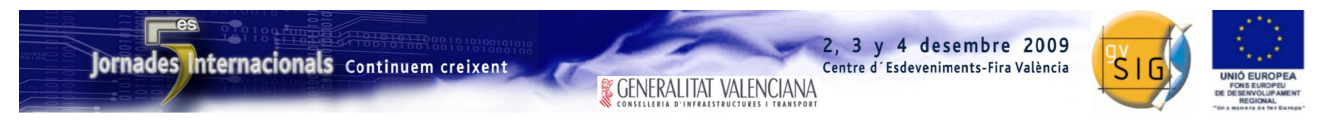

SESIÓN 5. Miércoles 2, 17:00h.

# Propuesta de comunicación 5as Jornadas gvSIG *5 th gvSIG Conference Communication proposal*

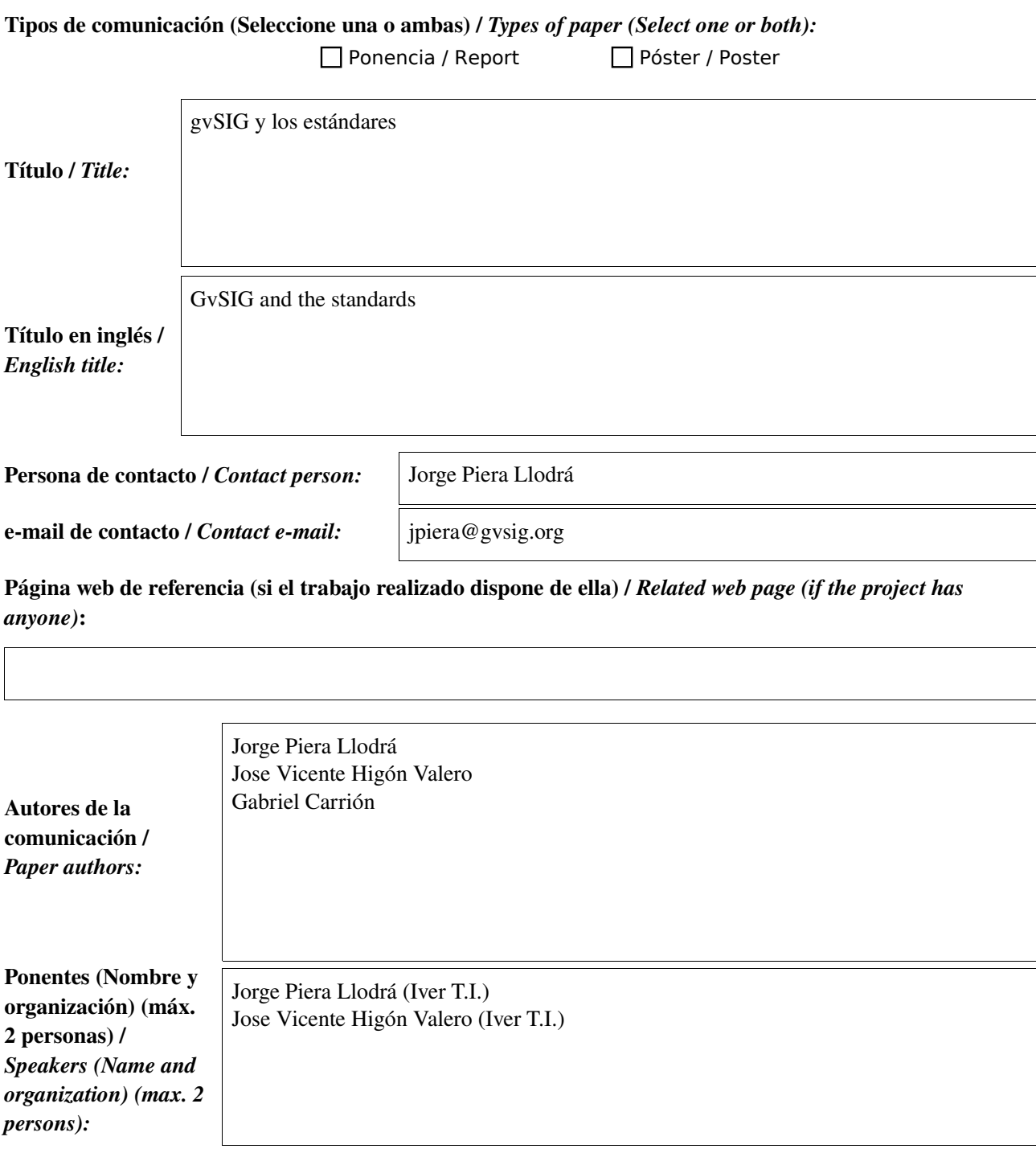

\* Le informamos de que cumplimentando este formulario usted consiente expresamente que sus datos personales sean incorporados a los ficheros automatizados propiedad de la Conselleria de<br>Infraestructuras y Transporte de la participación en las Jornadas gvSIG. Le informamos también de su derecho de acceso, rectificación, cancelación y oposición con respecto a sus datos personales pudiendo revocar su consentimiento por escrito en cualquier momento en la direccion mencionada anteriormente. (Ley 15/1999 de 13 de diciembre de Protección de Datos de Carácter Personal).

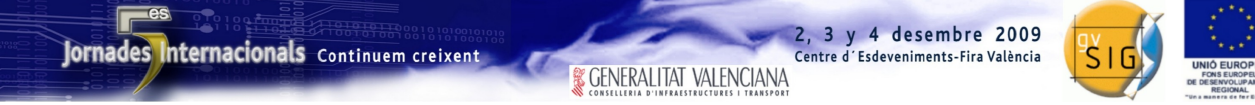

### Resumen (máx. 450 palabras) / *Summary (less than 450 words):*

#### Objetivo del estudio / *Goal of the study*:

Los estándares representan una de las herramientas más potentes para el desarrollo de software de calidad, así como una oportunidad para las pequeñas y medianas empresas de entrar sin complejos en el negocio de las tecnologías de la información. Por otra parte, ofrecen a los usuarios una garantía de independencia tecnológica además de interoperabilidad entre sus sistemas. Por todo ello y puesto que estamos ante iniciativas para compartir el conocimiento, desde el proyecto gvSIG, se apuesta firmemente por los estándares y su implementación. Prueba de ello es la implementación de varios estándares y nuestro compromiso de colaboración con organismos como OGC o TC211 de la ISO.

Metodología y tecnologías empleadas / *Methodology and technology that have been used*:

Principales resultados obtenidos / *Main results*:

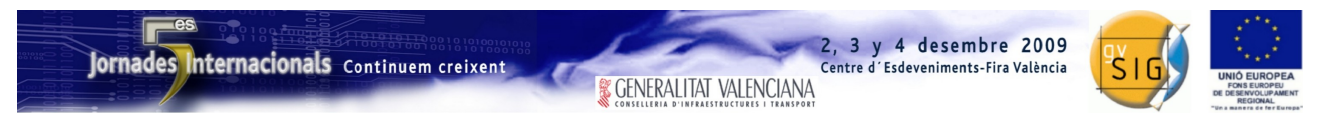

SESIÓN 6. Jueves 3, 9:30h.

# Propuesta de comunicación 5as Jornadas gvSIG *5 th gvSIG Conference Communication proposal*

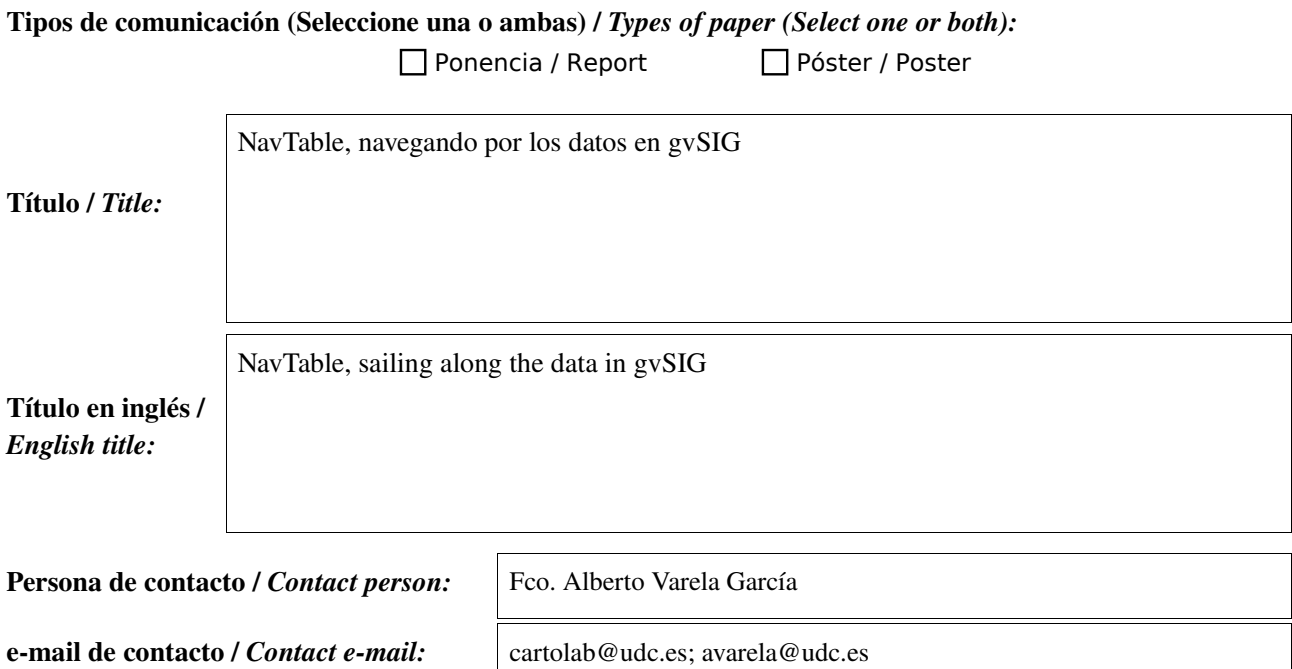

Página web de referencia (si el trabajo realizado dispone de ella) / *Related web page (if the project has anyone)*:

http://navtable.forge.osor.eu/ http://cartolab.udc.es

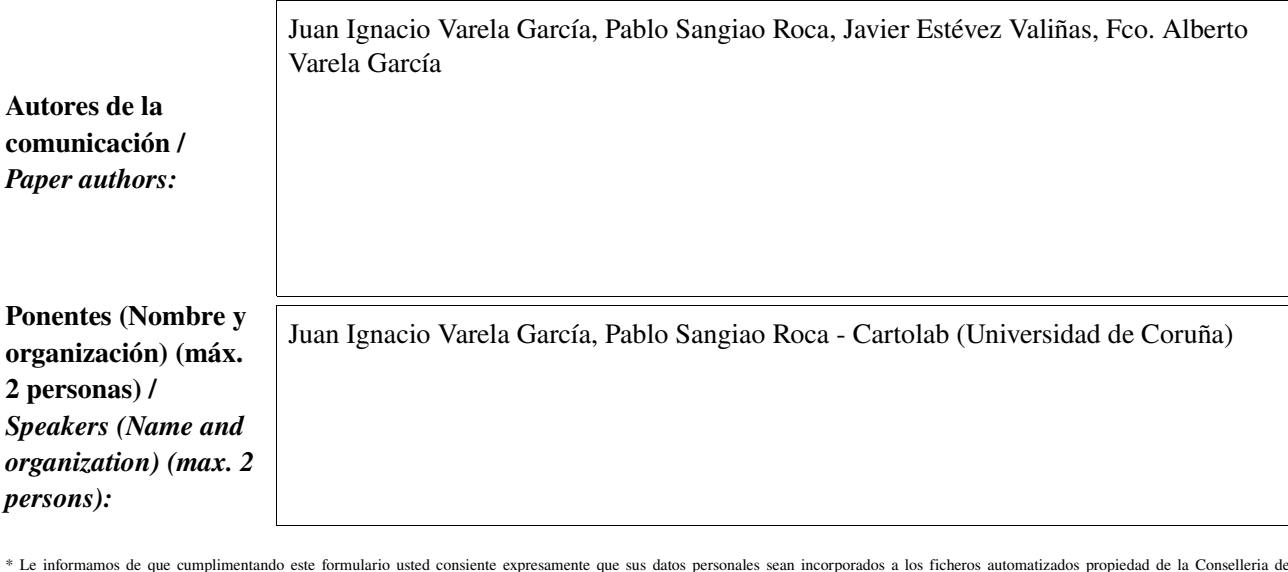

\* Le informamos de que cumplimentando este formulario usted consiente expresamente que sus datos personales sean incorporados a los ficheros automatizados propiedad de la Conselleria de<br>Infraestructuras y Transporte de la participación en las Jornadas gvSIG. Le informamos también de su derecho de acceso, rectificación, cancelación y oposición con respecto a sus datos personales pudiendo revocar su consentimiento<br>por escrito en cualquier mom

3 y 4 desembre 2009

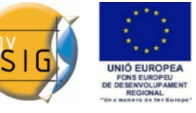

### Resumen (máx. 450 palabras) / *Summary (less than 450 words):*

#### Objetivo del estudio / *Goal of the study*:

Creación de una herramienta que facilite la visualización y modificación de datos alfanuméricos en SIG

#### Metodología y tecnologías empleadas / *Methodology and technology that have been used*:

Metodologías propias del desarrollo de FLOSS

### Principales resultados obtenidos / *Main results*:

Un proyecto libre de una extensión no oficial con un alto grado de aceptación en la comunidad de usuarios.

En gvSIG, así como en otros Sistemas de Información Geográfica de propósito general, se usan tablas con filas y columnas para acceder a los datos asociados a elementos geográficos. Los valores de cada elemento se representan en una fila, separando por columnas sus atributos. En este tipo de tablas, cuando existe una gran cantidad de información, tanto en número de elementos como de campos asociados, las operaciones de lectura y edición pueden resultar incómodas para los usuarios. Además, en ciertas tareas SIG (como por ejemplo revisión de inventarios, consulta y actualización de valores en tablas de gran tamaño, etc.), se debe tener en cuenta la componente espacial de los elementos, por lo que poder trabajar conjuntamente con la geometría asociada a los registros resulta de gran ayuda.

Para responder a esta problemática, el Laboratorio de Ingeniería Cartográfica (CartoLab) de la *Universidade da Coruña* ha creado la extensión NavTable para gvSIG, que permite el acceso a los datos registro a registro mediante una tabla dispuesta en sentido vertical. Cada atributo se muestra en una fila con únicamente dos columnas: el nombre del campo y su valor. Esto simplifica la información mostrada en pantalla y ofrece una visión distinta que puede resultar más cómoda y organizada. La navegación entre registros se realiza de manera sencilla e intuitiva para el usuario, permitiendo el acceso inmediato a cualquier elemento. NavTable incluye, entre otras, herramientas para interactuar directamente con las geometrías asociadas a los registros alfanuméricos, hacer zoom a la geometría (incluso fijando una escala concreta definida por el usuario) o navegar entre los elementos filtrados por algún criterio.

La interfaz de NavTable resulta cómoda y simple para introducir o modificar valores en los registros, incluyendo mecanismos para el copiado de datos procedentes de otros elementos. NavTable permite además eliminar registros y en las tablas puramente alfanuméricas, sin geometría asociada, la creación de registros nuevos.

Otra funcionalidad interesante en NavTable es la implementación de un sistema que permite crear alias (seudónimos) para los nombres de los campos. De esta forma el usuario puede definir nombres de atributos más significativos, lo que evita, por ejemplo, las restricción de los 10 caracteres que impone el formato DBF en las cabeceras. Esto hace que se gane comprensibilidad a la hora de presentar los datos a los usuarios de un modo flexible y cómodo.

NavTable fue liberado en mayo de 2009 bajo licencia GPL en la la forja de OSOR y ha tenido una buena acogida por parte de la comunidad de usuarios de gvSIG. Ha sido desarrollado siguiendo las metodologías y herramientas propias del Software Libre y cuenta con un RoadMap con nuevas funcionalidades que creemos serán de gran interés para los usuarios.

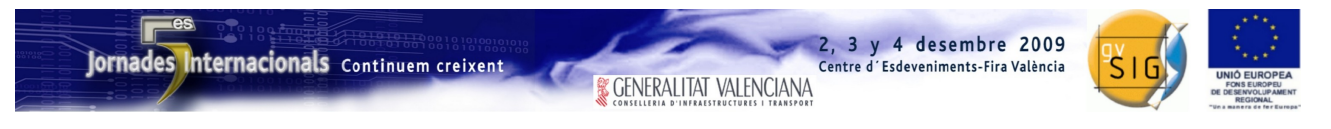

SESIÓN 6. Jueves 3, 9:30h.

## Propuesta de comunicación 5as Jornadas gvSIG *5 th gvSIG Conference Communication proposal*

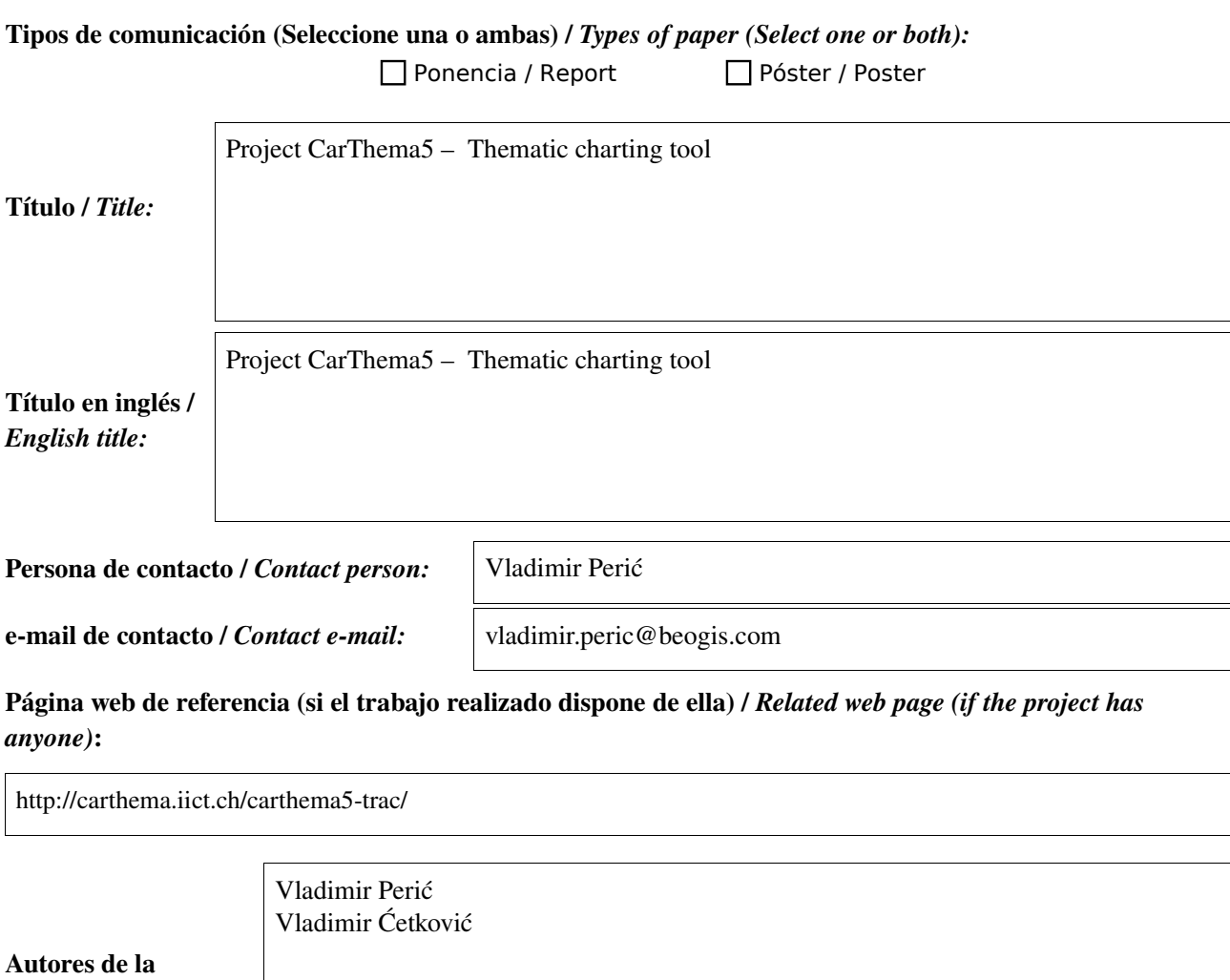

*Paper authors:* Ponentes (Nombre y

comunicación /

organización) (máx. 2 personas) / *Speakers (Name and organization) (max. 2 persons):*

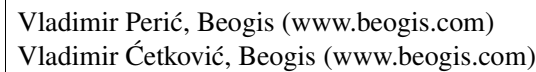

\* Le informamos de que cumplimentando este formulario usted consiente expresamente que sus datos personales sean incorporados a los ficheros automatizados propiedad de la Conselleria de<br>Infraestructuras y Transporte de la participación en las Jornadas gvSIG. Le informamos también de su derecho de acceso, rectificación, cancelación y oposición con respecto a sus datos personales pudiendo revocar su consentimiento por escrito en cualquier momento en la direccion mencionada anteriormente. (Ley 15/1999 de 13 de diciembre de Protección de Datos de Carácter Personal).

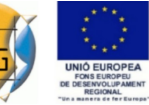

### Resumen (máx. 450 palabras) / *Summary (less than 450 words):*

#### Objetivo del estudio / *Goal of the study*:

#### **Thematic charting tool**

CarThema5 is open source, thematic charting tool. It serves as an easy to use data processor, which main goal is to create graphical representation of statistical data, linked with its geographical background.

#### **CarThema timeline**

CarThema5 project [\(www.carthema.ch\)](http://www.carthema.ch/index.html) started in the beginning of 90's at the [Institute of Geography from University](http://www.unil.ch/igul/) [of Lausanne](http://www.unil.ch/igul/) (Switzerland) and the Statistical Office of the Canton of Valais (Switzerland).

Dedicated to thematic mapping, [CarThema](file:///carthema5-trac/wiki/CarThema) 4.0.3 was developed on the Mac OS platform. The last version was released on Mac OS 8. Although this application can run in emulation mode on newer versions of Mac OS X (PPC), [CarThema](file:///carthema5-trac/wiki/CarThema) practically became a prisoner of its platform dependency.

The [Statistical Office of Switzerland,](http://www.bfs.admin.ch/) BFS, as one of the main users of [CarThema](file:///carthema5-trac/wiki/CarThema) therefor decided to make it opensource and financially support the migration to a Java multi-platform application.

#### Metodología y tecnologías empleadas / *Methodology and technology that have been used*:

With the idea of not reinventing the wheel, [CarThema5](file:///carthema5-trac/wiki/CarThema) will utilize an existing and reliable opensource GIS frameworks. GvSig project, as extensible platform, had been chosen as a starting point for an opensource version of CarThema. Adding the set of extensions to GvSig, it became more CarThema like, so the old CarThema users could easily migrate to a new version.

#### **Scripting capabilities**

As CarThema users preferably use it in a console mode one of goals was to enable that all operations inside the application are stored as scripts, which could be saved and later run again. The Scripting extension is customized to support this, introducing Python like scripts. Complete integration of GUI actions with scripting is enabled, so every user action creates a script command.

#### **Multiplatform**

CarThema5 is designed to meet multiplatform user needs. It is suitable for Windows, Linux and OS X operating systems.

**Extensibility** CarThema5 aims to be open for future improvements.

#### Principales resultados obtenidos / *Main results*:

#### **AI export**

[CarThema5](file:///carthema5-trac/wiki/CarThema) has a great strength in producing thematic charts, especially in opensource world. It is capable of exporting high quality maps in PostScript (.ps) and AI (.ai) and format. These maps are usually imported in Adobe Illustrator to be fine tuned for high-quality printing.

#### **Chart variety**

The chart variety includes: Zone chart, Symbol chart, Character symbols, Oriented symbols, Multiple symbols, Pie and bar charts, Multiple charts, Line chart and Flow chart.

Another contribute of the application is a scripting language which could be extended in the future, and evolve into scripting tool suitable for GvSig users.

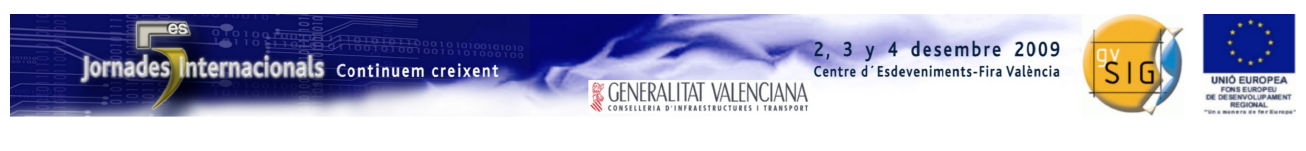

SESIÓN 7. Jueves 3, 9:30h.

# Propuesta de comunicación 5as Jornadas gvSIG *5 th gvSIG Conference Communication proposal*

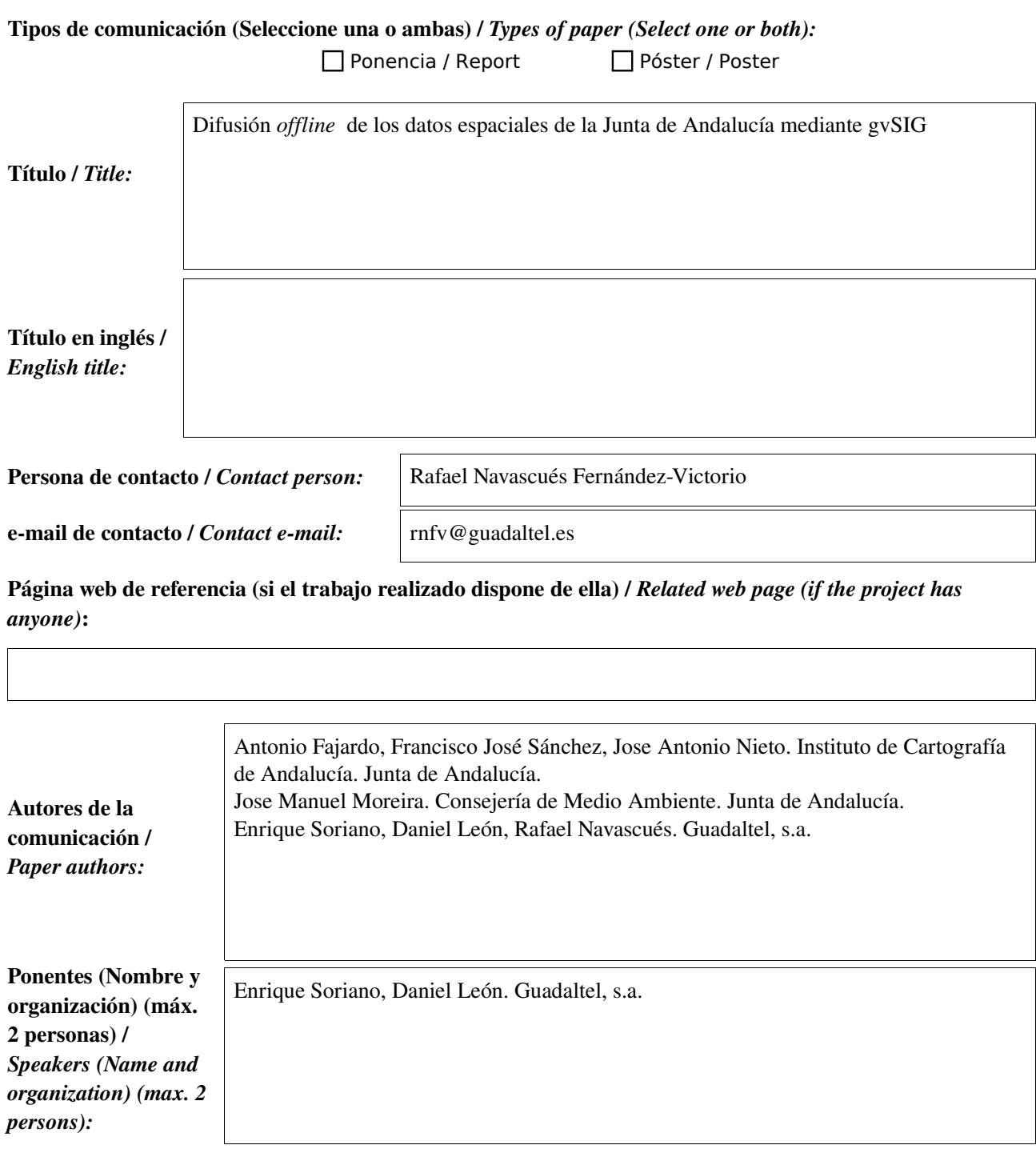

\* Le informamos de que cumplimentando este formulario usted consiente expresamente que sus datos personales sean incorporados a los ficheros automatizados propiedad de la Conselleria de<br>Infraestructuras y Transporte de la participación en las Jornadas gvSIG. Le informamos también de su derecho de acceso, rectificación, cancelación y oposición con respecto a sus datos personales pudiendo revocar su consentimiento por escrito en cualquier momento en la direccion mencionada anteriormente. (Ley 15/1999 de 13 de diciembre de Protección de Datos de Carácter Personal).

2, 3 y 4 desembre 2009

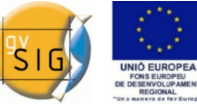

### Resumen (máx. 450 palabras) / *Summary (less than 450 words):*

#### Objetivo del estudio / *Goal of the study*:

Empleo de herramientas libres para la difusión y explotación de los datos espaciales generados por organismos de la Junta de Andalucía

#### Metodología y tecnologías empleadas / *Methodology and technology that have been used*:

Varios, distribución encapsulada de datos, construcción de proyectos para facilitar la compresión y desarrollo específicos sobre GVSIG como extensiones sobre la misma.

Todos son proyectos ya realizados.

#### Principales resultados obtenidos / *Main results*:

Se mejora el alcance de distribución de la información así como sus posible usuarios.

Se han generado interfaces amigables para universalizar los usuarios.

Se permite la introducción en el mundo SIG a un público cada vez más amplio, tanto en entorno escolar como profesional.

En concreto se han obtenidos productos de distribución masiva en varias modalidades:

Inclusión de gvSIG en los medios de difusión

Construcción de proyectos para facilitar la explotación de los datos

Extensiones que han simplifican de manera absoluta el interfaz obteniendo un producto adaptado para su uso escolar. Se adjuntan algunas capturas a modo ilustrativo:

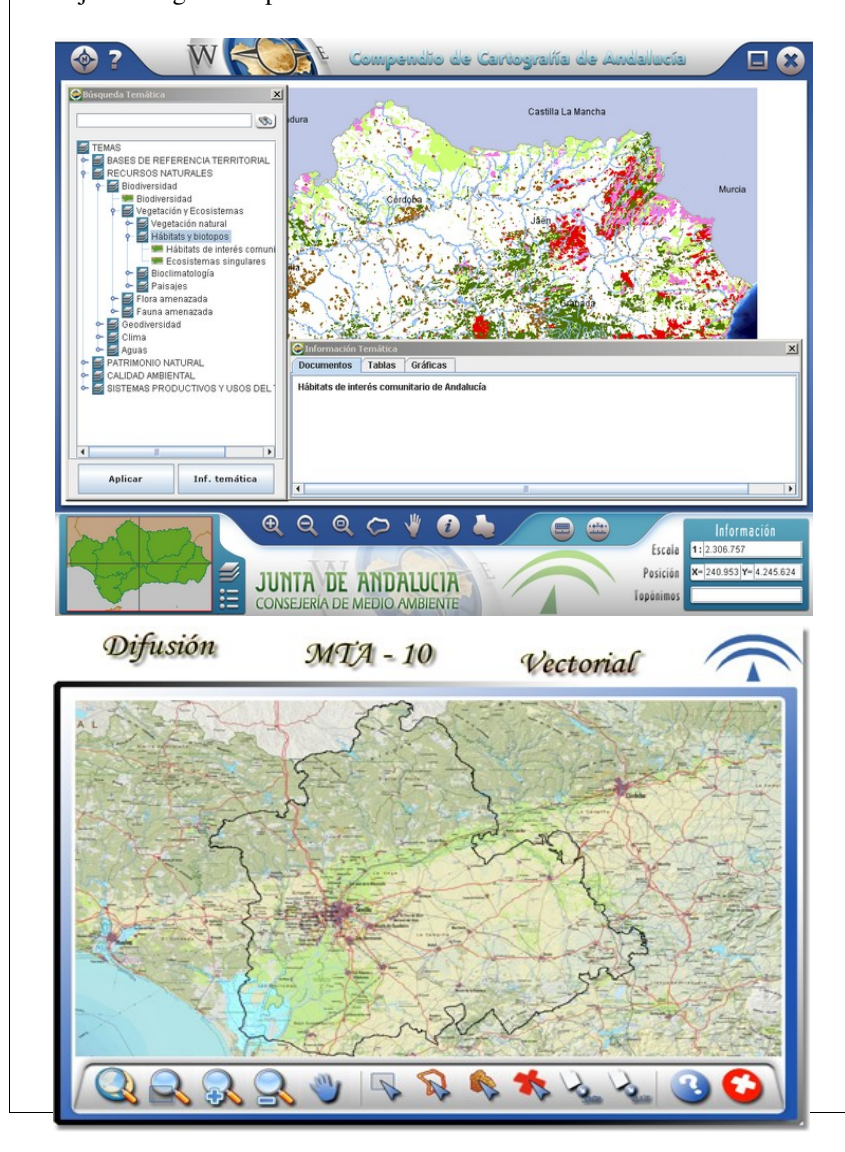

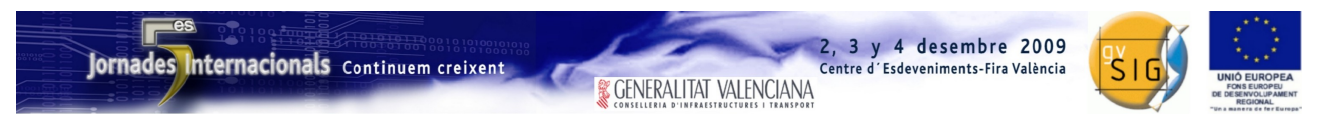

SESIÓN 7. Jueves 3, 9:30h.

# Propuesta de comunicación 5as Jornadas gvSIG *5 th gvSIG Conference Communication proposal*

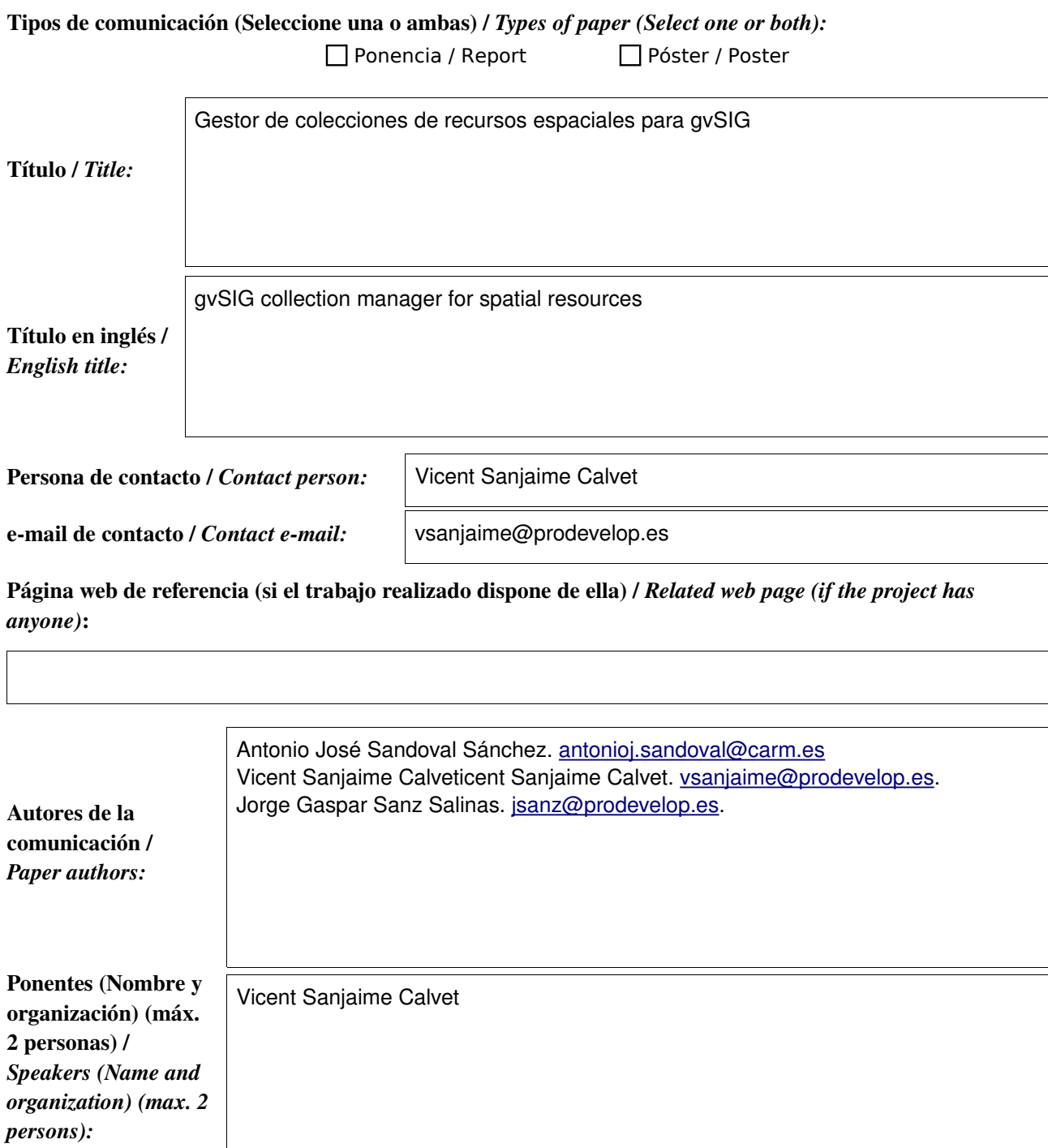

\* Le informamos de que cumplimentando este formulario usted consiente expresamente que sus datos personales sean incorporados a los ficheros automatizados propiedad de la Conselleria de<br>Infraestructuras y Transporte de la participación en las Jornadas gvSIG. Le informamos también de su derecho de acceso, rectificación, cancelación y oposición con respecto a sus datos personales pudiendo revocar su consentimiento por escrito en cualquier momento en la direccion mencionada anteriormente. (Ley 15/1999 de 13 de diciembre de Protección de Datos de Carácter Personal).

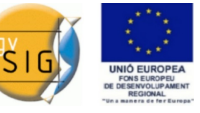

3 y 4 desembre 2009

Centre d'Esdeveniments-Fira València

### Resumen (máx. 450 palabras) / *Summary (less than 450 words):*

#### Objetivo del estudio / *Goal of the study*:

Actualmente la Dirección General del Patrimonio Natural y Biodiversidad de la Consejería de Agricultura y Agua de la Comunidad Autónoma de la Región de Murcia (DGPN) utiliza gvSIG como herramienta de trabajo. Estos usuarios de gvSIG tienen a sus disposición un elevado conjunto de capas de datos espaciales a los que acceden a través de la herramienta de "añadir capa", debiendo introducir todos los parámetros requeridos en cada conexión a la fuente de datos.

Este procedimiento de trabajo presenta problemas de usabilidad a los usuarios a la hora de añadir nuevas capas, o simplemente se dificulta involuntariamente el acceso a la información cartográfica existente y disponible en la DGPN.

Así pues, Prodevelop ha iniciado el desarrollo de una extensión para gvSIG que permite con un procedimiento sencillo, la creación de colecciones de recursos cartográficos que puedan ser empleados por múltiples usuarios a lo largo de toda la administración y a su vez facilita a cada usuario la creación y mantenimiento de su propia colección de recursos más empleados.

#### Metodología y tecnologías empleadas / *Methodology and technology that have been used*:

Esta nueva funcionalidad es una nueva extensión de gvSIG 1.1.2, que presenta una interfaz amigable desarrollada en Swing. La persistencia de las colecciones se realiza mediante tecnologías XML y la indexación de recursos disponibles en las colecciones es mediante Lucene. Además, la extensión requiere de cualquier extensión que facilite el acceso a cualquier fuente de datos.

### Principales resultados obtenidos / *Main results*:

Creemos que de esta forma los gestores van a poder ofrecer de forma rápida el acceso a los recursos disponibles tanto en Intranet como en Internet (a través de los protocolos y formatos remotos soportados por gvSIG) y los usuarios van a poder disponer de forma ágil de aquellos recursos más empleados en su área de trabajo.

Siguiendo la filosofía del propio proyecto gvSIG, este desarrollo será devuelto a la comunidad con una licencia similar a la de éste (GPL), con el objetivo de maximizar la difusión de una funcionalidad que la DGPN cree que puede ser de gran interés para toda la comunidad.

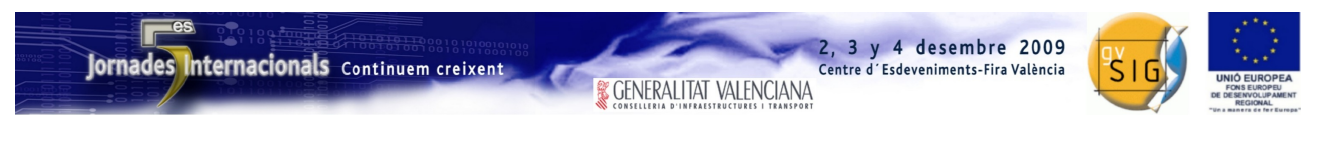

SESIÓN 8. Jueves 3, 11:00h.

## Propuesta de comunicación 5as Jornadas gvSIG *5 th gvSIG Conference Communication proposal*

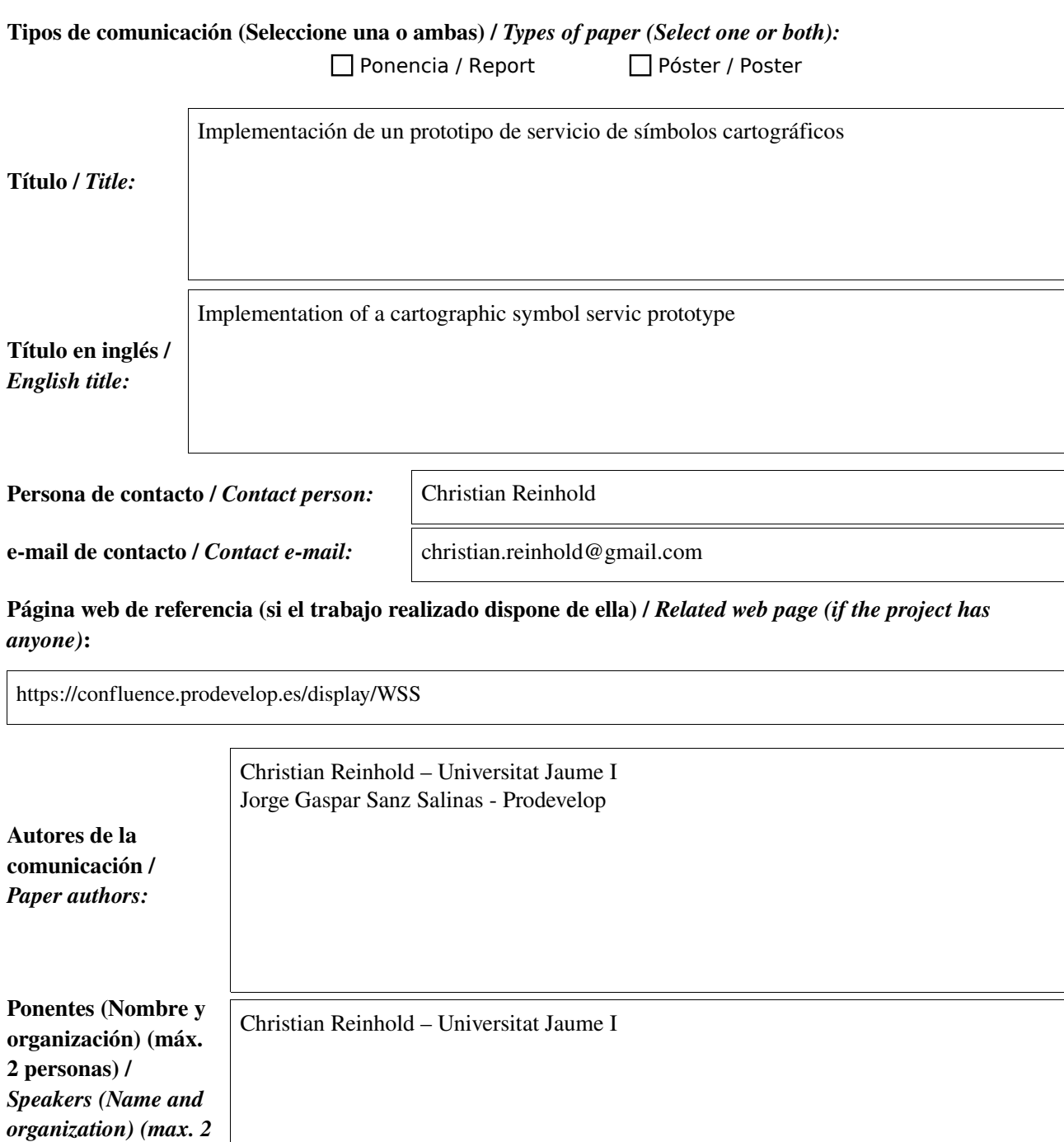

\* Le informamos de que cumplimentando este formulario usted consiente expresamente que sus datos personales sean incorporados a los ficheros automatizados propiedad de la Conselleria de<br>Infraestructuras y Transporte de la participación en las Jornadas gvSIG. Le informamos también de su derecho de acceso, rectificación, cancelación y oposición con respecto a sus datos personales pudiendo revocar su consentimiento por escrito en cualquier momento en la direccion mencionada anteriormente. (Ley 15/1999 de 13 de diciembre de Protección de Datos de Carácter Personal).

*persons):*

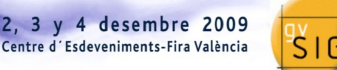

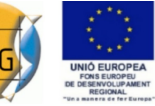

### Resumen (máx. 450 palabras) / *Summary (less than 450 words):*

#### Objetivo del estudio / *Goal of the study*:

El objetivo de este trabajo, enmarcado dentro de la participación de gvSIG como proyecto de la Fundación OSGeo en el *Google Summer of Code*, es desarrollar un prototipo tanto en el cliente como en el servidor para permitir la publicación de símbolos cartográficos, así como su explotación en un cualquier cliente que implemente el protocolo creado. Este desarrollo permitiría a organizaciones y entidades compartir definiciones de simbología entre sus técnicos.

#### Metodología y tecnologías empleadas / *Methodology and technology that have been used*:

El proyecto que se ha llevado a cabo ha comprendido tres meses de duración correspondiente a los meses de junio a agosto, tiempo en el cual duraban las becas de Google, incluyendo cierto tiempo más de trabajo por parte del alumno becado (Cristian Reinhold) con el fin de incorporar al trabajo un mínimo de calidad.

Para la implementación en el servidor se ha utilizado el framework *Django*[1], apoyado por el conjunto de extensiones conocido como *Pinax*[2]. Uniendo ambos productos se obtiene una base tecnológica que permite desarrollar aplicaciones web con una alta productividad y funcionalidad, concentrando el esfuerzo de desarrollo en la lógica de negocio.

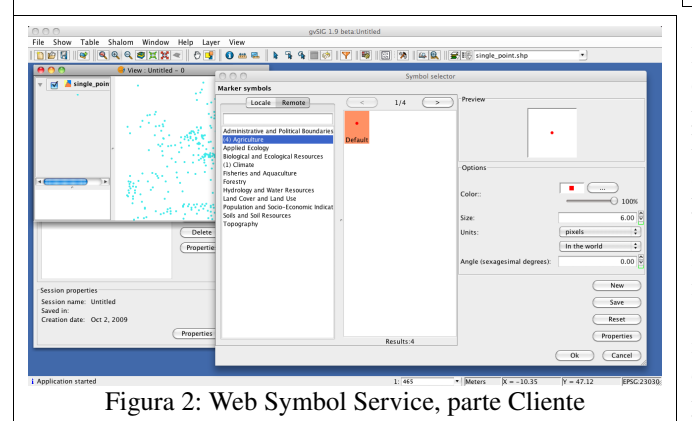

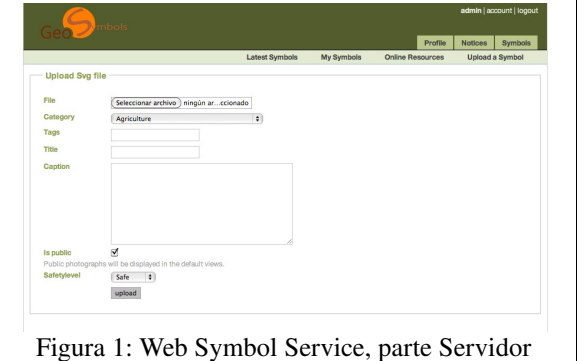

Para la implementación en el cliente se ha desarrollado una extensión en gvSIG utilizando las herramientas típicas de este producto, así como sus APIs y prácticas recomendadas. Se han hecho ciertas modificaciones en el código existente de gvSIG que han sido perfectamente identificadas para una posible integración de la extensión en el núcleo de la aplicación a corto plazo. Idealmente se pretende abstraer de la aplicación un método de obtención de símbolos remoto de forma que se puedan crear nuevas extensiones para métodos alternativos al desarrollado en este proyecto sin tener que modificar gvSIG. Esta es la práctica habitual y recomendada que se ha seguido en otras áreas de gvSIG pero que no se ha podido implementar por falta de tiempo y recursos.

#### Principales resultados obtenidos / *Main results*:

Se ha desarrollado con éxito una extensión en gvSIG y un producto en el servidor (con demostración en [3]) que permiten a un administrador poder publicar símbolos cartográficos en formato estándar SLD[4]. Esta colección de símbolos puede más tarde ser consumida por cualquier usuario de la extensión pudiendo realizar búsquedas y navegación básica por la galería de símbolos, soportando grandes volúmenes de éstos gracias a la paginación de las peticiones.

Creemos que este producto, aún siendo claramente un prototipo, ha supuesto una buena oportunidad para experimentar en un área que no se ha cubierto por ningún proyecto de software libre, explotando el potencial del estándar SLD más allá de su uso actual.

#### Referencias:

1. <http://www.djangoproject.com/>

2[.](http://pinaxproject.com/)  http://pinaxproject.com/

3[.](http://gsoc.prodevelop.es/)  http://gsoc.prodevelop.es

4.<http://www.opengeospatial.org/standards/sld>

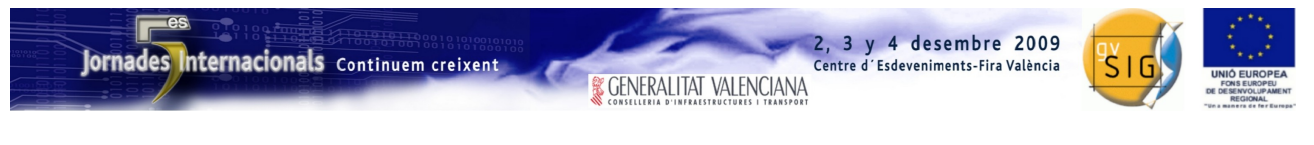

SESIÓN 8. Jueves 3, 11:00h.

### *Propuesta de comunicación 5as Jornadas gvSIG 5 th gvSIG Conference Communication proposal*

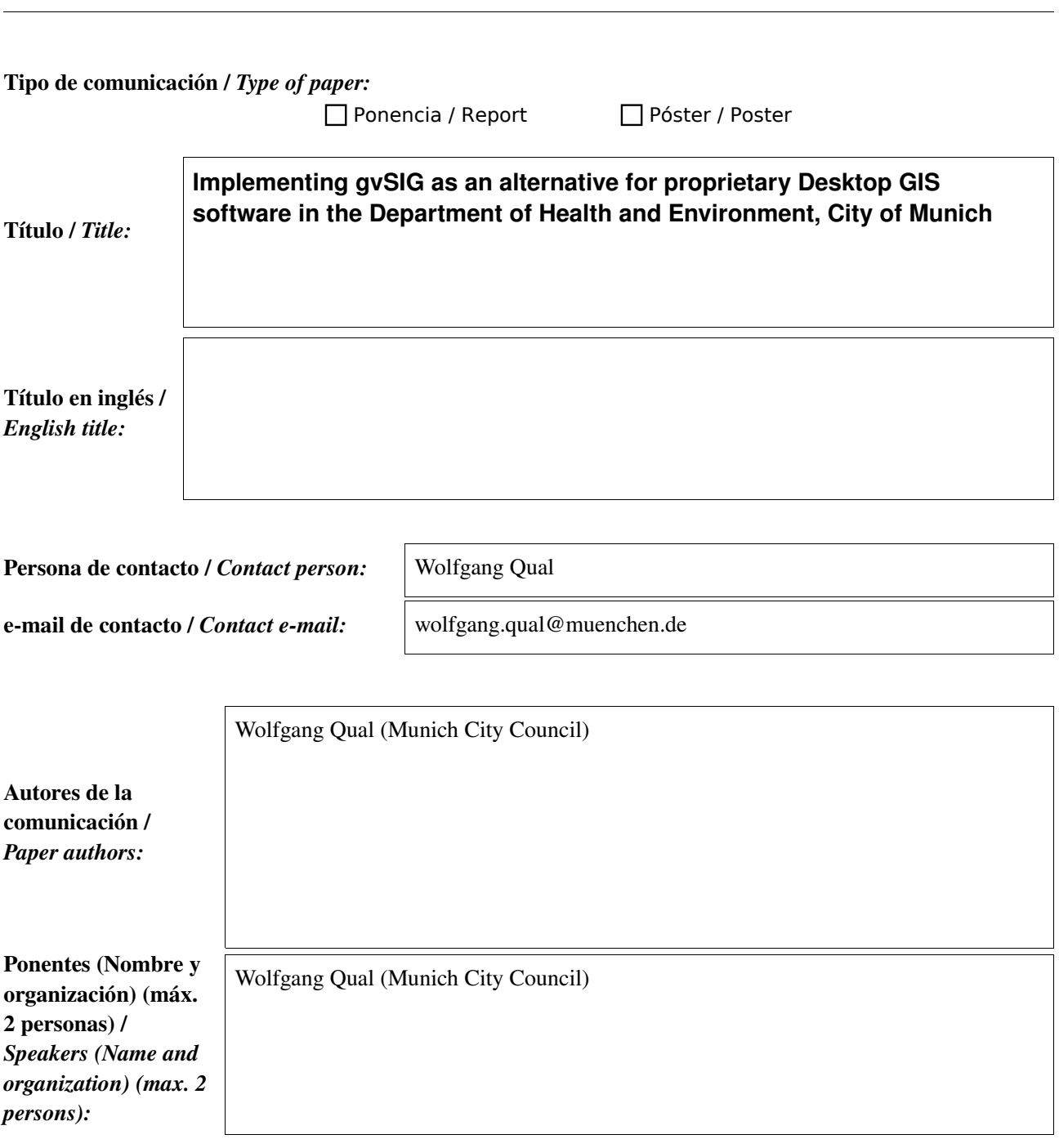

<sup>\*</sup> Le informamos de que cumplimentando este formulario usted consiente expresamente que sus datos personales sean incorporados a los ficheros automatizados propiedad de la Conselleria de<br>Infraestructuras y Transporte de IGe por escrito en cualquier momento en la direccion mencionada anteriormente. (Ley 15/1999 de 13 de diciembre de Protección de Datos de Carácter Personal).

<sup>\*</sup> By submitting this form you are explicitly conscious of that your personal data will be added to the automated files propierty of the Conselleria d'Infraestructures i Transport de la Generalitat Valenciana, sited in 50 Blasco Ibáñez Avenue, València (Spain) and that they will be treated by it and under its responsability, with the aim of managing the participation at the gvSIG Conference. We inform you about your right of accessing, rectifying, and cancelling on the matters of your personal data. So, you can revoke your permission with a written request in any moment by sending it to the<br>address mentionet abov

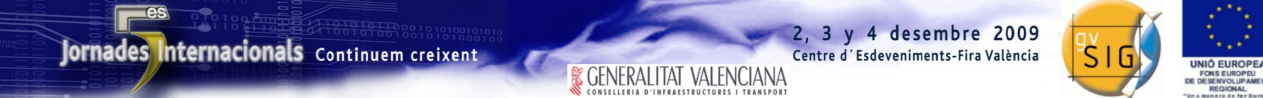

### Resumen (máx. 400 palabras) / *Summary (less than 400 words):*

Since the late 1990's, the Department of Health and Environment, City of Munich, publishes interactive maps covering different topics regarding environmental information and information on health issues on the internet. Open Source Software – the UMN Mapserver – forms the basis of an application that is called the "Environmental Atlas" [1].

The decision of Munich's City Council to migrate its Desktop Computers to Linux in 2003 also affects GIS-related work at the Department, as the currently used Desktop GIS (ArcView 3.2) cannot be used on Linux-based platforms. Due to long-term experience with Open Source Software in the field of publishing maps on the internet, the idea of introducing Open Source Desktop GIS software was obvious. Therefore, from 2005 on, different FOSS solutions were intensively tested. In 2007, the Department decided to select gvSIG as the replacement for ArcView 3.2. Testing gvSIG in detail clearly showed the strenghts of the application like the ability to easily connect to geospatial databases (Oracle Spatial), good drawing tools or nice layout functions.

The Department financially supports the development of certain functionalities (among others: additional labelling and table tools as well as new edit functions). Besides, the Department organized the first German gvSIG-usermeeting in May 2009 together with the Chamber of Commerce and Industry for Munich and Upper Bavaria and the Bavarian State Department of Heritage Conservation and CSGIS. The most recent activity of the Department is the translation and adaptation of Quickstart Guide for gvSIG 1.9.

The presentation will give a review on the activities done so far and the actual state of the implementation of gvSIG in the Department.

[1]<http://www.muenchen.de/umweltatlas>
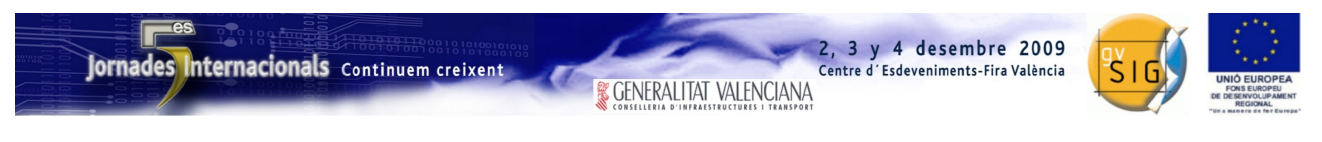

SESIÓN 9. Jueves 3, 11:00h.

# Propuesta de comunicación 5as Jornadas gvSIG *5 th gvSIG Conference Communication proposal*

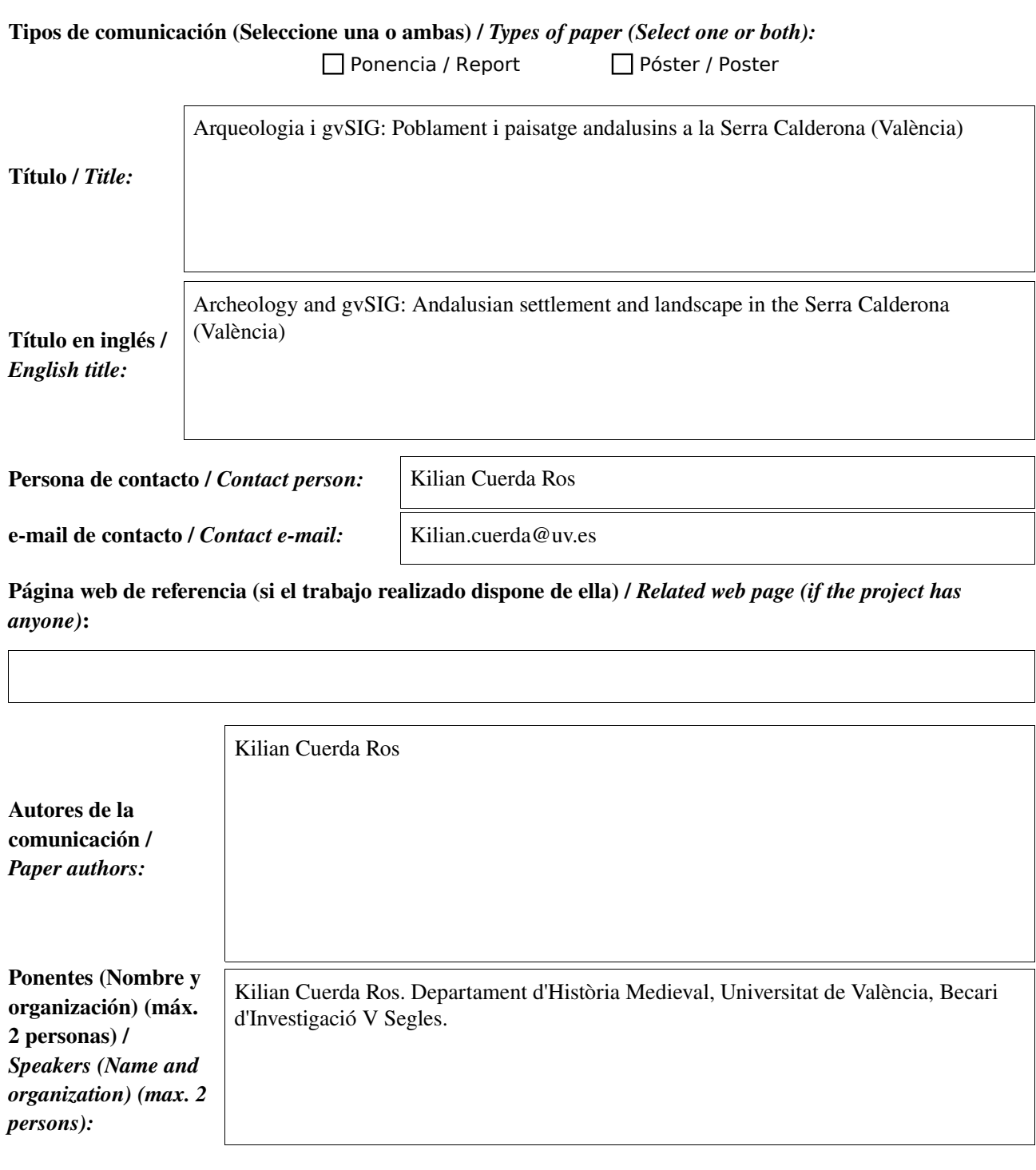

\* Le informamos de que cumplimentando este formulario usted consiente expresamente que sus datos personales sean incorporados a los ficheros automatizados propiedad de la Conselleria de<br>Infraestructuras y Transporte de la participación en las Jornadas gvSIG. Le informamos también de su derecho de acceso, rectificación, cancelación y oposición con respecto a sus datos personales pudiendo revocar su consentimiento por escrito en cualquier momento en la direccion mencionada anteriormente. (Ley 15/1999 de 13 de diciembre de Protección de Datos de Carácter Personal).

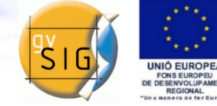

3 y 4 desembre 2009

Centre d'Esdeveniments-Fira València

### Resumen (máx. 450 palabras) / *Summary (less than 450 words):*

#### Objetivo del estudio / *Goal of the study*:

Aquest estudi està ubicat dins del desenvolupament de la tesi doctoral *Els paisatges andalusins de la Serra Calderona*, portada a terme sota la direcció del catedràtic d'Història Medieval Enric Guinot. Ací es pretén l'estudi de l'ordenació social de l'espai en un àmbit supralocal i rural com és la Serra Calderona, al periode andalusí i mudèjar, seguint dos vies fonamentals per a això: la documentació i estudi del poblament humà, i, lligat de manera estreta, la documentació i estudi dels paisatges irrigats d'origen andalusí, infraestructura bàsica per al sosteniment d'eixa societat i a l'hora, importantíssim patrimoni històric, cultural, paisatgístic, arqueològic i etnològic de la nostra societat. Així, altre dels objectius, és el de la documentació, i identificació, per a la seua millor preservació, dels paisatges històrics d'origen andalusí. Per altra banda, un dels objectius, més transversal en la recerca, és el de la introducció de les NNTT i el software lliure, fonamentalment gvSIG, en els estudis d'arqueologia medieval.

#### Metodología y tecnologías empleadas / *Methodology and technology that have been used*:

Fonamentalment, per a aquesta recerca, s'han emprat i s'empren, de manera combinada, la prospecció arqueològica, en un sentit més clàssic, de restes en superfície, i allò que es coneix com a "prospecció hidràulica", la reconstrucció sobre el terreny dels sistemes històrics d'irrigació. Les dades preses sobre el terreny, o les dades documentals com ortofotografies actuals i històriques, o cadastres històrics (bàsicament, dels anys 20 als 40), són gestionades amb gvSIG 1.1.2. Aquesta tasca de camp està recolzada en la presa de dades georreferenciades amb GPS, vessades després al projecte gvSIG amb eines SL com GPSbabel o l'extensió GPS per gvSIG. Es pretén, quan el pressupost del projecte ho permeta, introduir l'ús de gvSIG Mobile, seguint l'exemple de les propostes fetes per Oxford Archeology a les 4es Jornades. També cal dir que el recurs a les fonts i documents històrics medievals no pot deixarse de banda.

#### Principales resultados obtenidos / *Main results*:

Aquest és un projecte de recerca encara en curs, però es poden oferir ja els resultats obtinguts en la primera etapa del mateix, amb la reconstrucció del poblament andalusí i dels paisatges irrigats històrics, a la zona de Serra, així com de zones de Nàquera, Olocau i Marines. Les tasques desenvolupades han permet reconstruir un poblament més intens i a l'hora més flexible del que es coneixia per als segles medievals en aquestes zones. De la mateixa manera, s'han pogut reconstruir els sistemes hidràulics històrics, puguent establir amb relativa fiabilitat les parts originàries andalusines i les ampliacions posteriors. Les dades obtingudes han sigut plasmades en la cartografia generada. Els resultats de les tasques de recerca a la zona de Serra es van presentar a l'exposició del treball d'investigació del Màster en Patrimoni Cultural i Arqueologia de la Universitat de València, en octubre de 2008.

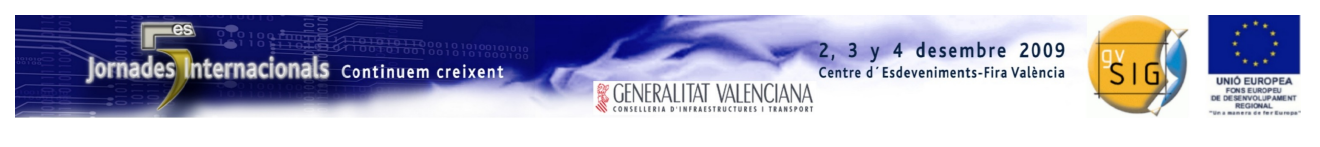

SESIÓN 9. Jueves 3, 11:00h.

# Propuesta de comunicación 5as Jornadas gvSIG *5 th gvSIG Conference Communication proposal*

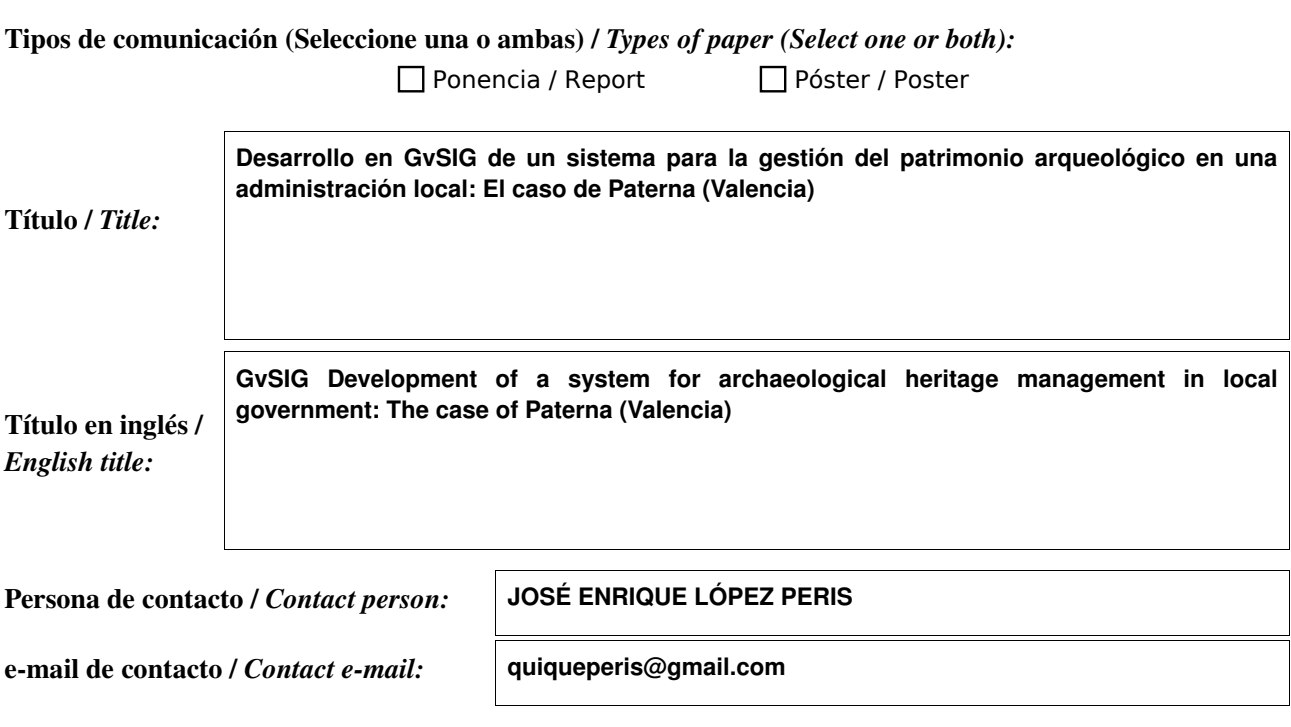

Página web de referencia (si el trabajo realizado dispone de ella) / *Related web page (if the project has anyone)*:

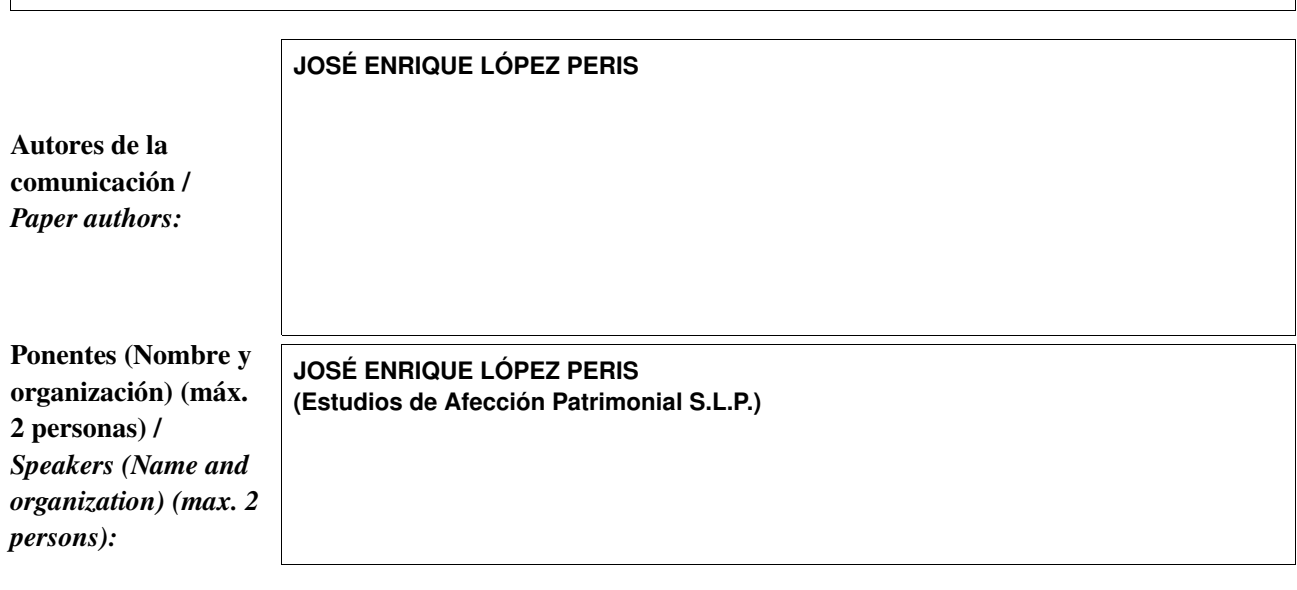

\* Le informamos de que cumplimentando este formulario usted consiente expresamente que sus datos personales sean incorporados a los ficheros automatizados propiedad de la Conselleria de<br>Infraestructuras y Transporte de la participación en las Jornadas gvSIG. Le informamos también de su derecho de acceso, rectificación, cancelación y oposición con respecto a sus datos personales pudiendo revocar su consentimiento por escrito en cualquier momento en la direccion mencionada anteriormente. (Ley 15/1999 de 13 de diciembre de Protección de Datos de Carácter Personal).

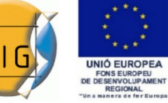

### Resumen (máx. 450 palabras) / *Summary (less than 450 words):*

#### Objetivo del estudio / *Goal of the study*:

El objetivo final del trabajo será el desarrollo en GvSIG de una herramienta, basada en el empleo de Sistemas de Información Geográfica, para el apoyo a la planificación y gestión del patrimonio arqueológico e histórico en general, por parte de los servicios municipales.

Para el desarrollo de este sistema hemos escogido el municipio de Paterna (Valencia) como marco administrativo y geográfico para su aplicación.

#### Metodología y tecnologías empleadas / *Methodology and technology that have been used*:

El sistema decidimos implementarlo sobre un Sistema Desktop de Información Geográfica, como es el caso de GvSIG que nos permitiera tanto la visualización como la edición de los datos con información espacial. El sistema utilizará la extensión de análisis Sextante, la cual lo dota de una gran capacidad de análisis. Por medio de Sextante , el sistema será capaz de analizar y combinar distintas variables con el objetivo de desarrollar de manera gráfica mapas "temáticos" que muestren los resultados de los análisis efectuados.

Junto al SIG descrito arriba, el sistema usa un SGBD que respalda al sistema de información geográfica con la información contenida en las distintas tablas de la base de datos. El Sistema Gestor de Bases de Datos escogido ha sido el Postgresql, que junto al atractivo de ser software libre, cuenta con una extensión expresamente para manejar información de carácter espacial,como es PostGIS.

Ha sido fundamental en el sistema, la capacidad del GvSIG de usar sin ningún proceso de transformación las bases de datos gestionadas desde Postgresql/PostGIS, pudiendo de esta forma añadir tablas directamente de la base de datos como capas con información espacial o solo como tablas con información alfanumérica.

Destacar que el sistema se ha implementado sobre software libre con el objetivo de facilitar en la medida de lo posible su acceso por parte de las administraciones encargadas de gestionar el patrimonio histórico local.

Junto a este software que compone la base del sistema, hemos utilizado un sistema CAD para transformar algunos de los planos de las intervenciones arqueológicas y poder ser integrados dentro del sistema implementado.

#### Principales resultados obtenidos / *Main results*:

A partir de un proyecto de GvSIG y de una base de datos en Postgresql/Postgis se ha implementado el sistema, el cual contiene por un lado la base cartográfica, la cuál nos sirve para editar e incorporar al sistema diversas capas con la información espacial de la base de datos, como pueden ser una capa con la información de las parcelas catastrales donde se haya proyectado una actuación urbanística, o una capa con la información espacial de aquellas parcelas en las que se haya producido una intervención arqueológica. El sistema puede recoger del mismo modo las propias planimetrías de las intervenciones, obteniendo de esta manera una cartografía "histórica" a partir de los resultados arqueológicos. Finalmente el proyecto también podrá contener todas aquellas capas resultantes de los análisis espaciales realizados a partir de la información contenida en la base de datos o en las capas descritas.

Esta propuesta es fruto del trabajo de fin de master presentado por el autor en la 10ª edición del Master Unigis de Sistemas de Información Geográfica impartido por la Universitat de Girona.

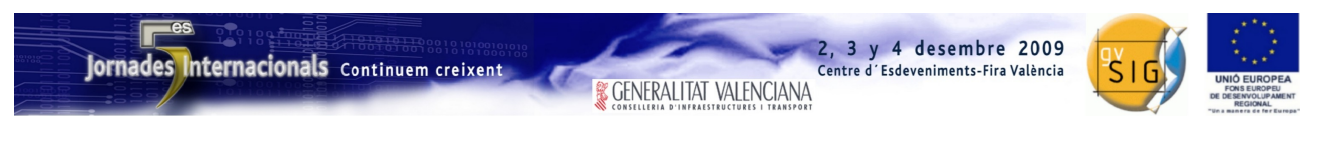

SESIÓN 9. Jueves 3, 11:00h.

# Propuesta de comunicación 5as Jornadas gvSIG *5 th gvSIG Conference Communication proposal*

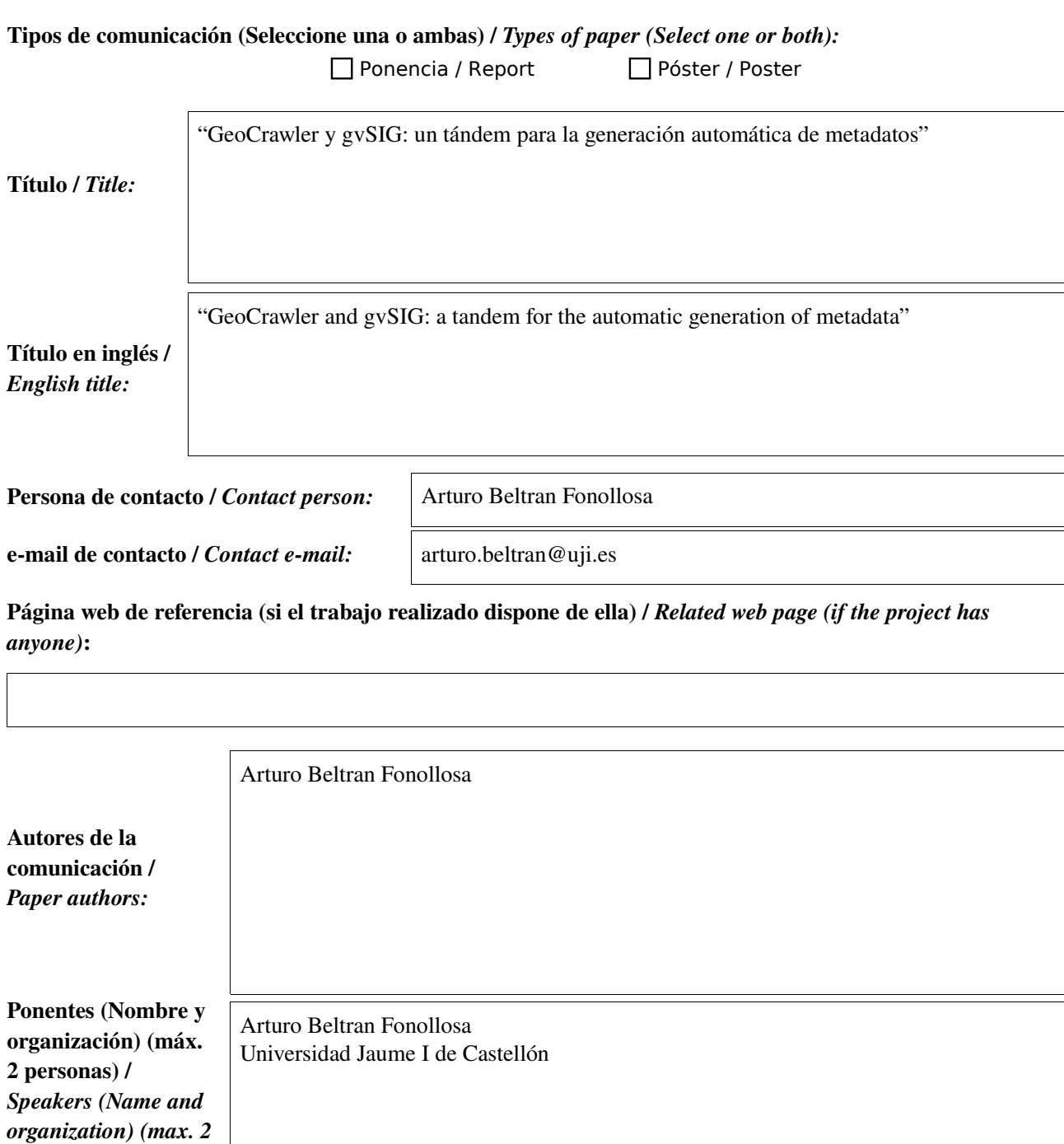

\* Le informamos de que cumplimentando este formulario usted consiente expresamente que sus datos personales sean incorporados a los ficheros automatizados propiedad de la Conselleria de<br>Infraestructuras y Transporte de la participación en las Jornadas gvSIG. Le informamos también de su derecho de acceso, rectificación, cancelación y oposición con respecto a sus datos personales pudiendo revocar su consentimiento por escrito en cualquier momento en la direccion mencionada anteriormente. (Ley 15/1999 de 13 de diciembre de Protección de Datos de Carácter Personal).

*persons):*

**& GENERALITAT VALENCIANA** 

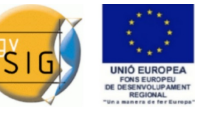

3 y 4 desembre 2009

Centre d'Esdeveniments-Fira València

Resumen (máx. 450 palabras) / *Summary (less than 450 words):*

Objetivo del estudio / *Goal of the study*:

#### Metodología y tecnologías empleadas / *Methodology and technology that have been used*:

### Principales resultados obtenidos / *Main results*:

La cantidad de sistemas de información que manejamos actualmente es incontable: Bibliotecas Digitales, SIG/IDEs, directorios y buscadores de internet, etc. Todos ellos motivados por el deseo de que la información esté disponible a nivel global y llegue fácilmente al mayor número de personas posible en un entorno colaborativo. Para ello resulta esencial organizar, publicitar y facilitar el acceso a dicha información.

Es en este contexto en el que los metadatos cobran sentido y resultan ser de gran importancia, pues para que un recurso sea encontrado como resultado de una búsqueda debemos ser capaces de describirlo según sus propiedades. Por lo tanto, los metadatos juegan un papel fundamental en cualquier sistema de información, permitiéndonos indexar o catalogar los recursos en base a la descripción de sus características para posteriormente poder ser encontrados. El problema reside en que la tarea de generación de metadatos resulta tediosa y poco gratificante, siendo necesario dedicar gran cantidad de tiempo y recursos tanto económicos como humanos. Por ello se considera necesario investigar técnicas y metodologías que permitan generar la mayoría de estos metadatos de forma automática.

Con el fin de abordar este problema, se propone una metodología para la generación automática de metadatos que nos permitirá describir y documentar los recursos. Para aplicar de forma práctica esta metodología de generación automática de metadatos y corroborar su validez, planteamos una aplicación que llamamos GeoCrawler. GeoCrawler será una aplicación de generación y publicación masiva de metadatos, es decir, nos permitirá recopilar, describir, catalogar y publicar los recursos disponibles en la máquina en la que se ejecuta. De este modo, de forma integrada, intentará dar solución a la necesidad actual de documentar y publicitar nuestros recursos locales de una forma fácil y transparente al usuario, para permitir el acceso global de forma ordenada y eficiente.

Tal y como se plantea, la metodología incorpora diversas técnicas de generación de metadatos, que abarcan desde la extracción de metadatos de los datos a la inferencia de nuevos metadatos. En este primer prototipo se han probado las técnicas orientadas a la extracción, en concreto a la extracción de metadatos explícitos en los propios datos y su contenido. Además se está trabajando en la colaboración con gvSIG que nos permitirá recopilar información durante el proceso de creación de los datos.

Podemos averiguar cosas como el proceso de creación para poder replicar los resultados más adelante, costes (computacional, temporal, económico, etc.) o el autor de los datos con exactitud. Consideramos que esta información es muy importante y raramente tenida en cuenta. Además, debemos destacar que es una fuente de información "volátil", pues solo dispondremos de ella en el momento en que los datos son creados y por ello debemos recolectarla y almacenarla en ese momento.

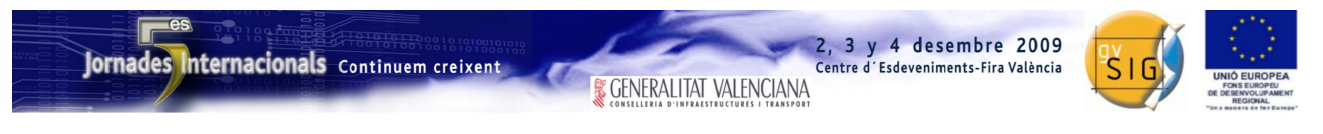

SESIÓN 10. Jueves 3, 12:30h.

# Propuesta de comunicación 5as Jornadas gvSIG *5 th gvSIG Conference Communication proposal*

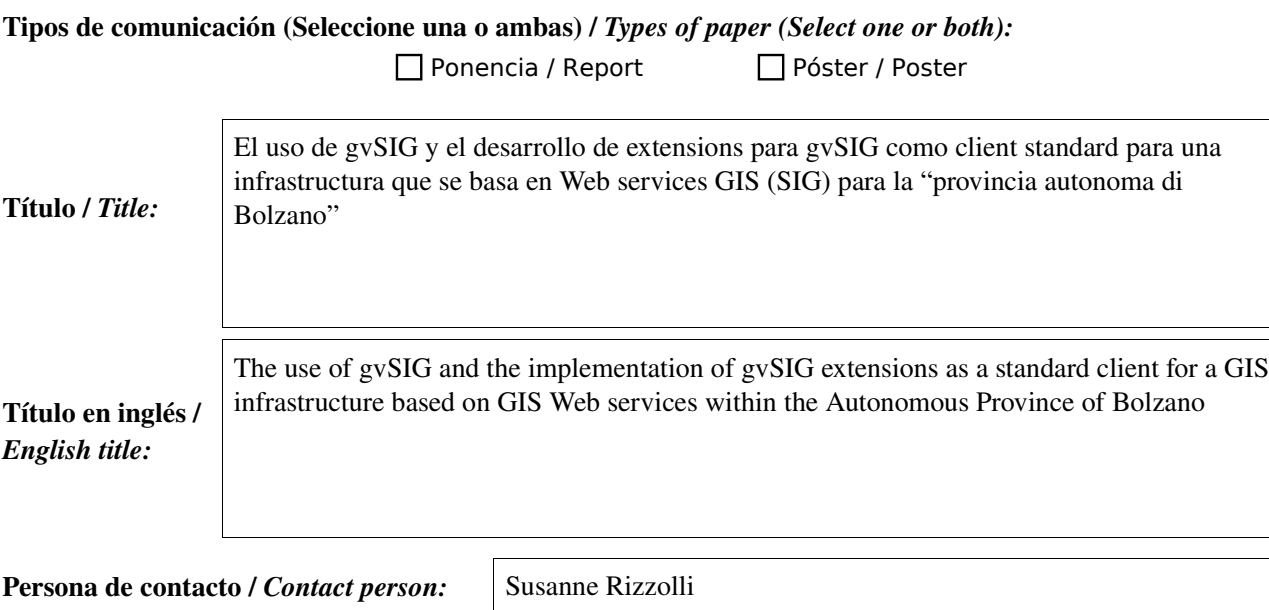

e-mail de contacto / *Contact e-mail:* 

Susanne.Rizzolli@provinz.bz.it

Página web de referencia (si el trabajo realizado dispone de ella) / *Related web page (if the project has anyone)*:

Marco Iellici, Helmuth Leitner, Wolfgang Moser, Susanne Rizzolli, Martin Zambaldi

Autores de la comunicación / *Paper authors:*

Ponentes (Nombre y organización) (máx. 2 personas) / *Speakers (Name and organization) (max. 2 persons):*

Helmuth Leitner, Susanne Rizzolli - Autonomous Province of Bolzano - Department of statistical and geo Informatics

#### Resumen (máx. 450 palabras) / *Summary (less than 450 words):*

### Objetivo del estudio / *Goal of the study*: (153)

This article presents the innovative infrastucture for the management and publication of geodata of the Autonomous Province of Bolzano and explains in detail two specific applications currently being developed. The new infrastructure is intended to replace the existing environment in within the next two years.

Over the last decade a complex environment has grown with a high number of solutions and applications based on a lot of different technologies. This variety of technologies and the missing common approach makes it very complex and difficult to keep the overview and causes a lot of effort for maintenance.

End of 2007, the strategic project newGIS has been initiated. The goal of this project is the creation of an environment able to handle several requests of geodata management and the development of a GIS service oriented internet platform. In the context of this paper, we present the results based on two specific modules, currently being implemented.

#### Metodología y tecnologías empleadas / *Methodology and technology that have been used*: (152)

The IT-architecture is based on a three-tier-architecture, where the application server is the interface between database server and client. The application server consists in several Web Services. gvSIG was chosen as standard Client to interact with the new geodata structure through the Web services. The data exchange between Client - application server - database happens through GML/XML-Format.

With gvSIG as Client it is possible to manage the editing of database layer under the consideration of the users rights. There has been defined an infrastructure called MetaDB where the administrator can create projects, specify editing layers, roles and users rights. Furthermore a map services like WMS/WFS works as a background cartography.

The geodata is stored either in an oracle spatial database or ArcSDE database. The editing of points, lines or polygons is based on the defined topology rules within the MetaDB structure or in the case of Oracle spatial in the persistent topology.

#### Principales resultados obtenidos / *Main results*: (89)

There has been defined a flexible, innovative architecture being proved by the provision of two modules:

#### Module WG\_EDIT:

Implementation of a special extension in gvSIG for the management of the road network within an existing complex system of GIS for road infrastructure and correlated objects. Different funcionalities were implemented, considering also the elevation as z-coordinate, like: "import", "modify", "delete a road object".

#### Module geneSIG:

Serves as client with editing functionalities to interact with the new innovative geodata management infrastructure. This module should prove the validity and the completeness of the new structure as a result of the project newGIS.

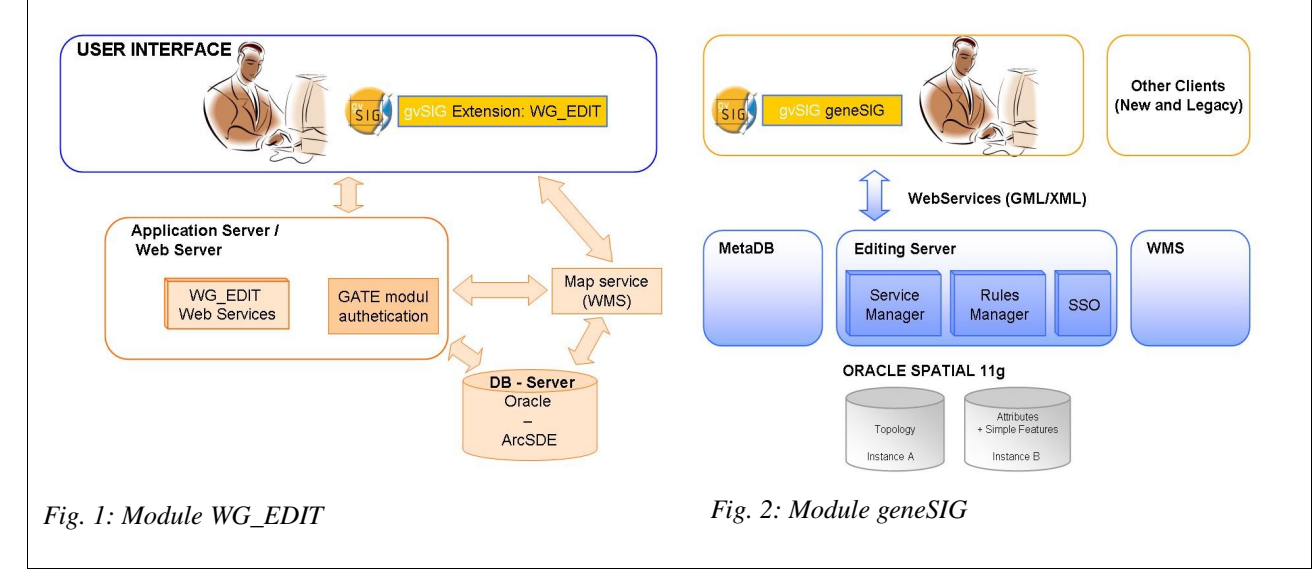

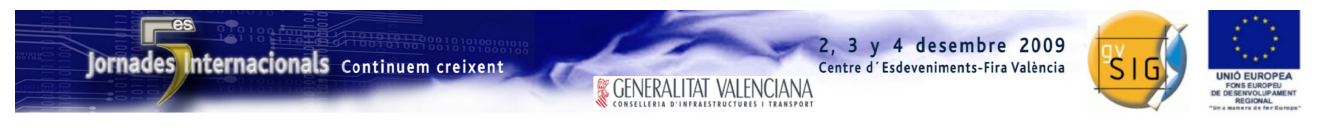

SESIÓN 10. Jueves 3, 12:30h.

# Propuesta de comunicación 5as Jornadas gvSIG *5 th gvSIG Conference Communication proposal*

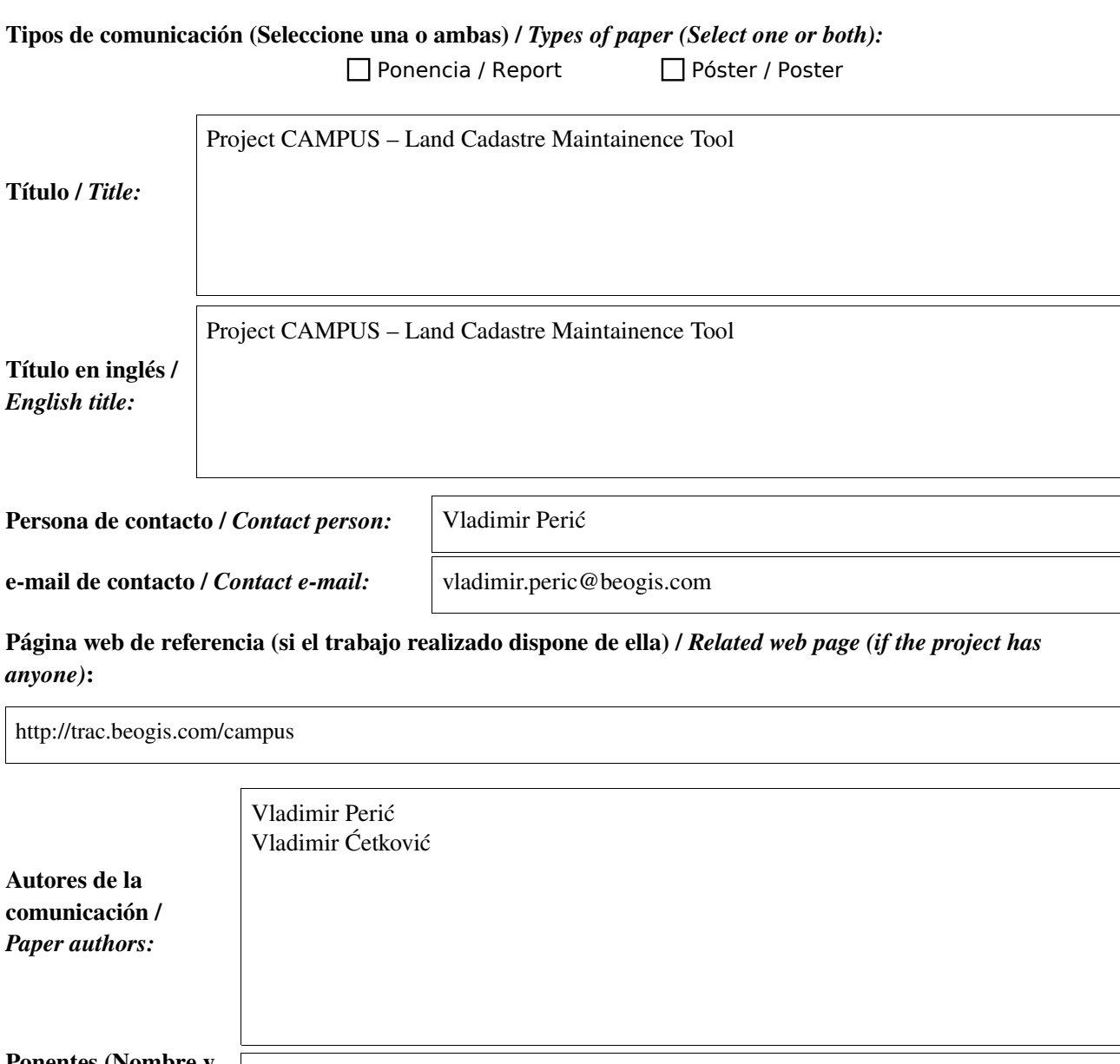

Ponentes (Nombre y organización) (máx. 2 personas) / *Speakers (Name and organization) (max. 2 persons):*

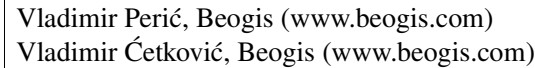

\* Le informamos de que cumplimentando este formulario usted consiente expresamente que sus datos personales sean incorporados a los ficheros automatizados propiedad de la Conselleria de<br>Infraestructuras y Transporte de la participación en las Jornadas gvSIG. Le informamos también de su derecho de acceso, rectificación, cancelación y oposición con respecto a sus datos personales pudiendo revocar su consentimiento por escrito en cualquier momento en la direccion mencionada anteriormente. (Ley 15/1999 de 13 de diciembre de Protección de Datos de Carácter Personal).

### Jornades Internacionals Continuem creixent

**& GENERALITAT VALENCIANA** 

2, 3 y 4 desembre 2009

Centre d'Esdeveniments-Fira València

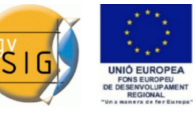

Resumen (máx. 450 palabras) / *Summary (less than 450 words):*

#### Objetivo del estudio / *Goal of the study*:

CAMPUS is a pilot project sponsored by GTZ, which goal is to encourage the usage of open source software in public administration, especially in land registration procedures. It is a part of a larger Land Registration project in Bosnia and Hercegovina, and is implemented in Land Cadastre in Brcko (BiH).

The application is aimed to serve as an easy to use data processor, which main goal is to create graphical representation of Cadastre data. It enables user-friendly interface, automatizes data processing and ensures topological and other consistency checks.

#### Metodología y tecnologías empleadas / *Methodology and technology that have been used*:

The project is realized as a customized GvSig application coupled with PostgreSQL/Postgis database.

#### **Postgis server**

CAMPUS application exploits GIS functionalities offered by Postgis template introduced by PostgreSQL database. It is designed as a GUI shell that calls stored procedures in database, which perform majority of data processing and consistency checks.

#### **Client-server architecture**

The application design is separated in two blocks:

- 1. common data base which stores and processes data,
- 2. client application which visualizes data and exploits data base procedures.

#### **Editing tools**

For the purpose of more user friendly interface several additional graphic tools have been developed such as:

- extend line tool
- parallel line tool
- split polygon tool
- merge polygons tool
- rotate text label tool

#### Principales resultados obtenidos / *Main results*:

#### **Multi-user**

The application is customized to ensure multi-user surrounding. Lock on data which are in use is performed to prevent irregular situations and enable consistency of data and recover in case of any error.

#### **History tracking**

Database supports tracking data of time and user that performed changes, so that the history of any object could be reconstructed.

#### **Documents**

GvSig's functionalities of creating various documents which visualize both geographic and alphanumerical data have been largely exploited. This documents may be printed and serve as official documents or can be stored as PDF files. Integration with document tracking system already in use by local administration is planned. Document templates are editable by user, thus offering a user to quickly and easily edit documents layout.

#### **Multiplatform**

CAMPUS has been designed to meet multiplatform user needs. It is suitable for Windows and Linux operating system.

#### **Extensibility**

CAMPUS is designed as a GvSig extension and aims to be open for future improvements. Campus extensions can also be extended by other party, as the code is open, continuing the process of development of both GvSig and Campus.

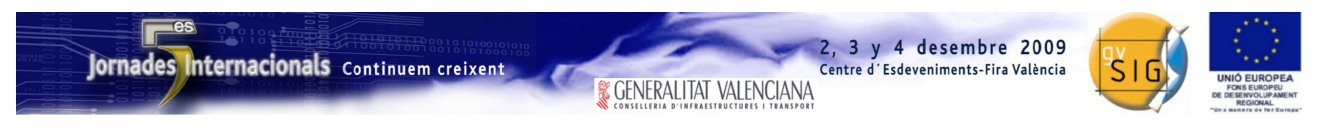

SESIÓN 11. Jueves 3, 12:30h.

# Propuesta de comunicación 5as Jornadas gvSIG *5 th gvSIG Conference Communication proposal*

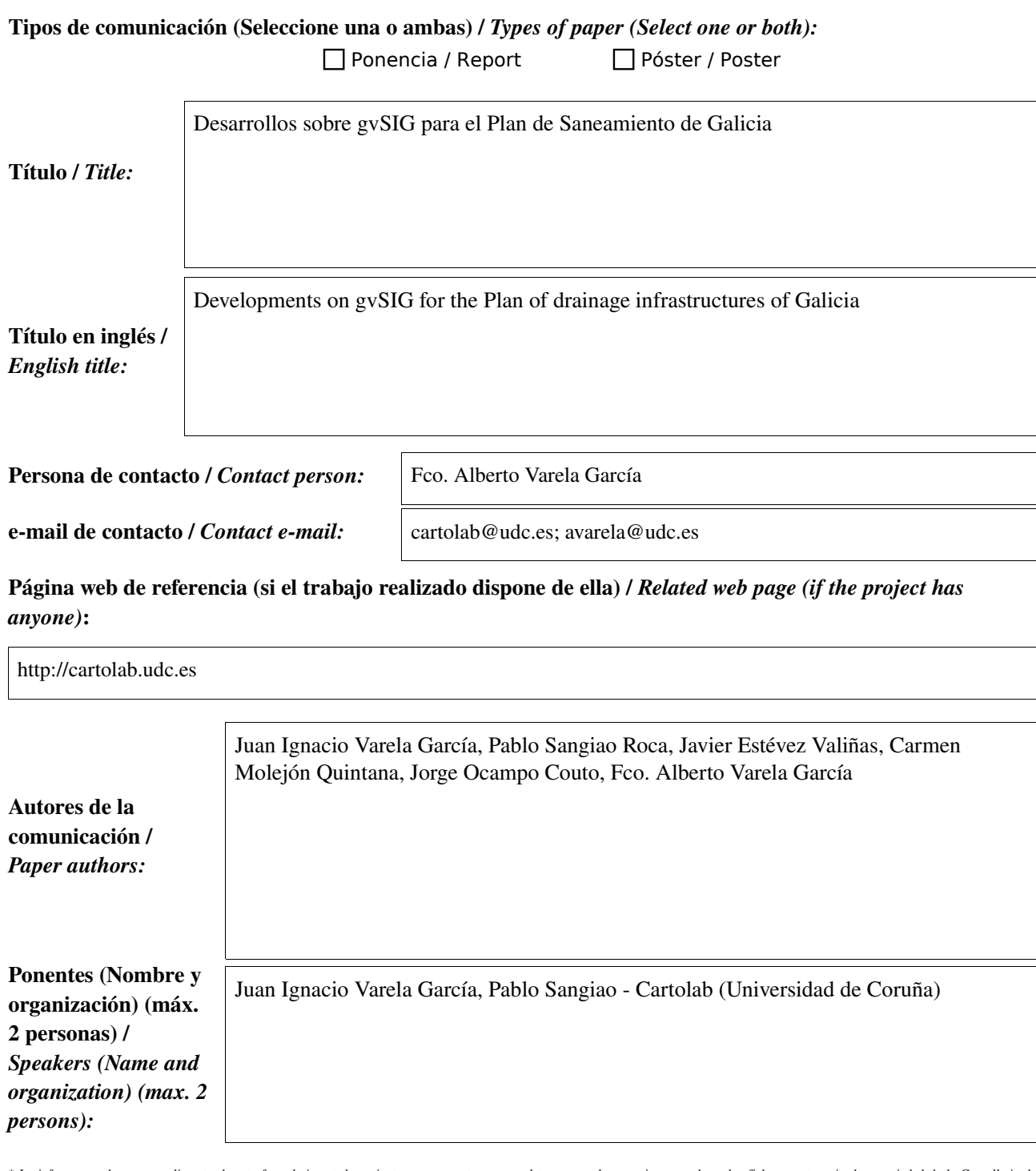

\* Le informamos de que cumplimentando este formulario usted consiente expresamente que sus datos personales sean incorporados a los ficheros automatizados propiedad de la Conselleria de<br>Infraestructuras y Transporte de la participación en las Jornadas gvSIG. Le informamos también de su derecho de acceso, rectificación, cancelación y oposición con respecto a sus datos personales pudiendo revocar su consentimiento por escrito en cualquier momento en la direccion mencionada anteriormente. (Ley 15/1999 de 13 de diciembre de Protección de Datos de Carácter Personal).

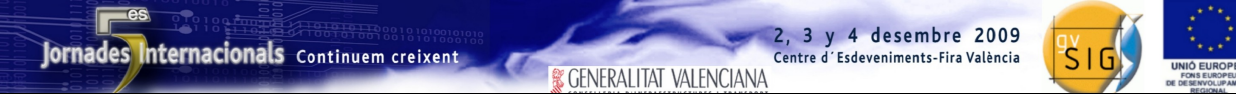

### Objetivo del estudio / *Goal of the study*:

*Creación de herramientas para llevar a cabo la creación de alternativas de sanemiento de un plan a nivel autonómico a través de un SIG*

### Metodología y tecnologías empleadas / *Methodology and technology that have been used*:

Metodologías propias del desarrollo de FLOSS

### Principales resultados obtenidos / *Main results*:

Una serie de extensiones que personalizan gvSIG dotándolo de capacidad para gestionar gran cantidad de datos y elementos relativos a la red de saneamiento, cálculos hidráulicos, informes de costes, mapas de impacto de los vertidos, etc.

El Plan de Saneamiento de Galicia 2008-2015 está enfocado principalmente a la depuración del medio rural para dar cumplimiento a la Directiva Marco del Agua. En dicho Plan se hace un análisis del estado actual de las infraestructuras de saneamiento (redes, EDAR´s, tanques de depuración, bombeos,...) y se plantean las alternativas necesarias para solventar la problemática de saneamiento. Una gran parte de este Plan de la Xunta da Galicia se ha elaborado con una personalización de gvSIG diseñada e implementada por CartoLab. Estos desarrollos consisten en una serie de módulos ad-hoc que permiten gestionar una compleja estructura de alternativas técnicas de trazados de tuberías, agrupando de diferentes formas los núcleos de población que dispondrán de los nuevos servicios, colocación de depuradoras, puntos de vertido y otros elementos singulares del sistema de saneamiento. El proyecto cuenta con una gran cantidad de capas vectoriales y raster de gran tamaño para trabajar sobre los 315 municipios de Galicia, lo que hizo necesario crear un sistema ágil y eficaz para su manejo a través del SIG, salvando así las restricciones de volumen de datos.

Entre los desarrollos se encuentran adaptaciones de las herramientas CAD para el diseño y digitalización de la red de saneamiento. Estas fueron diseñadas para facilitar la introducción de los atributos básicos de cada elemento de la red. Existe un módulo de cálculo encargado de obtener ciertos parámetros hidráulicos a partir de los datos de la red y del entorno territorial de la zona. Con ellos se automatizan ciertas operaciones del diseño como la colocación de depuradoras, bombeos e impulsiones y puntos de vertido. Este módulo cuenta con un sistema de chequeo y comprobaciones para que los técnicos puedan validar los datos introducidos y autogenerados.

Otra pieza importante del programa es el módulo de costes, que permite el cálculo rápido del precio de las alternativas diseñadas. Los informes de los costes generados ofrecen los datos desglosados y detallados, organizados por alternativas, tipos de elementos, características, etc.

Como importante aportación en este Plan se ha calculado el Índice de Riesgo de Impacto (IRI) para los vertidos. Este algoritmo de cálculo requiere el uso de muchas capas vectoriales correspondientes a factores ambientales (zonas piscículas, espacios naturales protegidos, captaciones de agua, etc.) para valorar cuanto perjudica al entorno los vertidos del sistema de de saneamiento en función del lugar en el que se ubiquen.

Para los desarrollos se ha utilizado intensivamente las librerías de SEXTANTE, su modelizador y se han creado nuevos algoritmos. Además, la constante necesidad de actualización de los datos resultó un handicap durante todo el proyecto, por lo que fue necesario realizar modificaciones de la extensión NavTable que facilitase esta tarea.

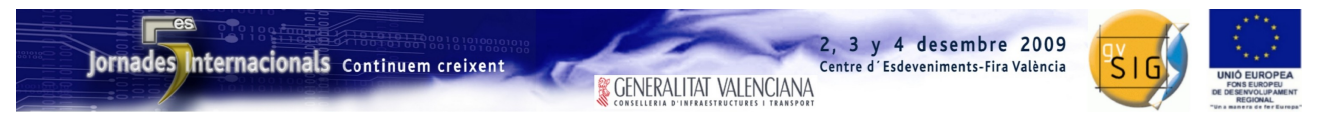

SESIÓN 11. Jueves 3, 12:30h.

## Propuesta de comunicación 5as Jornadas gvSIG *5 th gvSIG Conference Communication proposal*

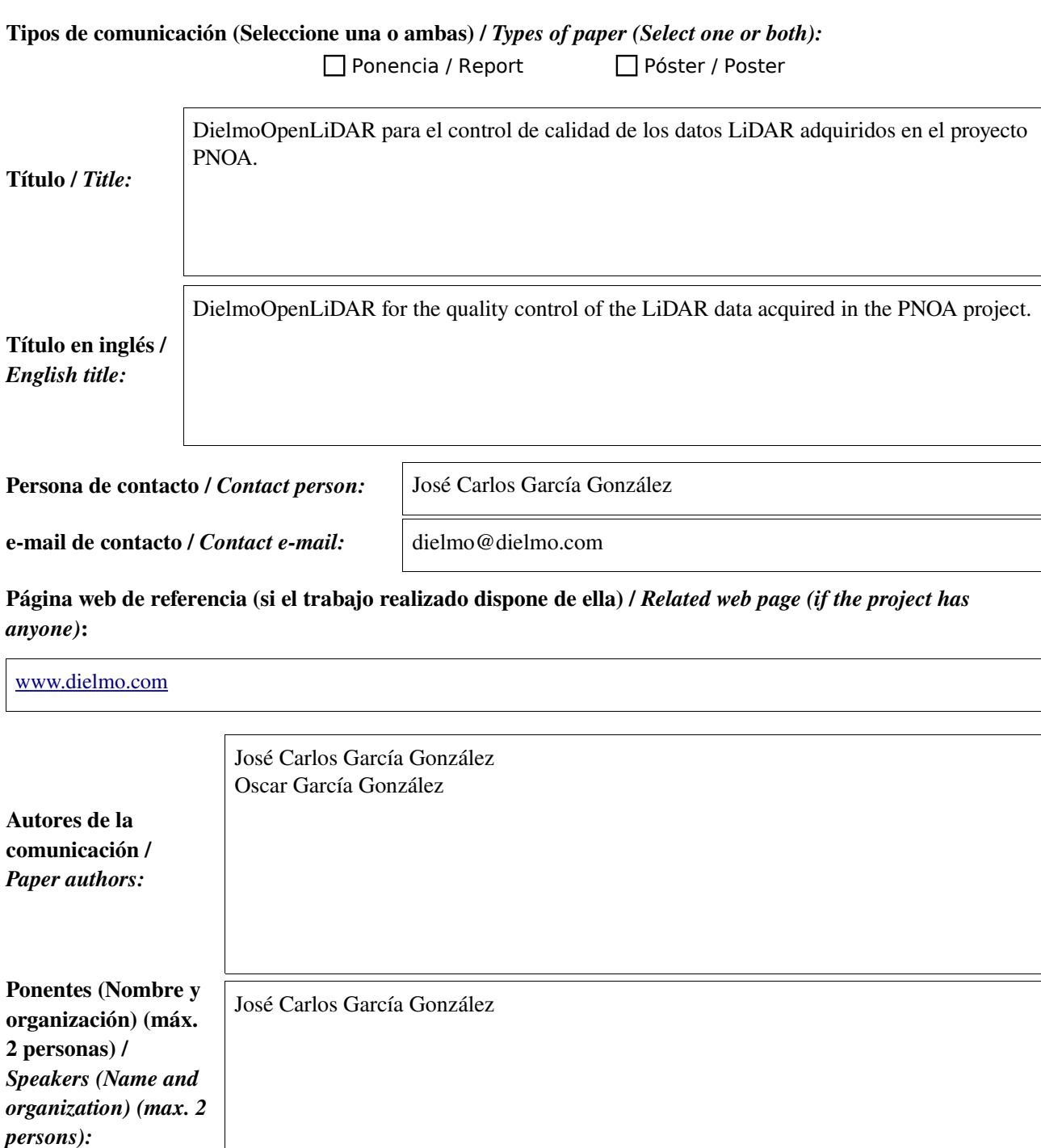

\* Le informamos de que cumplimentando este formulario usted consiente expresamente que sus datos personales sean incorporados a los ficheros automatizados propiedad de la Conselleria de<br>Infraestructuras y Transporte de la participación en las Jornadas gvSIG. Le informamos también de su derecho de acceso, rectificación, cancelación y oposición con respecto a sus datos personales pudiendo revocar su consentimiento por escrito en cualquier momento en la direccion mencionada anteriormente. (Ley 15/1999 de 13 de diciembre de Protección de Datos de Carácter Personal).

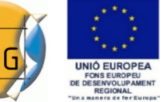

### Resumen (máx. 450 palabras) / *Summary (less than 450 words):*

#### Objetivo del estudio / *Goal of the study*:

El Instituto Geográfico Nacional (IGN) ha contratado a DIELMO 3D el desarrollo de herramientas dentro de DielmoOpenLiDAR para realizar un adecuado control de calidad de los datos LiDAR originales obtenidos dentro del Plan Nacional de Ortofotografía Aérea (PNOA) para:

•Asegurar la calidad de los productos del PNOA.

•Reducir los tiempos dedicados al control de calidad.

•Dotar a la comunidad de herramientas para realizar un adecuado control de calidad de la ejecución de vuelos LiDAR.

#### Metodología y tecnologías empleadas / *Methodology and technology that have been used*:

Partiendo de la fase inicial de DielmoOpenLiDAR, se han desarrollado todas las herramientas necesarias para poder gestionar de forma más rápida y sencilla grandes volúmenes de datos LiDAR junto con otros datos GIS como ortofotos o cartografía vectorial. Para ello hemos creado un nuevo tipo de documento en gvSIG: el documento LiDAR.

Dentro de este nuevo tipo de documento, hemos definido todos los datos relacionados con el proyecto LiDAR, de forma que éstos se definan una sola vez al principio y posteriormente desde la vista a la hora de cargar los datos o a la hora de lanzar los algoritmos de cálculo ya no sea necesario indicar donde están los datos de entrada, ni donde se deben de guardar los resultados, porque todo eso ya estará indicado en el documento LiDAR.

Por otro lado, hemos implementado todos los algoritmos de análisis espacial para el control de calidad de los datos LiDAR como extensiones de SEXTANTE, y para que llamar a todos estos algoritmos sea lo más rápido y sencillo posible, dentro del menú LiDAR que aparece en la vista, hemos definido una serie de pasos de forma que al pulsar cada una de estas opciones, se cogen los datos de entrada y salida desde el documento LiDAR y se llama a los algoritmos de SEXTANTE de forma automática, obteniendo como resultado un mapa de gvSIG con un informe gráfico que indica si los datos de entrada pasan en control de calidad o no según los requerimientos indicados en el documento LiDAR.

Además, se puede realizar un análisis más detallado de los datos LiDAR y editar las clasificaciones con la nueva herramienta de secciones transversales.

#### Principales resultados obtenidos / *Main results*:

•Calcular mapas de densidad de puntos por metro cuadrado.

- •Comprobar la precisión en altura de los datos partiendo de los levantamientos topográficos.
- •Obtener ficheros vectoriales con la zona volada y las zonas donde no hay dato.
- •Calcular los recubrimientos transversales entre pasadas.
- •Calcular un mapa de diferencias de alturas entre pasadas.
- •Generar mapas automáticos de los resultados del control de calidad.

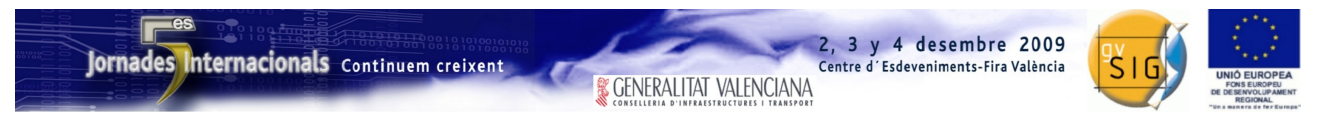

SESIÓN 12. Jueves 3, 15:30h.

## Propuesta de comunicación 5as Jornadas gvSIG *5 th gvSIG Conference Communication proposal*

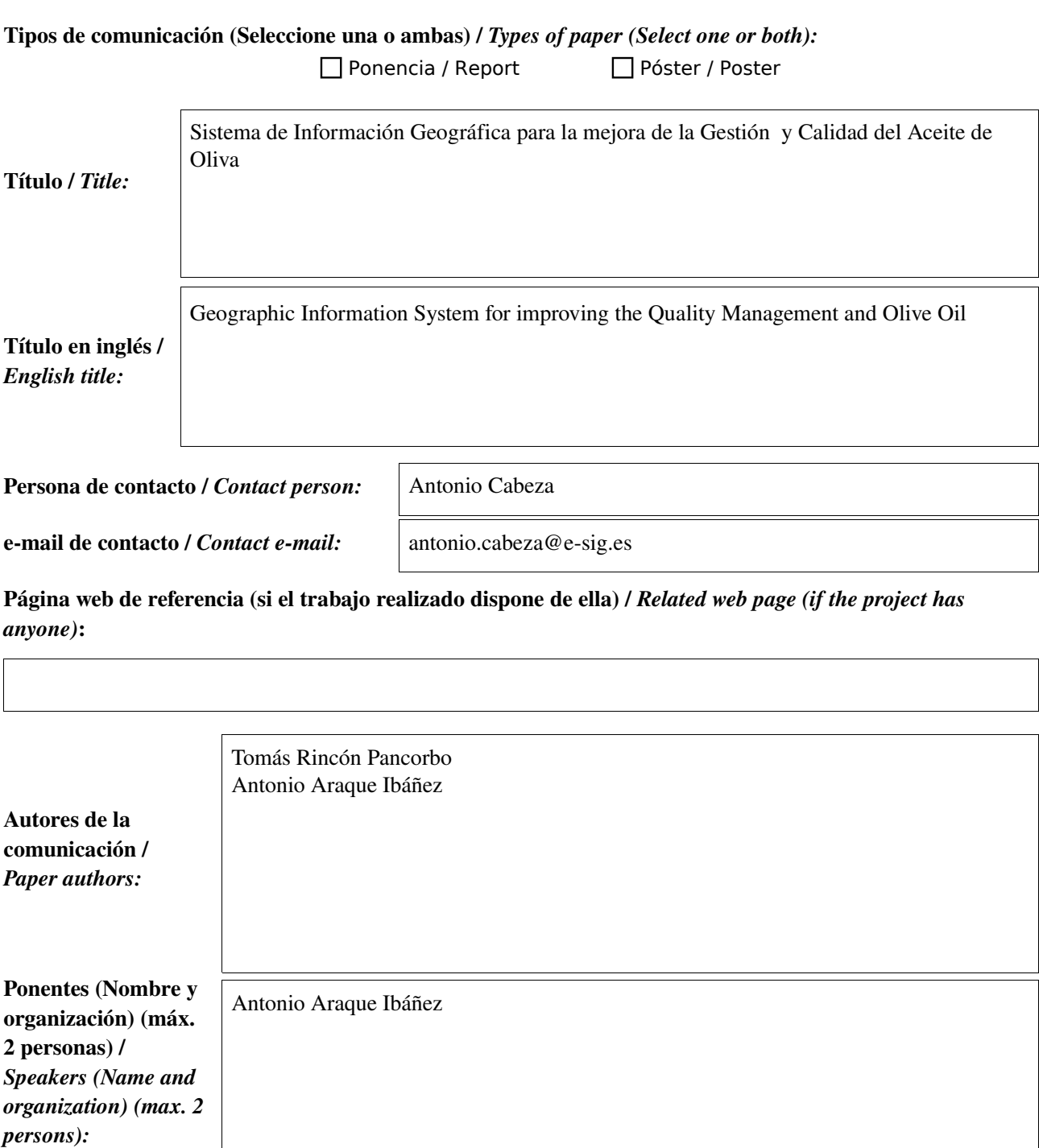

\* Le informamos de que cumplimentando este formulario usted consiente expresamente que sus datos personales sean incorporados a los ficheros automatizados propiedad de la Conselleria de<br>Infraestructuras y Transporte de la participación en las Jornadas gvSIG. Le informamos también de su derecho de acceso, rectificación, cancelación y oposición con respecto a sus datos personales pudiendo revocar su consentimiento por escrito en cualquier momento en la direccion mencionada anteriormente. (Ley 15/1999 de 13 de diciembre de Protección de Datos de Carácter Personal).

2, 3 y 4 desembre 2009

Centre d'Esdeveniments-Fira València

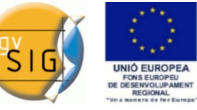

### Resumen (máx. 450 palabras) / *Summary (less than 450 words):*

#### Objetivo del estudio / *Goal of the study*:

El objetivo final de este proyecto es doble.

Por un lado, disponer de una aplicación PC que permita a los trabajadores de una Cooperativa de Aceite mejorar la gestión y el análisis de resultados de la misma. En combinación con la herramienta de gestión interna, se podrán realizar una serie de mapas temáticos y consultas que ofrezcan una mejor aproximación a la realidad de la producción de aceite. Además, permitirá incluir la información relacionada con la condicionalidad del olivar, en lo que se refiere a la obligatoriedad por parte de la Junta de Andalucía.

Esta aplicación PC se complementa con una Web en la que un consumidor de aceite de oliva pueda, introduciendo el código que figura en la botella, saber de dónde proviene ese aceite, sobre un mapa de la zona, y conocer datos de la Denominación de Origen, abonos y pesticidas empleados, etc. Además, se incluirán una serie de mapas temáticos accesibles a todos los usuarios, con datos básicos de cultivos, aprovechamientos y rendimientos.

#### Metodología y tecnologías empleadas / *Methodology and technology that have been used*:

Partiendo de la cartografía catastral y una base de datos interna de la Cooperativa, conseguimos enlazar toda la información, que posteriormente se explotará en las aplicaciones resultantes.

Para la realización de la aplicación se emplea gvSIG, utilizando las extensiones existentes y creando unas nuevas personalizadas a medida de las Cooperativas, creando una serie de menús personalizados, ventanas de información, logotipos, que permitan una utilización más amigable para personal no familiarizado con los SIG. La herramienta final será una aplicación standard utilizable por todas las Cooperativas que deseen adherirse al proyecto.

Con el módulo de publicación de gvSIG, se crearán unos mapas temáticos que ofrezcan al usuario final una visión general del estado productivo de la Cooperativa.

#### Principales resultados obtenidos / *Main results*:

Como resultado de la implantación de la aplicación PC, la Cooperativa mejora su gestión y análisis, además de cumplir la normativa referente a la Condicionalidad del Olivar, ya que de esta forma tiene constantemente actualizada toda la información relativa a cultivos, riegos, utilización de abonos y pesticidas, herramienta que sirve de ayuda para todos los agricultores pertenecientes a la Cooperativa.

La página web permite al usuario final asegurarse la calidad del aceite que compra, ya que esta herramienta le garantiza la procedencia del aceite, con características de la Denominación de Origen, abonos empleados, tratamientos empleados, etc., por lo que otorga a la Cooperativa un extra en innovación tecnológica al ofrecer a sus compradores un nuevo servicio que seguro será de su agrado.

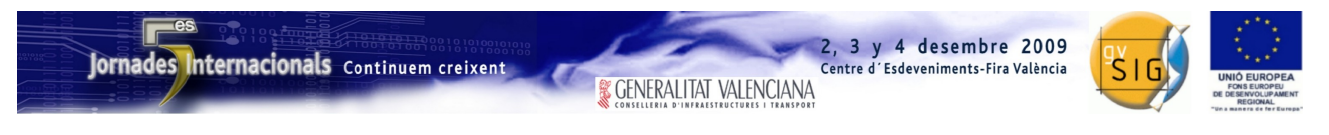

SESIÓN 12. Jueves 3, 15:30h.

# Propuesta de comunicación 5as Jornadas gvSIG *5 th gvSIG Conference Communication proposal*

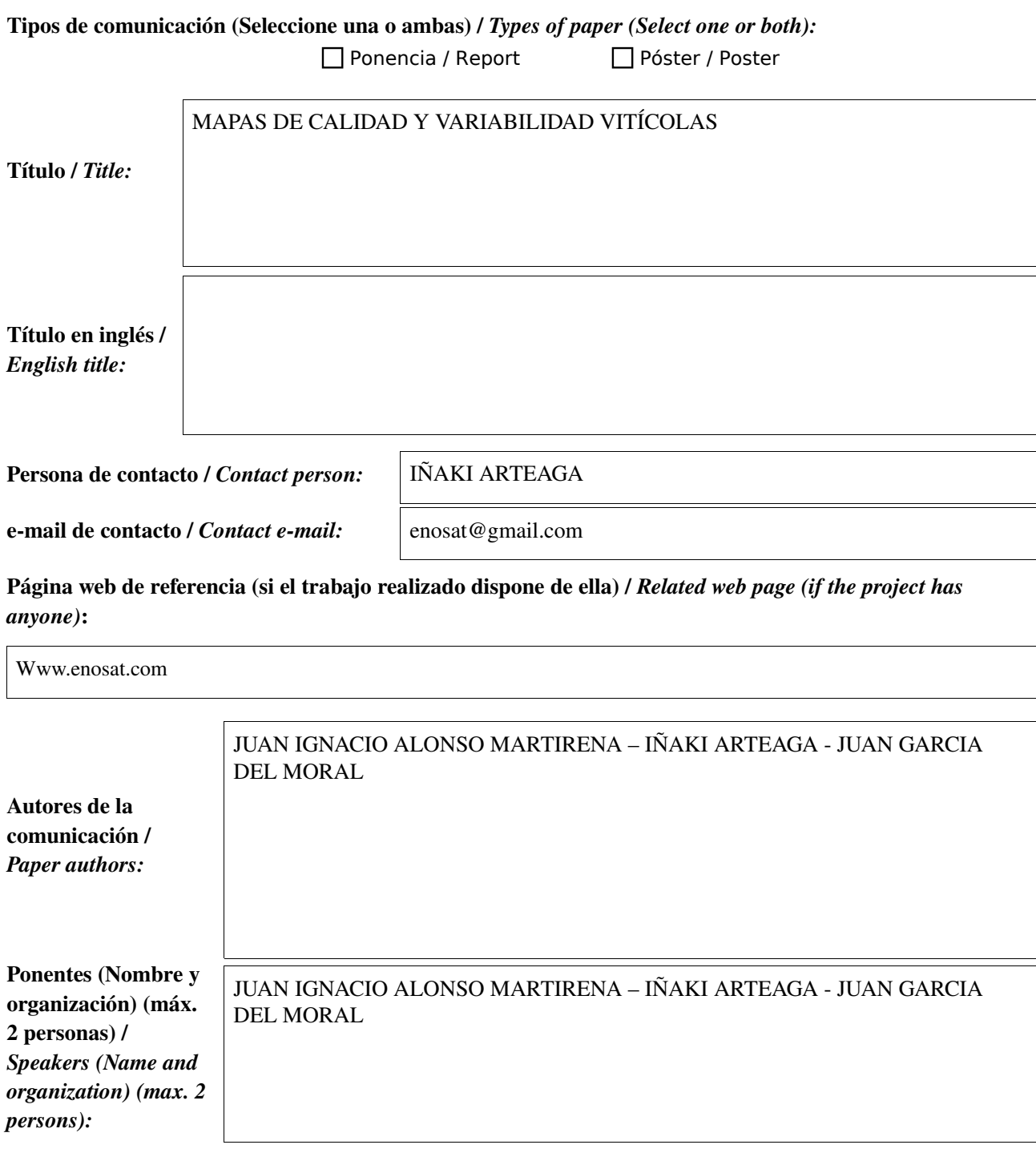

\* Le informamos de que cumplimentando este formulario usted consiente expresamente que sus datos personales sean incorporados a los ficheros automatizados propiedad de la Conselleria de<br>Infraestructuras y Transporte de la participación en las Jornadas gvSIG. Le informamos también de su derecho de acceso, rectificación, cancelación y oposición con respecto a sus datos personales pudiendo revocar su consentimiento por escrito en cualquier momento en la direccion mencionada anteriormente. (Ley 15/1999 de 13 de diciembre de Protección de Datos de Carácter Personal).

2, 3 y 4 desembre 2009

Centre d'Esdeveniments-Fira València

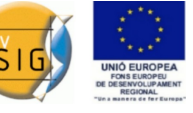

#### Resumen (máx. 450 palabras) / *Summary (less than 450 words):*

Objetivo del estudio / *Goal of the study*: Obtención de mapas de calidad y variabilidad vitícolas a partir de teledetección por sensores portátiles, mediante gvSIG y SEXTANTE.

#### Metodología y tecnologías empleadas / *Methodology and technology that have been used*:

A bordo de un quad que recorre el viñedo, dos sensores rojo/infrarrojo conectados a un GPS captan planta por planta su nivel de actividad fotosintética y masa foliar. A continuación mediante el software gvSIG y SEXTANTE, se traducen estos datos en distintos mapas con el indice de vegetación NDVI de la finca. Estos mapas los usan técnicos de la bodega para aporte de nutrientes, riegos donde sea necesario, previsión de enfermedades y lo mas importante, vendimias seleccionadas.

### Principales resultados obtenidos / *Main results*:

VENDIMIA SELECCIONADA: Durante la campaña 20082009 en una bodega de la DOCRioja se hizo una vendimia seleccionada en dos viñedos a partir de estos mapas obtenidos con gvSIG y SEXTANTE. Se ha comprobado que los vinos obtenidos, aún procediendo la uva de una misma finca, son completamente distintos en cuanto a grado alcohólico, nivel de acidez y carga aromática. No obstante al ser solo esta la primera experiencia faltan datos para demostrar la correlación positiva y significativa entra los dos hechos.

RIEGO SECTORIZADO: En la misma bodega, este año se ha realizado en dos viñedos una instalación de riego sectorizado, en función de estos mapas de variabilidad. Este verano de 2009 ha sido muy escaso en cuanto a precipitaciones, ya que entre los meses de Junio Julio y Agosto solo se han registrado 40 l/m2. Coincidiendo con un verano tan seco, hemos podido comprobar como la nueva instalación de riego (deducida de los mapas ejecutados el año anterior), aporta menos de la mitad de cantidad de agua que en una instalación convencional y ha mantenido las fincas en condiciones óptimas para la vendimia.

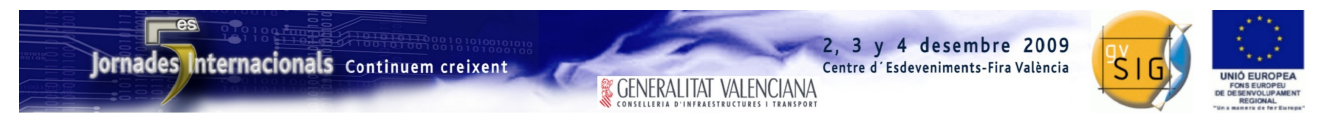

SESIÓN 13. Jueves 3, 15:30h.

# Propuesta de comunicación 5as Jornadas gvSIG *5 th gvSIG Conference Communication proposal*

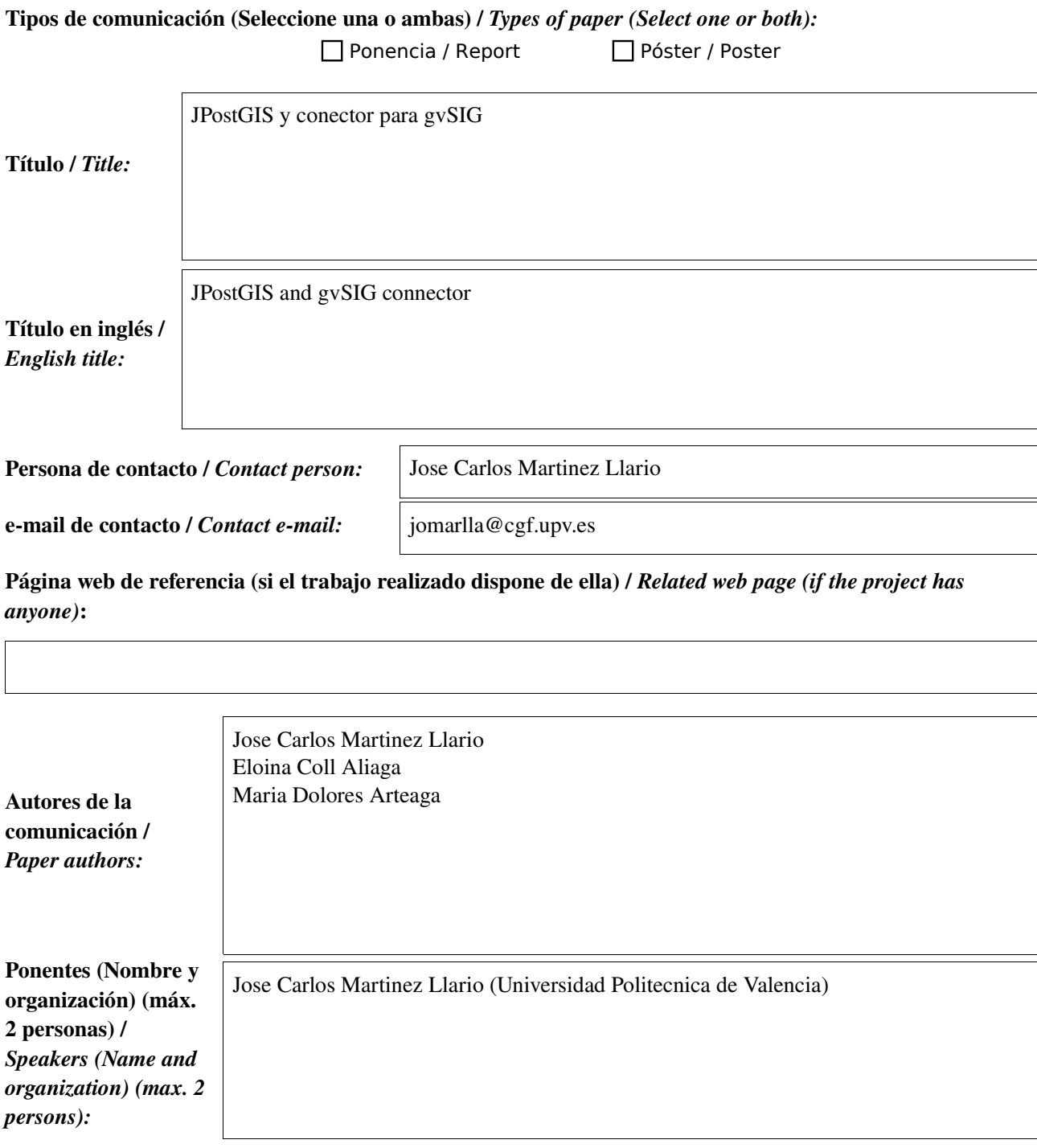

\* Le informamos de que cumplimentando este formulario usted consiente expresamente que sus datos personales sean incorporados a los ficheros automatizados propiedad de la Conselleria de<br>Infraestructuras y Transporte de la participación en las Jornadas gvSIG. Le informamos también de su derecho de acceso, rectificación, cancelación y oposición con respecto a sus datos personales pudiendo revocar su consentimiento por escrito en cualquier momento en la direccion mencionada anteriormente. (Ley 15/1999 de 13 de diciembre de Protección de Datos de Carácter Personal).

3 y 4 desembre 2009

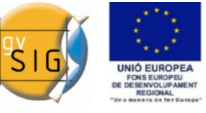

### Resumen (máx. 450 palabras) / *Summary (less than 450 words):*

#### Objetivo del estudio / *Goal of the study*:

Presentación de JPostGIS (base de datos espacial similar a PostGIS desarrollada en Java) Estado de los estándares OGC sobre Simple feature access for SQL. Compatibilidad de las bases de datos actuales. SQL/MM. Creación de un conector para gvSIG para lectura/escritura de datos sobre JPostGIS. Metodología y tecnologías empleadas / *Methodology and technology that have been used*:

OpenGIS Implementation Specification for Geographic information Simple feature access Part 2: SQL option Java. Eclipse.

Java Tolopology Suite (JTS) GeoTools

gvSIG

#### Principales resultados obtenidos / *Main results*:

Esta ponencia consiste en la presentación de la base de datos espacial JPostGIS como alternativa a PostGIS y también la creación de un controlador para la escritura/lectura mediante gvSIG.

Aunque PostGIS está ampliamente aceptado en la comunidad, actualmente es la única base de datos espacial libre plenamente operativa. Hay otras alternativas en el mercado como la utilización de SpatialBox, H2 Spatial o SQLLite Espacial, pero todas ellas presentan algunos inconvenientes, como la falta de indexación espacial, no soportar la arquitectura clienteservidor o solo permiten la implementación de funciones básicas compatibles OGC.

Además PostGIS puede ser difícil de extender debido a la utilización del lenguaje C++, lenguaje que muchos usuarios sobre todo de GIS no están muy familiarizados. Las procedimientos almacenados utilizando PLPGSQL y también son algo confusos.

JPostGIS trata de resolver parte de estos problemas y ademas facilitar y ampliar la extensión del producto a usuarios sin un alto nivel de programación en lenguajes de bajo nivel.

JPostGIS utiliza un formato binario propio ademas de otras características que no hacen posible utilizar los mismos controladores JDBC y conectores en gvSIG.

Algunas de las características de JPostGIS actuales son:

 Modificación librería JTS para soportar lectura/escritura WKB/WKT/EWKB/EWKT con 3 y 4 dimensiones de coordenadas y SRID incrustado.

Soporte del 90% de la funcionalidad de PostGIS, incluyendo funciones no OGC.

Mejora del rendimiento de la indexación espacial respecto a PostGIS.

Mejora y ampliación de algunas funcionalidades de PostGIS

gvSIG es uno de los GIS libres de escritorio mas avanzados en la actualidad y por ello creemos imprescindible el desarrollar este conector para JPostGIS , empezando un trabajo de colaboración en un futuro próximo con gvSIG.

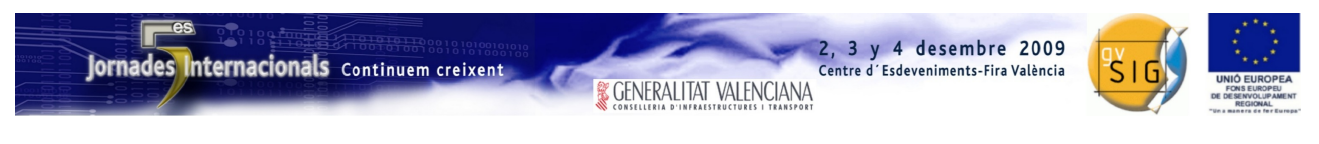

SESIÓN 13. Jueves 3, 15:30h.

# Propuesta de comunicación 5as Jornadas gvSIG *5 th gvSIG Conference Communication proposal*

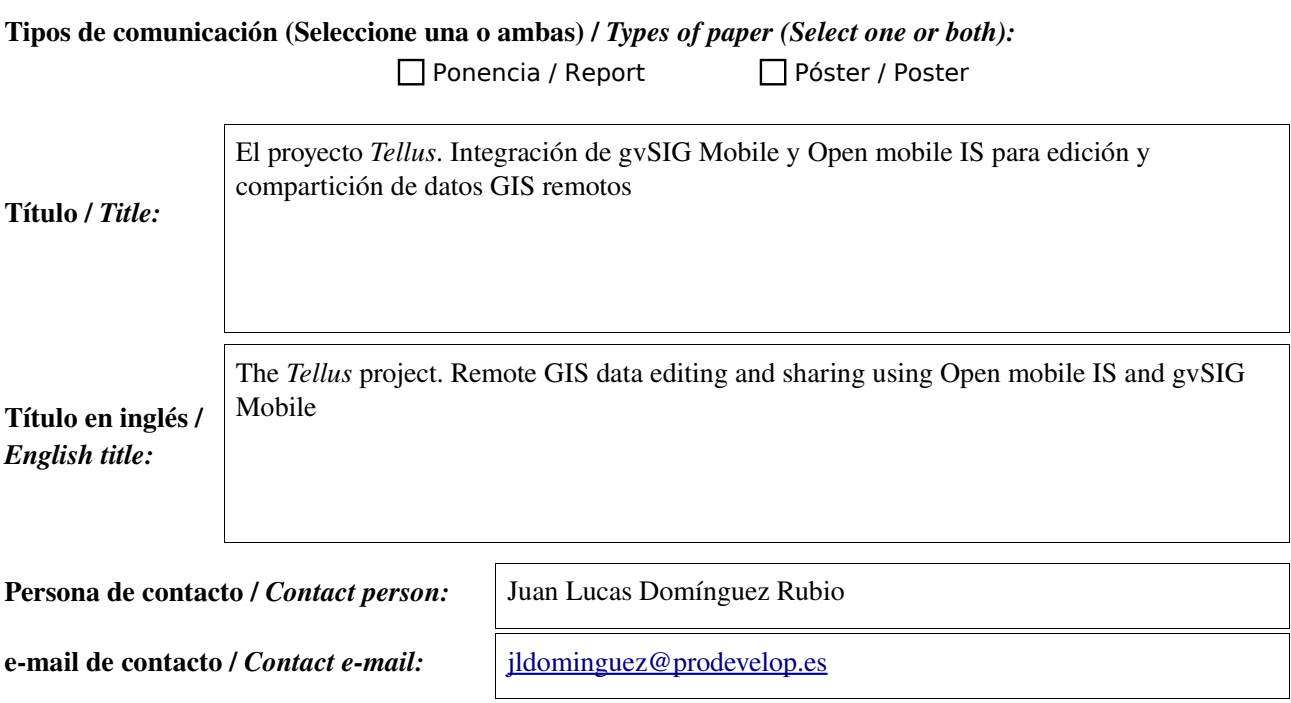

Página web de referencia (si el trabajo realizado dispone de ella) / *Related web page (if the project has anyone)*:

[http://tellusproject.blogspot.com](http://tellusproject.blogspot.com/)

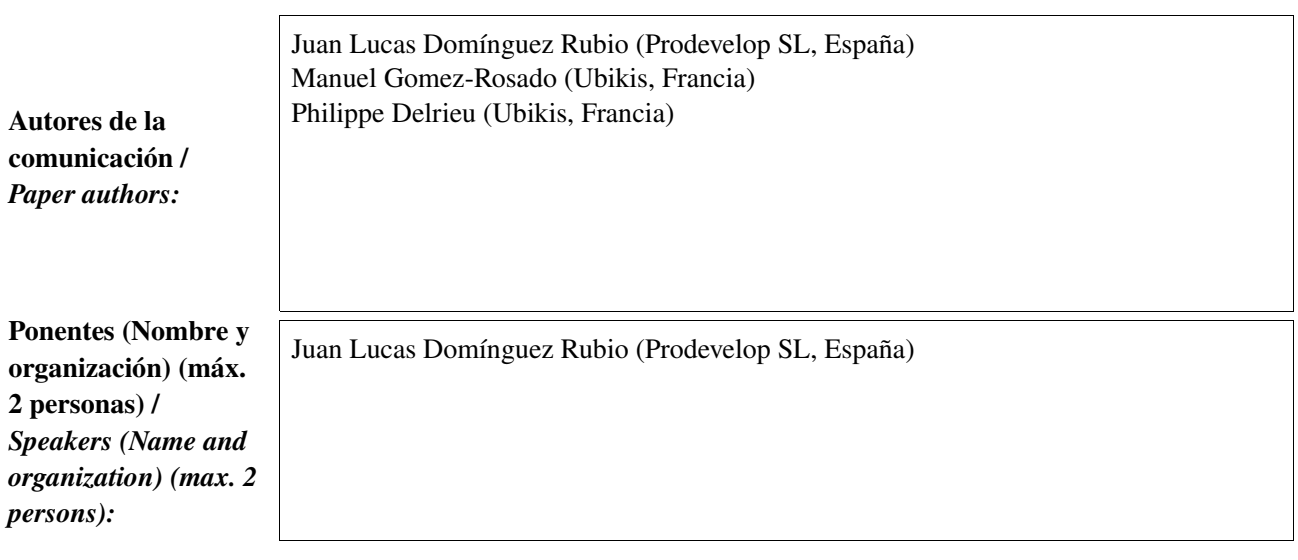

\* Le informamos de que cumplimentando este formulario usted consiente expresamente que sus datos personales sean incorporados a los ficheros automatizados propiedad de la Conselleria de<br>Infraestructuras y Transporte de la participación en las Jornadas gvSIG. Le informamos también de su derecho de acceso, rectificación, cancelación y oposición con respecto a sus datos personales pudiendo revocar su consentimiento por escrito en cualquier momento en la direccion mencionada anteriormente. (Ley 15/1999 de 13 de diciembre de Protección de Datos de Carácter Personal).

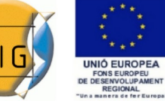

### Resumen (máx. 450 palabras) / *Summary (less than 450 words):*

#### Objetivo del estudio / *Goal of the study*:

Proving that Open mobile IS is a valid option to effectively edit and share remote vector data in collaboration with gvSIG Mobile on a variety of mobile platforms.

#### Metodología y tecnologías empleadas / *Methodology and technology that have been used*:

Using simple encapsulation and inheritance it is easy to integrate the Open Mobile IS capabilities in the gvSIG architecture, by implementing a new *vector driver* (soon to be replaced by *feature stores* in the new data access model). Also, the user is allowed to start the synchronization process, which is performed in a separate thread.

In this test, Open mobile IS has been added as a library among the gvSIG Mobile dependencies. Ideally, it should be reshaped to become an extension or plug-in. In the near future, this can be implemented as a OSGi bundle in the new version of gvSIG Mobile.

It's also possible to run gvSIG Mobile and the Open mobile IS application separately on the same mobile device. In that case, the comunication between them is done via SOAP messages.

#### Principales resultados obtenidos / *Main results*:

- Open mobile IS provides synchronization capabilities to gvSIG Mobile to perform feature-oriented edition and GIS data sharing. User authentication and encryption are provided by Open mobile IS as well.
- The little object-oriented database used by the mobile device allows the user to work in disconnected mode during his field work.
- There are several ways to use Open mobile IS to achieve this. Depending on the available platform and use case, we can choose which components of Open mobile IS we need and the system architecture.
- Open mobile IS does not add any platform or compatibility restriction, since it is pure Java and its Java compliance level is 1.1 (in fact it also works on CLDC devices).
- Virtually any type of database can be synchronized, simply by providing the necessary SQL sentences to perform the conversion between the object-oriented database provided by Open mobile IS and the relational model used in the server database. In this presentation we have used the de facto standard for free open source GIS (PostgreSQL/PostGIS)

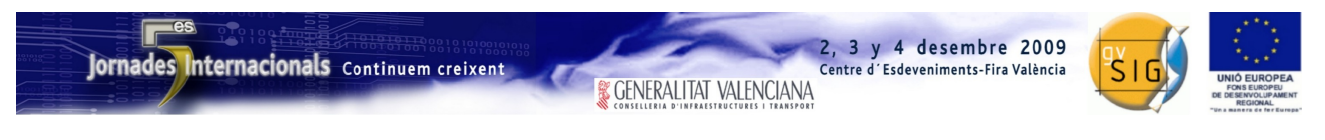

SESIÓN 13. Jueves 3, 15:30h.

# Propuesta de comunicación 5as Jornadas gvSIG *5 th gvSIG Conference Communication proposal*

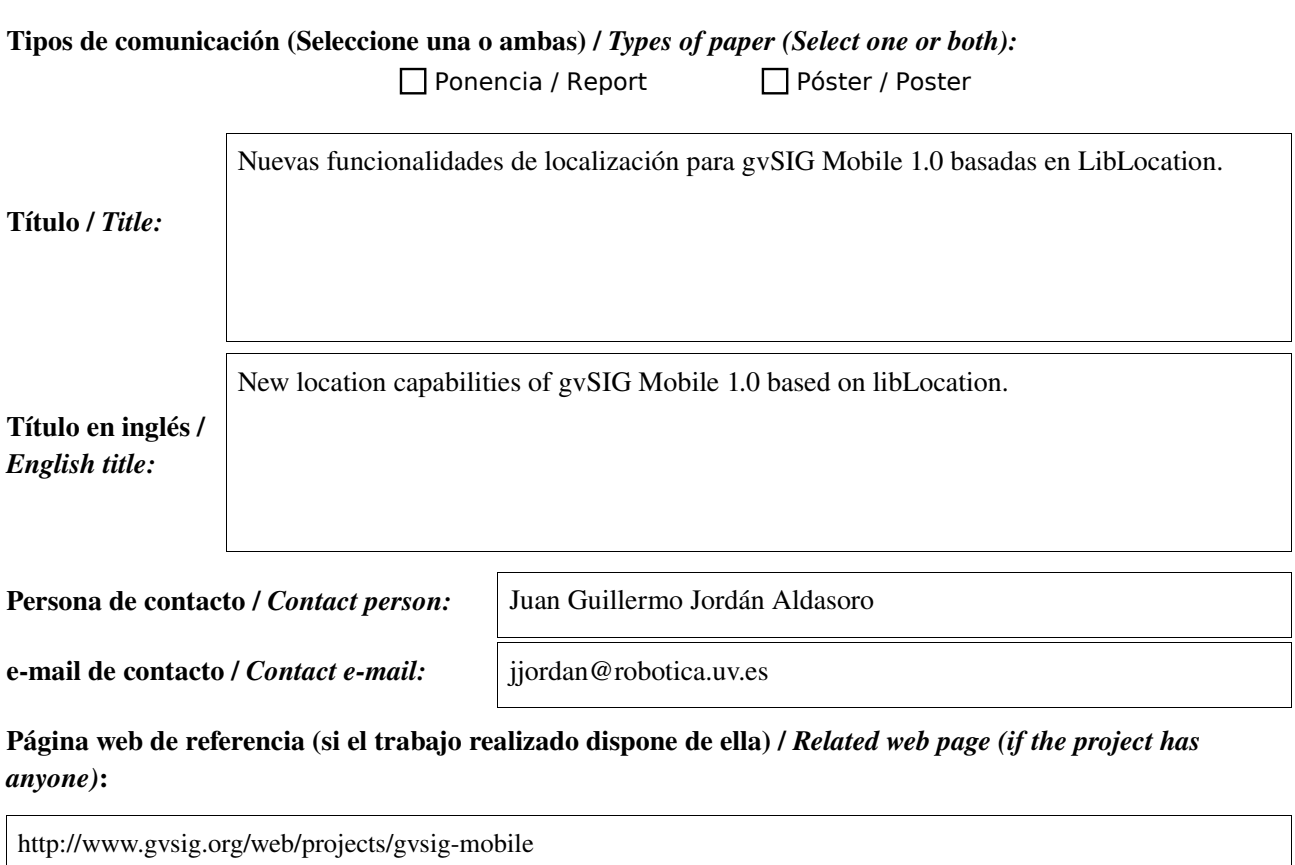

Autores de la comunicación / *Paper authors:* Ponentes (Nombre y organización) (máx. 2 personas) / *Speakers (Name and organization) (max. 2 persons):* Juan Guillermo Jordán Aldasoro, Instituto de Robótica, Universidad de Valencia Manuel Planells Jiménez, Instituto de Robótica, Universidad de Valencia Juan Guillermo Jordán Aldasoro, Instituto de Robótica, Universidad de Valencia Manuel Planells Jiménez, Instituto de Robótica, Universidad de Valencia

\* Le informamos de que cumplimentando este formulario usted consiente expresamente que sus datos personales sean incorporados a los ficheros automatizados propiedad de la Conselleria de<br>Infraestructuras y Transporte de la participación en las Jornadas gvSIG. Le informamos también de su derecho de acceso, rectificación, cancelación y oposición con respecto a sus datos personales pudiendo revocar su consentimiento por escrito en cualquier momento en la direccion mencionada anteriormente. (Ley 15/1999 de 13 de diciembre de Protección de Datos de Carácter Personal).

*\* By submitting this form you are explicitly conscious of that your personal data will be added to the automated files propierty of the Conselleria d'Infraestructures i Transport de la Generalitat Valenciana, sited in 50 Blasco Ibáñez Avenue, València (Spain) and that they will be treated by it and under its responsability, with the aim of managing the participation at the gvSIG Conference. We* inform you about your right of accessing, rectifying, and cancelling on the matters of your personal data. So, you can revoke your permission with a written request in any moment by sending it to the<br>address mentionet abov

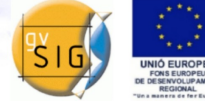

, 3 y 4 desembre 2009

Centre d'Esdeveniments-Fira València

### Resumen (máx. 450 palabras) / *Summary (less than 450 words):*

#### Objetivo del estudio / *Goal of the study*:

El principal objetivo de nuestro trabajo es el desarrollo de una librería de localización que de soporte a los proyectos gvSIG Mobile y gvSIG Desktop, así como el desarrollo de las extensiones para gvSIG Mobile que exploten la librería para proporcionar funcionalidades de localización.

Otros objetivos que debe cumplir LibLocation incluyen:

- Soporte a las plataformas J2SE y J2ME CDC.
- Proporcionar funcionalidad tanto en en el ámbito de la navegación como de la comunidad GIS.
- Soporte a diferentes protocolos y sistemas de localización.
- Soporte de almacenamiento de datos para waypoints, tracks y rutas.
- Interfaz de programación sencilla y de alto nivel.
- Extensibilidad.

#### Metodología y tecnologías empleadas / *Methodology and technology that have been used*:

Nuestra metodología se ha basado basa en los siguientes principios:

- Uso de JSRs donde sea posible.
- Uso de java preferiblemente ante soluciones JNI.
- Reutilización de código de otras librerías y proyectos de código abierto, respetando las licencias.
- Optimización de recursos.
- Amplio uso de tests unitarios.
- Comentar y crear el Javadoc durante el desarrollo (Comment As You Code).
- En general, se sigue la metodología de desarrollo recomendada para gvSIG 2.0.

#### Principales resultados obtenidos / *Main results*:

Se ha desarrollado una librería Java para localización basada en la API de la JSR 179 de Localización para J2ME, con soporte para las plataformas Java SE y J2ME CDC. Esta librería ha sido diseñada para soportar los requisitos de localización de gvSIG Mobile y gvSIG Desktop, pudiendo ser utilizada desde cualquier otra aplicación. Se han desarrollado extensiones para gvSIG Mobile 1.0 que proporcionan la siguiente funcionalidad:

- Configuración del dispositivo de localización. Se soportan los protocolos NMEA, TSIP, SiRF y GPSd. La interfaz de comunicación con el dispositivo puede ser a través de puerto serie, USB, Bluetooth, dispositivo simulado a partir de un archivo de registro y dispositivo remoto a través de socket con demonio GPSd.
- Registro de datos crudos del dispositivo para su posterior uso en simulación.
- Gestión de waypoints, rutas y tracks. Importación y exportación a formatos GPX y CSV.
- Funcionalidades de navegación mediante rutas (listas de waypoints). Edición de rutas. Alertas de proximidad al acercarse a waypoint.
- Funcionalidades avanzadas de captura de datos. Promediado de muestras. Filtrado de muestras por variación de distancia, velocidad y orientación.
- Funcionalidades avanzadas de localización. Conexión a servidor NTRIP y reenvío de correcciones a dispositivo GPS. Registro de observables en ficheros RINEX.

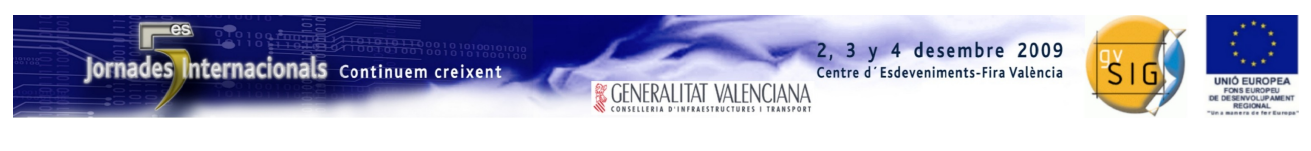

SESIÓN 14. Jueves 3, 17:00h.

# Propuesta de comunicación 5as Jornadas gvSIG *5 th gvSIG Conference Communication proposal*

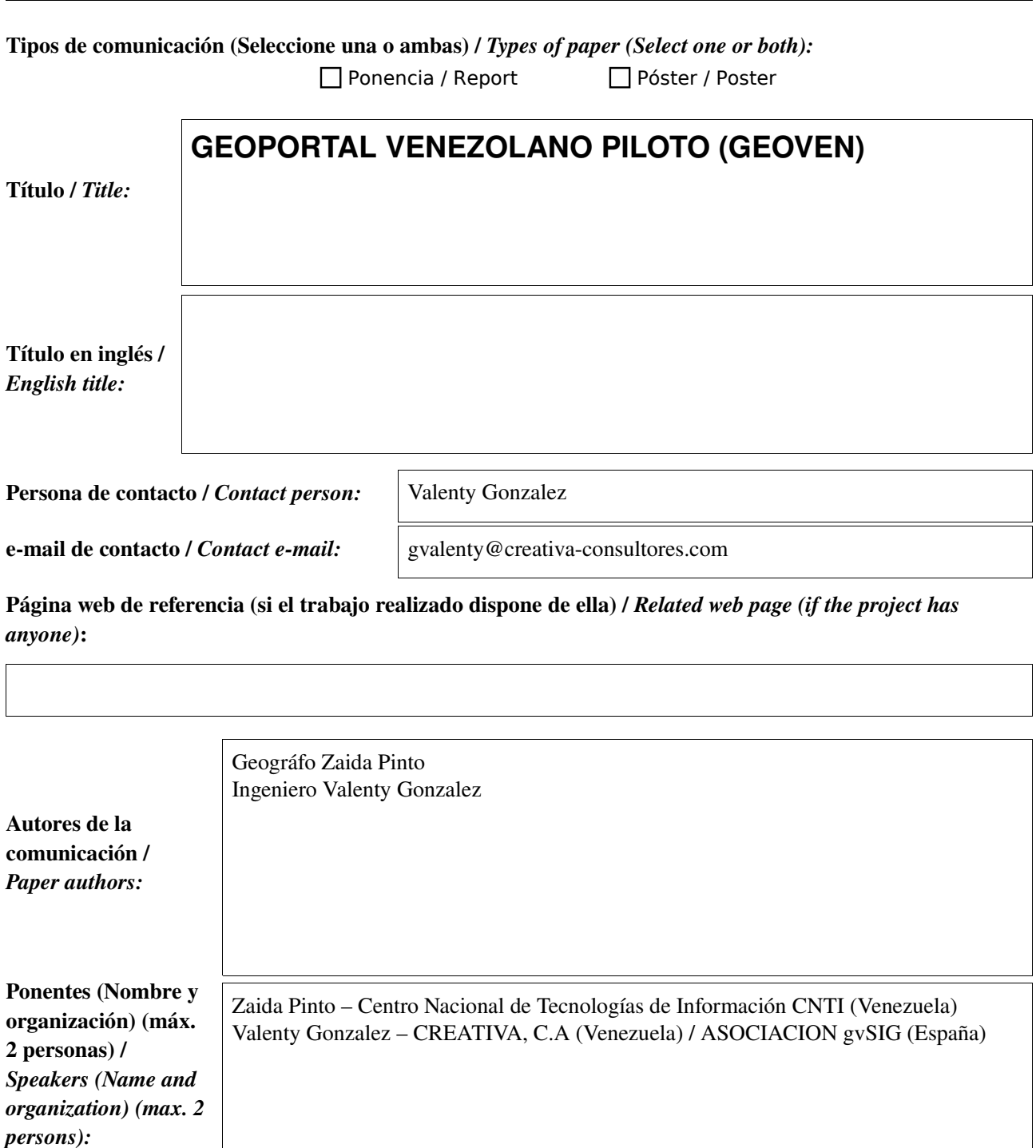

\* Le informamos de que cumplimentando este formulario usted consiente expresamente que sus datos personales sean incorporados a los ficheros automatizados propiedad de la Conselleria de<br>Infraestructuras y Transporte de la participación en las Jornadas gvSIG. Le informamos también de su derecho de acceso, rectificación, cancelación y oposición con respecto a sus datos personales pudiendo revocar su consentimiento por escrito en cualquier momento en la direccion mencionada anteriormente. (Ley 15/1999 de 13 de diciembre de Protección de Datos de Carácter Personal).

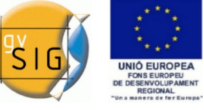

3 y 4 desembre 2009

Centre d'Esdeveniments-Fira València

Resumen (máx. 450 palabras) / *Summary (less than 450 words):*

#### Objetivo del estudio:

Acercar mas usuarios a las tecnologías de geomática libre y de IDE Generar un proyecto de referencia para la Administración Pública Nacional de Venezuela Dar los primeros pasos para la futura IDE de Venezuela Demostrar la madurez del Software Libre en el campo de la Geomática

#### Metodología y tecnologías empleadas:

El CNTI ente rector de la aplicación del  [decreto 3.390](http://www.google.es/url?sa=t&source=web&ct=res&cd=2&url=http://www.cenit.gob.ve/cenitcms/servlet/com.mvdcomm.cms.andocasociado?5,64&ei=Ag9fSoigJp7UjAeKnNHjDQ&usg=AFQjCNFJeNhXh8KBljw8SK2VSFiaT8GWug&sig2=-GzWS94mx3H_dfzLAtjEww)  referente al uso preferencial de SL en la Administración Pública Nacional de Venezuela ha financiado e impulsado el desarrollo del proyecto del Geoportal Venezolano Piloto (GEOVEN) en conjunto con el Instituto Geográfico de Venezuela Simón Bolívar ente rector de la Geografía, Cartografía y Catastro en el territorio venezolano por mandato de Ley desde 1.999.

Por lo tanto todos los componentes empleados en el desarrollo de este GeoPortal son de Código Abierto,

La cartografía vectorial se encontraba en formato ShapeFile; se procesó y migró usando **gvSIG** a PostgreSQL-PostGIS. La información Raster estaba en formato Tiff y se migraron a GeoTiff usando la función de GDAL: 'gdal-translate'.

Una vez que la información cartográfica había sido procesada se procedió a generar las configuraciones de los servicios OGC. Para ello se usaron las extensiones de **gvSIG: Extensión de Publicación y Prototipo de Metadatos.**

Con la **Extensión de publicación** se generaron los Servicios WMS y WCS servidos con MapServer; WFS servido con GeoServer. Todos estos servicios teniendo origen de datos PostGIS.

Con el **Prototipo de Metadatos** se generaron semi-automáticamente los metadatos en formato XML y Norma ISO-19115. En este caso los datos vectoriales deben estar en formato ShapeFile para usar esta extensión.

Se dispone de un servidor web con sistema operativo Debian, donde se han instalado las siguientes aplicaciones: Apache, MapServer, GeoServer, Tilecache, Geonetwork, Openlayers.

El Geoportal propiamente dicho, se ha desarrollado en JavaScript usa funciones de OpenLayers, GeoExt, MapFish y Proj4JS y está configurado con Tilecache y Mapserver en ese orden de prioridades de manera de optimizar los tiempos de respuesta.

Se han realizado pruebas de de funcionamiento con la aplicación Jmeter y se ha comprobado tiempos de respuesta menores a 5 segundos.

Para la transferencia tecnológica se ha usado aprendizaje a distancia con tutores, usando Moodle, y los contenidos se han licenciado Creative-Commons. El acceso a las capas publicadas hasta ahora es gratuito.

#### Principales resultados obtenidos:

Están operativos el Geoportal con las primeras capas de cartografía básica, el Portal de Metadatos operativo para las capas publicadas en el Geoportal, portal de contenidos para apoyo a Usuarios del Geoportal. Servicios OGC publicados tipo WMS, WFS, WCS y CSW.

El CNTI se encuentra en proceso de evaluación para dar continuidad al proyecto hacia una segunda Fase donde se desarrolle el prototipo de la IDE Venezolana.

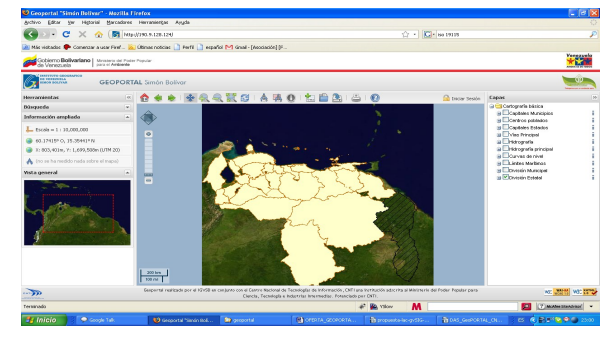

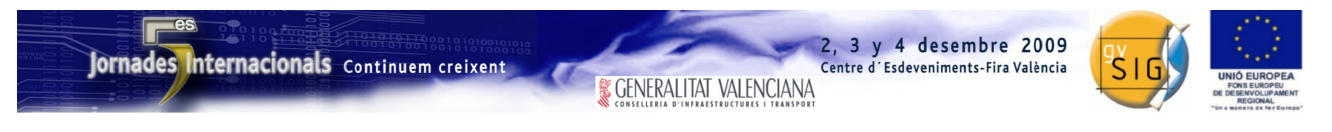

SESIÓN 14. Jueves 3, 17:00h.

# Propuesta de comunicación 5as Jornadas gvSIG *5 th gvSIG Conference Communication proposal*

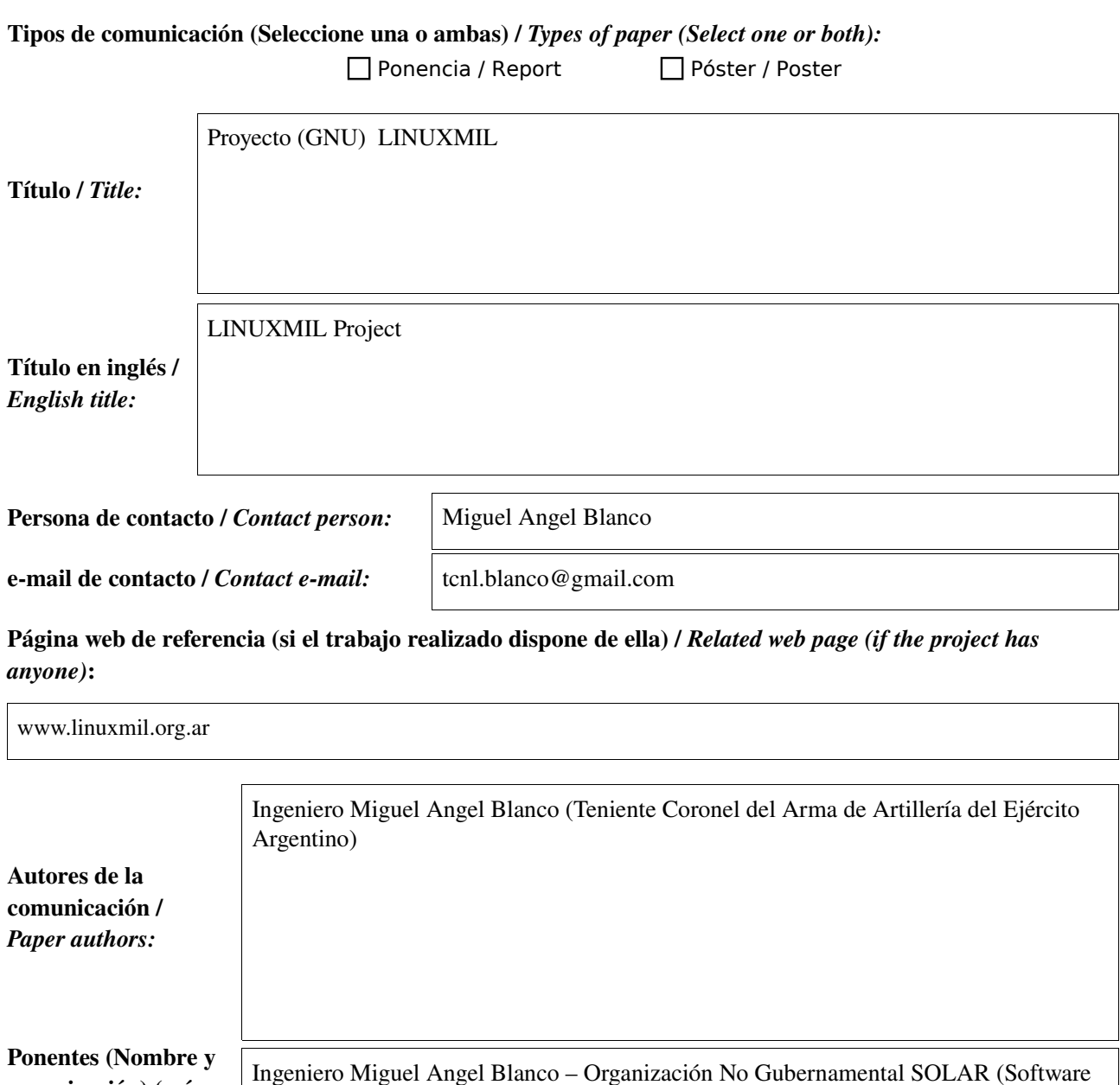

\* Le informamos de que cumplimentando este formulario usted consiente expresamente que sus datos personales sean incorporados a los ficheros automatizados propiedad de la Conselleria de<br>Infraestructuras y Transporte de la participación en las Jornadas gvSIG. Le informamos también de su derecho de acceso, rectificación, cancelación y oposición con respecto a sus datos personales pudiendo revocar su consentimiento por escrito en cualquier momento en la direccion mencionada anteriormente. (Ley 15/1999 de 13 de diciembre de Protección de Datos de Carácter Personal).

organización) (máx.

Libre de Argentina)

*Speakers (Name and organization) (max. 2*

2 personas) /

*persons):*

### Jornades Internacionals Continuem creixent

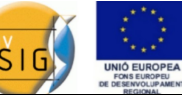

3 v 4 desembre 2009

Centre d'Esdeveniments-Fira València

Objetivo del estudio / *Goal of the study*:

El proyecto tiene como objetivos principales:

- El desarrollo de Sistemas propios empleando herramientas GNU, que garantice: Seguridad, Independencia Tecnológica, e interoperabilidad en la Conducción.
- La integración social para el desarrollo de tecnología caracterizada por un empleo dual (civil-militar).
- La investigación de tecnología basada en Software y Hardware Libres y su relación de impacto en la incorporación y apropiación en ámbitos militares.

Metodología y tecnologías empleadas / *Methodology and technology that have been used*:

• La metodología es colaborativa, basada en un equipo técnico multidisciplinario de la comunidad del Software Libre, las tecnologías empleadas GNU y hardware libre

Principales resultados obtenidos / *Main results*:

Resultados Estratégicos y Políticos.

Involucrar a la comunidad del software libre en la toma de consciencia de la Defensa de la Región.

Consenso en el ámbito de la comunidad del Softwar Libre, llevando las ideas del Proyecto Linuxmil al ámbito de UNASUR, para impulsar desarrollos en común en materia de defensa, disminuir asimetrías, aportar a la consolidación de la paz regional.

Resultados Técnicos.

1.Desarrollo de una distribución Live (linuxmil 1.0 año 2004).

2. Análisis, estudio y selección de aplicaciones de Software Libre para empleo en organizaciones militares como por ejemplo:

 . Sistemas de Información Geográfica (GvSig, Open street Map, Open Jump) Se encuentra en pleno desarrollo una nueva versión live e instalable, con la incorporación de GvSig 1.9, nativo en el sistema

- . Organización de Proyectos ( dot project)
- . Conservación del conocimiento (wiki)
- . Seguridad y Redes ( FW , IpCop, GPG, Sea Horse)
- . Administración de contenidos (Plone, Drupal, Wordpress)
- . Mensajería encriptada (Pidgim)
- . Ofimática (Open Office, GNU Calc)
- . Bases de datos (MySQL, Posgrest)
- . Lenguajes (Python, PHP, Smalltalk)

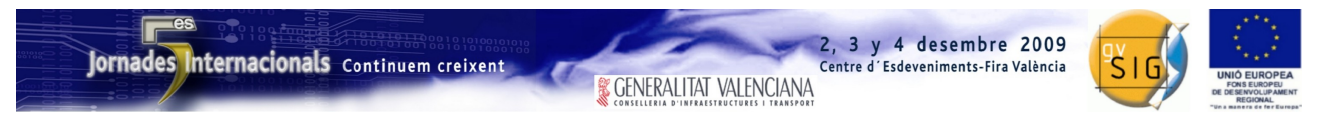

SESIÓN 15. Viernes 4, 9:30h.

# Propuesta de comunicación 5as Jornadas gvSIG *5 th gvSIG Conference Communication proposal*

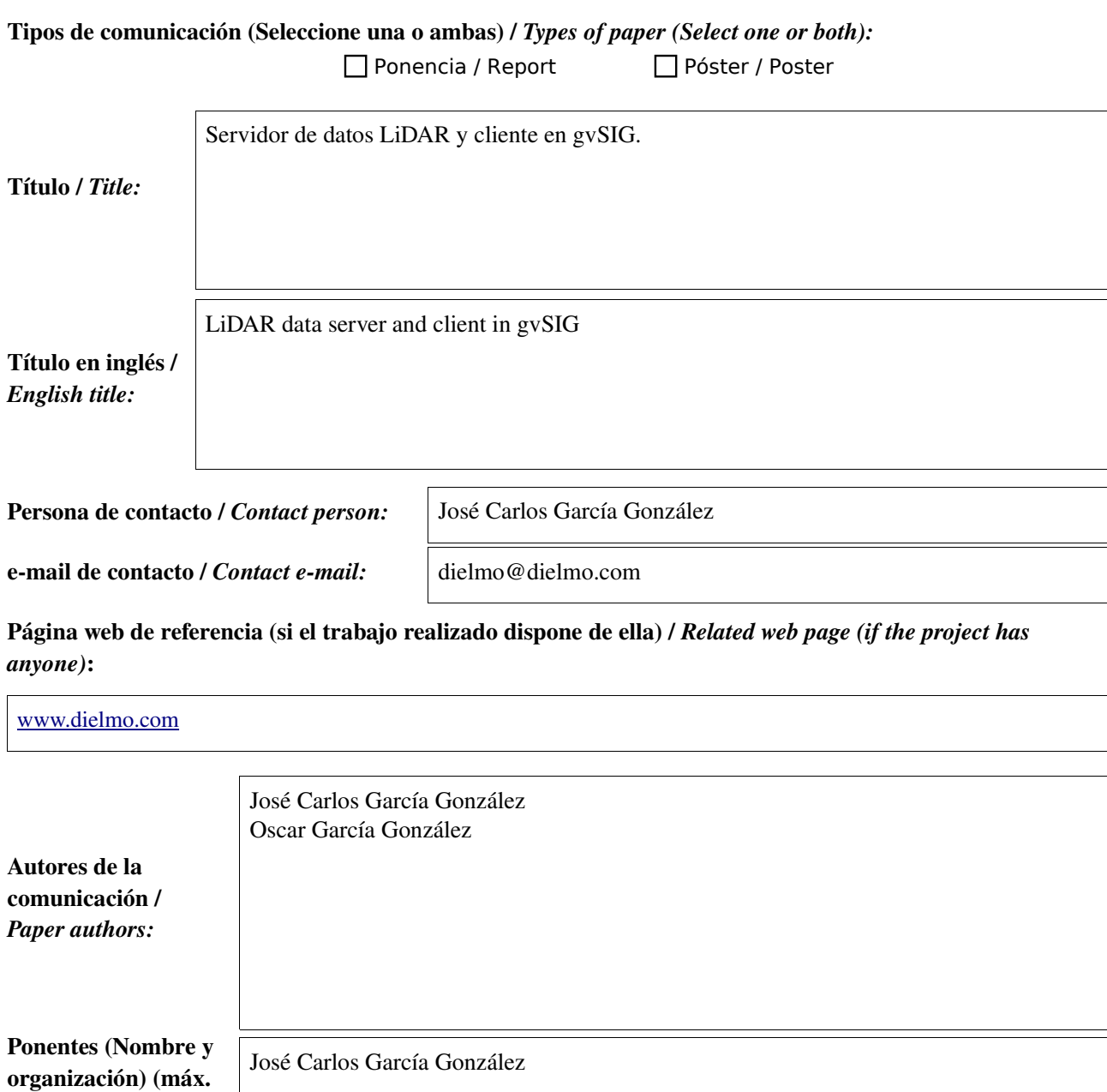

\* Le informamos de que cumplimentando este formulario usted consiente expresamente que sus datos personales sean incorporados a los ficheros automatizados propiedad de la Conselleria de<br>Infraestructuras y Transporte de la participación en las Jornadas gvSIG. Le informamos también de su derecho de acceso, rectificación, cancelación y oposición con respecto a sus datos personales pudiendo revocar su consentimiento por escrito en cualquier momento en la direccion mencionada anteriormente. (Ley 15/1999 de 13 de diciembre de Protección de Datos de Carácter Personal).

2 personas) /

*persons):*

*Speakers (Name and organization) (max. 2*

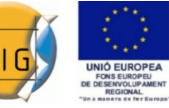

### Resumen (máx. 450 palabras) / *Summary (less than 450 words):*

### Objetivo del estudio / *Goal of the study*:

Cada vez hay más datos LiDAR disponibles que cubren grandes extensiones del territorio pero la distribución de este tipo de datos todavía no se ha resuelto debido al elevado volumen de datos. Actualmente DIELMO está llevando a cabo un proyecto para la distribución de datos LiDAR a través de la IDERegion de Murcia, con el objetivo de que esta información sea accesible para cualquier ciudadano no especializado en el tratamiento de datos LiDAR a través de una IDE, de una forma clara y sencilla.

#### Metodología y tecnologías empleadas / *Methodology and technology that have been used*:

Actualmente DIELMO ha desarrollado una nueva metodología que consiste en procesar los datos LiDAR originales para almacenarlos en un nuevo formato que conserva toda la información original pero ésta está ordenada con un índice espacial específico que permite hacer búsquedas de forma inmediata.

### Principales resultados obtenidos / *Main results*:

A partir de esta estructura de datos, se pueden poner en marcha varios servicios dentro de una IDE como por ejemplo:

•Servicio WMS: El primero de los servicios consiste en un servidor WMS que permita visualizar la nube original de puntos LiDAR y analizarla de la misma forma que si estuviéramos viendo la nube de puntos original en local, pero sin la necesidad de distribuir los datos originales. En este servidor se pueden definir diferentes estilos para representar los puntos en función de su altura, intensidad o clasificación.

•Distribución de los datos LiDAR originales: DIELMO ha desarrollado un servicio web que a través de una petición HTTP donde se indica la región a descargar y el sistema de coordenadas deseado, el servidor busca los datos que caen dentro de dicha región, los reproyecta y crea un nuevo fichero LAS que se le devuelve al usuario en un fichero comprimido. También hemos implementado un cliente en gvSIG que permite dibujar un rectángulo sobre la vista y al soltar el ratón se hace la petición al servidor de datos LiDAR, se descarga el fichero que nos devuelve el servidor, se descomprime y se añade de forma automática a la vista de gvSIG, de forma que para el usuario es transparente la carga de datos LiDAR originales desde Internet.

•Servidor de perfiles: También hemos desarrollado una herramienta que permite dibujar una sección transversal sobre la vista y al soltar el ratón se hace la petición al servidor de perfiles LiDAR y se abre una nueva ventana con la gráfica devuelta, de forma que para el usuario es transparente la carga de datos LiDAR originales desde Internet. Al igual que esta implementación en gvSIG, se pueden hacer clientes de este servidor de perfiles en cualquier cliente pesado o en páginas web.

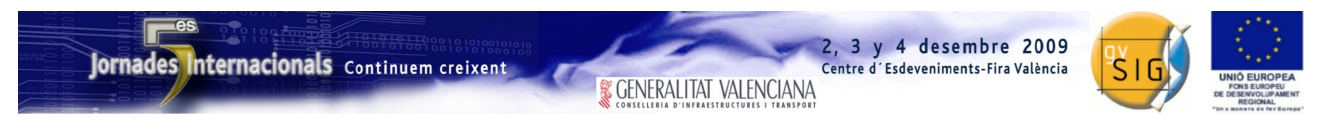

SESIÓN 16. Viernes 4, 9:30h.

# Propuesta de comunicación 5as Jornadas gvSIG *5 th gvSIG Conference Communication proposal*

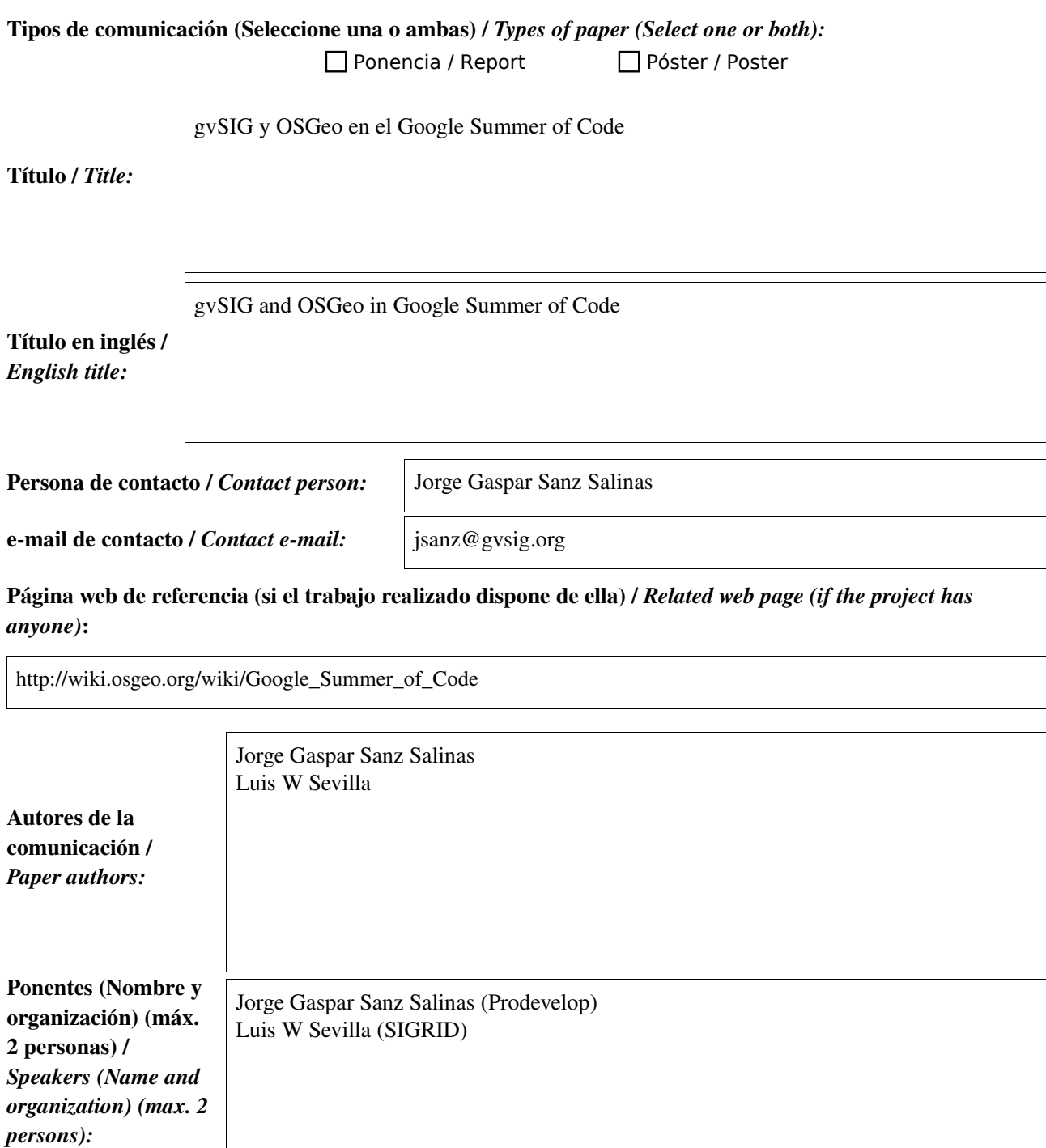

\* Le informamos de que cumplimentando este formulario usted consiente expresamente que sus datos personales sean incorporados a los ficheros automatizados propiedad de la Conselleria de<br>Infraestructuras y Transporte de la participación en las Jornadas gvSIG. Le informamos también de su derecho de acceso, rectificación, cancelación y oposición con respecto a sus datos personales pudiendo revocar su consentimiento por escrito en cualquier momento en la direccion mencionada anteriormente. (Ley 15/1999 de 13 de diciembre de Protección de Datos de Carácter Personal).

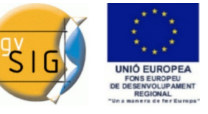

3 y 4 desembre 2009

Centre d'Esdeveniments-Fira València

#### Resumen (máx. 450 palabras) / *Summary (less than 450 words):*

Por primera vez gvSIG ha participado en el programa de Google de becas de verano para estudiantes en proyectos Open Source (Google Summer of Code[1]). Como proyecto de la fundación OSGeo[2], gvSIG ha podido participar en el proyecto de Google con dos estudiantes.

Esta presentación en las jornadas pretende describir cómo ha sido el proceso de participación, desde la concepción de las diversas ideas candidatas a ser implementadas hasta las fases finales de los dos proyectos abordados. Así mismo, es un objetivo esencial de esta presentación el animar a futuros estudiantes y miembros de la comunidad gvSIG en general a participar en el programa bien como alumnos becados, bien proponiendo ideas o tutorizando estudiantes. **Soporte de cache WMTS en gvSIG** 

Este proyecto ha sido realizado por el alumno Xi Chen, estudiante de segundo año del Institute of Software Chinese Academy of Sciences (ISCAS). El objetivo del proyecto es dotar a gvSIG de un cliente capaz de acceder a servicios de teselas utilizando el protocolo WMTS. Se puede consultar más información sobre el trabajo realizado en la web del proyecto[3].

Este proyecto a sido tutorizado por Luis W. Sevilla, director técnico de SIGRID y miembro del Comité de Dirección Técnica de gvSIG.

**Servicio web de símbolos** 

Christian Reinhold, alumno de doctorado de la Universitat Jaume I de Castellón, ha sido el encargado de realizar este proyecto. El objetivo principal del mismo es la definición de un protocolo así como la implementación del software tanto en el servidor como en el cliente para poder ofrecer un servicio de símbolos en línea. Se puede consultar más información sobre el proyecto en su web.[4]

El tutor de Christian durante la beca ha sido Jorge Sanz, analista-programador de Prodevelop y miembro del Comité de Dirección Técnica de gvSIG.

**Referencias**

[1]<http://code.google.com/soc/>

[2] http://osgeo.org/

[3] http://sites.google.com/site/wmstcache

[4] https://confluence.prodevelop.es/display/WSS

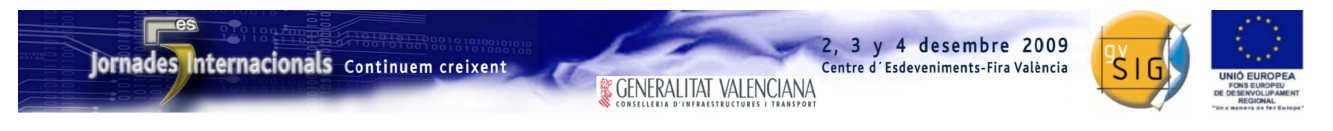

SESIÓN 16. Viernes 4, 9:30h.

# Propuesta de comunicación 5as Jornadas gvSIG *5 th gvSIG Conference Communication proposal*

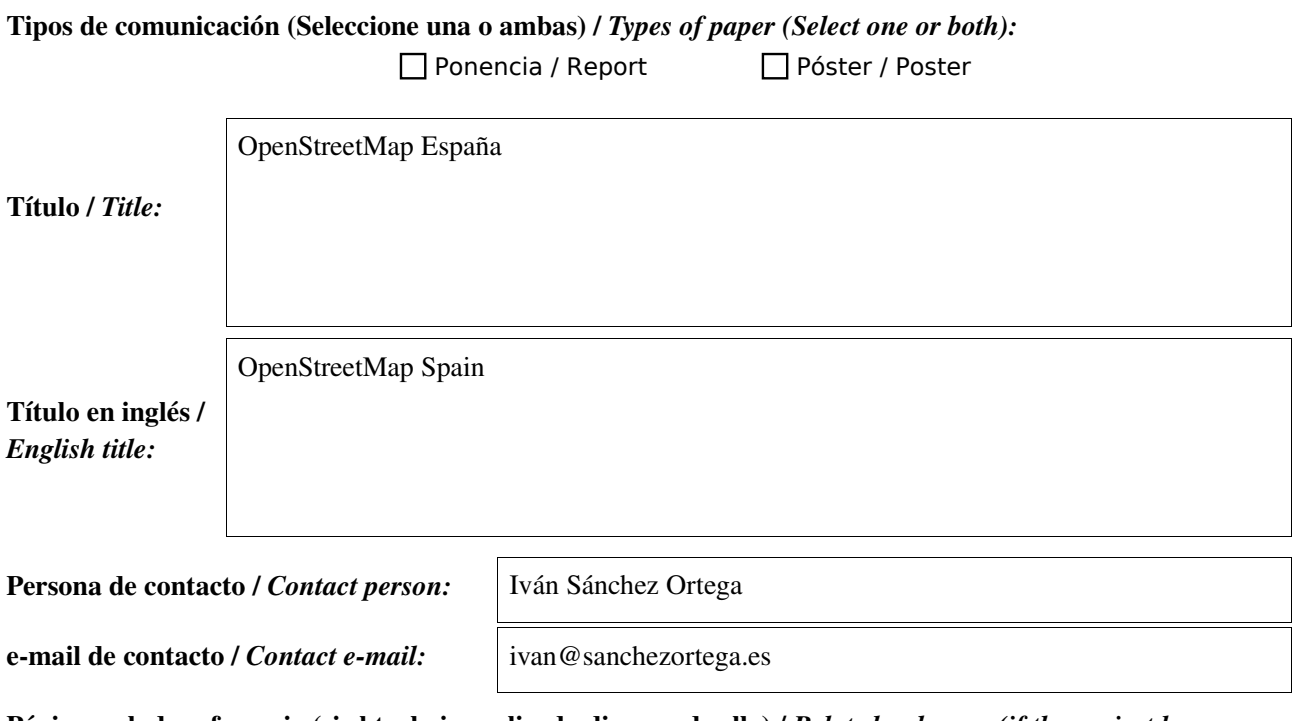

Página web de referencia (si el trabajo realizado dispone de ella) / *Related web page (if the project has anyone)*:

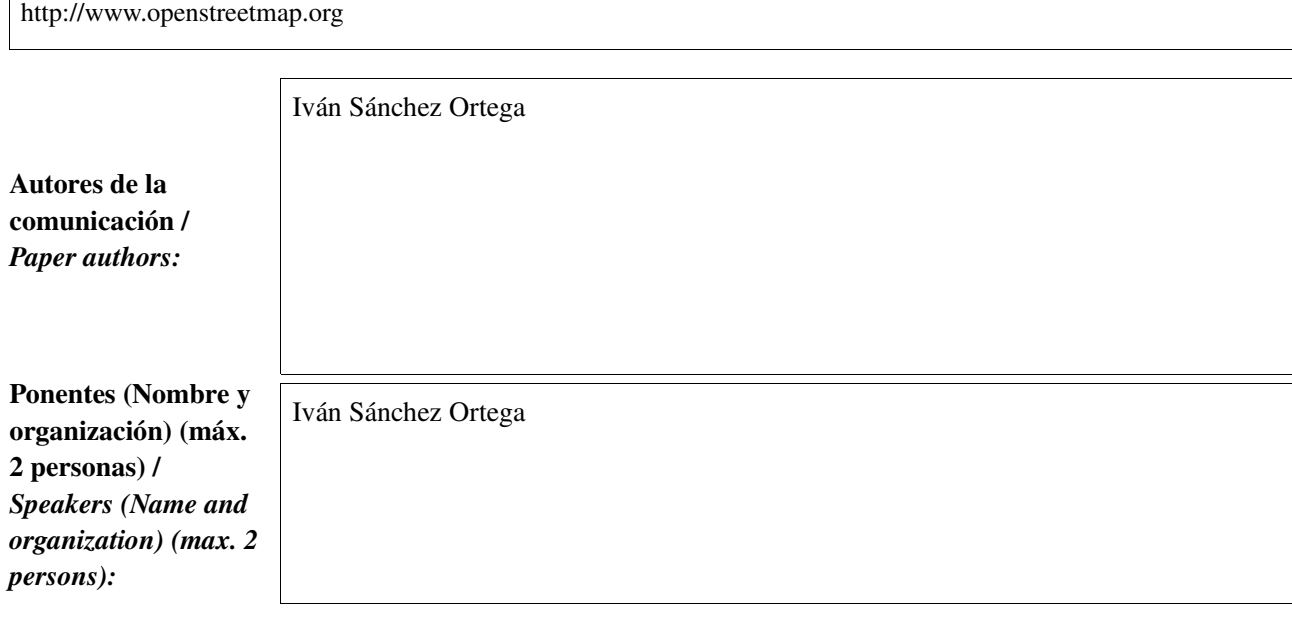

\* Le informamos de que cumplimentando este formulario usted consiente expresamente que sus datos personales sean incorporados a los ficheros automatizados propiedad de la Conselleria de<br>Infraestructuras y Transporte de la participación en las Jornadas gvSIG. Le informamos también de su derecho de acceso, rectificación, cancelación y oposición con respecto a sus datos personales pudiendo revocar su consentimiento por escrito en cualquier momento en la direccion mencionada anteriormente. (Ley 15/1999 de 13 de diciembre de Protección de Datos de Carácter Personal).

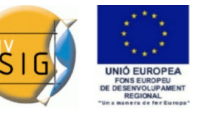

Resumen (máx. 450 palabras) / *Summary (less than 450 words):*

OpenStreetMap (OSM) es un proyecto con 5 años de antigüedad, dedicado a recopilar información geográfica libre para cualquier uso, con mentalidad Copyleft. Estrictamente hablando, OSM no forma parte de la comunidad de SIG libre, puesto que no se dedica a software, sino a datos. No obstante, la disponibilidad de geodatos ha ayudado a muchos proyectos de software de neogrografía, y a su vez todo ese software ha ayudado a OSM.

Este último año, la OpenStreetMap Foundation (OSMF) está creando capítulos locales para poder llegar con más facilidad a todos aquellos colectivos que generan o necesitan información geográfica. En este contexto nace la Asociación OpenStreetMap España, entre cuyos objetivos están el facilitar la libre distribución y uso de los geodatos ya existentes en diversos SIGs y portales IDE que, aunque aplican la filosofía del software libre a su software, no la aplican a sus datos.

El objetivo de la comunicación es presentar OSM y la tecnología de software libre que utiliza, mostrar algunas aplicaciones innovadoras que son posibles gracias a OSM, y las actividades que OpenStreetMap España desarrolla.

OpenStreetMap (OSM) is a 5-year-old project, commited to compile free (as in freedom) geographic information for any use, using a copyleft way of thinking. Strictly speaking, OSM is nor part of the FLOSS GIS community, given that it's not a software-oriented project, but a data-oriented one. Nevertheless, the availability of geodata has enabled lots of neogrography software, and at the same time all that software has helped OSM.

This last year, the OpenStreetMap Foundation (OSMF) is creating local chapters, to reach more easily to all those groups that create or need grographic information. In this context, the OpenStreetMap Spain Association is born. Amongst its goals are facilitate the free distribution and use of geodata from existing GISs and SDIs that, though applying FLOSS philosophy to their software, do not do so to their data.

The goal of this communication is introduce OSM and the FLOSS technologies it uses, showcase some innovative applications that are possible thanks to OSM, and the activities that OpenStreetMap Spain is carrying out.

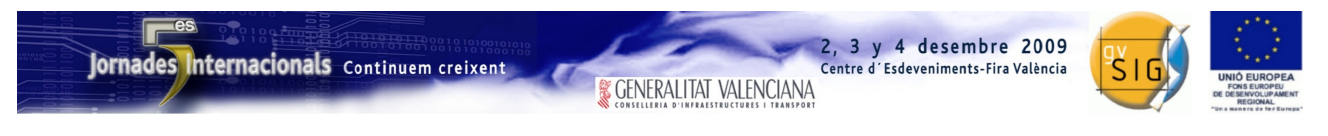

SESIÓN 16. Viernes 4, 9:30h.

# Propuesta de comunicación 5as Jornadas gvSIG *5 th gvSIG Conference Communication proposal*

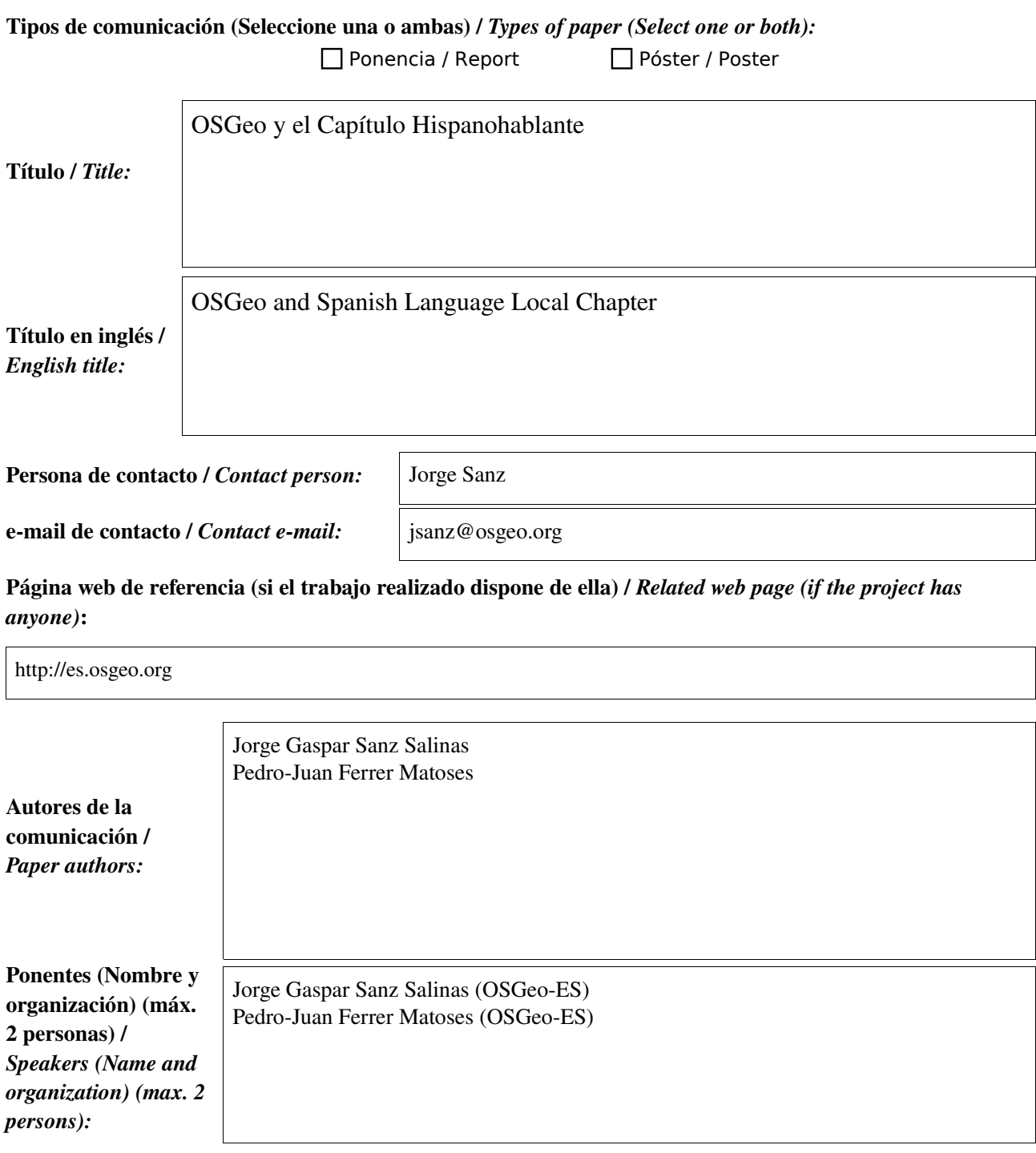

\* Le informamos de que cumplimentando este formulario usted consiente expresamente que sus datos personales sean incorporados a los ficheros automatizados propiedad de la Conselleria de<br>Infraestructuras y Transporte de la participación en las Jornadas gvSIG. Le informamos también de su derecho de acceso, rectificación, cancelación y oposición con respecto a sus datos personales pudiendo revocar su consentimiento por escrito en cualquier momento en la direccion mencionada anteriormente. (Ley 15/1999 de 13 de diciembre de Protección de Datos de Carácter Personal).

2, 3 y 4 desembre 2009

Centre d'Esdeveniments-Fira València

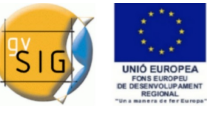

#### Resumen (máx. 450 palabras) / *Summary (less than 450 words):*

La Open Source Geospatial Foundation (OSGeo[1]) es una fundación sin ánimo de lucro que pretende servir de paraguas para la comunidad de software libre geoespacial (FOSS4G). Esta fundación aúna en un foro común a los mejores proyectos FOSS4G, dotando de infraestructura colaborativa a muchos de ellos. La fundación además dispone de comités para la promoción de los datos libres[2] y para la promoción del FOSS4G en la educación[3].

Como fundación de intención claramente internacional, tiene como uno de sus principales objetivos la difusión del software en todo el mundo y en todos los idiomas. Para conseguir este objetivo (especialmente el relacionado con los idiomas) se han ido creando divisiones que actúan de forma local para un ámbito geográfico o lingüístico, son los llamados capítulos locales[4].

En este contexto hace ya más de dos años se creó un Capítulo Local para trabajar en el ámbito del idioma español, conocido como Capítulo Local de OSGeo para la comunidad hispano hablante u OSGeo Spanish[5]. Este capítulo, articulado sobre todo a través de una lista de correo[6] y el wiki de OSGeo ha ido evolucionando y creciendo con relativo éxito. Actualmente la lista de correo del capítulo dispone de más de 300 inscritos.

En esta comunicación se presentará la fundación: su funcionamiento, estructura y formas de participación así como el trabajo realizado en el ámbito del capítulo hispanohablante: como la participación en eventos, apoyo a la traducción de software y documentación, etc.

#### Referencias

- 1. Web principal de la Fundación: [http://www.osgeo.org](http://www.osgeo.org/)
- 2. Comité para los datos libres de OSGeo: [http://wiki.osgeo.org/wiki/Public\\_Geospatial\\_Data\\_Committee](http://wiki.osgeo.org/wiki/Public_Geospatial_Data_Committee)
- 3. Comité para la educación de OSGeo: [http://wiki.osgeo.org/wiki/Education\\_and\\_Curriculum\\_Committee](http://wiki.osgeo.org/wiki/Education_and_Curriculum_Committee)
- 4. Los capítulos locales de OSGeo: [http://wiki.osgeo.org/wiki/Local\\_Chapters](http://wiki.osgeo.org/wiki/Local_Chapters)
- 5. OSGeo Spanish: [http://es.osgeo.org](http://es.osgeo.org/)
- 6. Lista de correo: <http://lists.osgeo.org/mailman/listinfo/spanish>
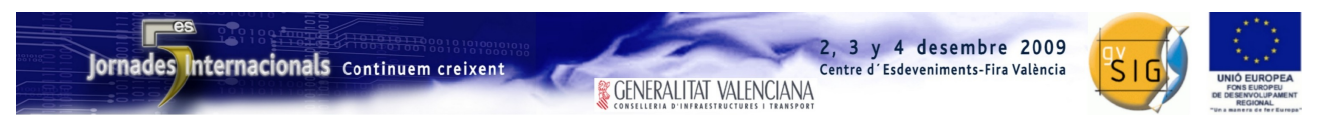

SESIÓN 17. Viernes 4, 11:15h.

# Propuesta de comunicación 5as Jornadas gvSIG *5 th gvSIG Conference Communication proposal*

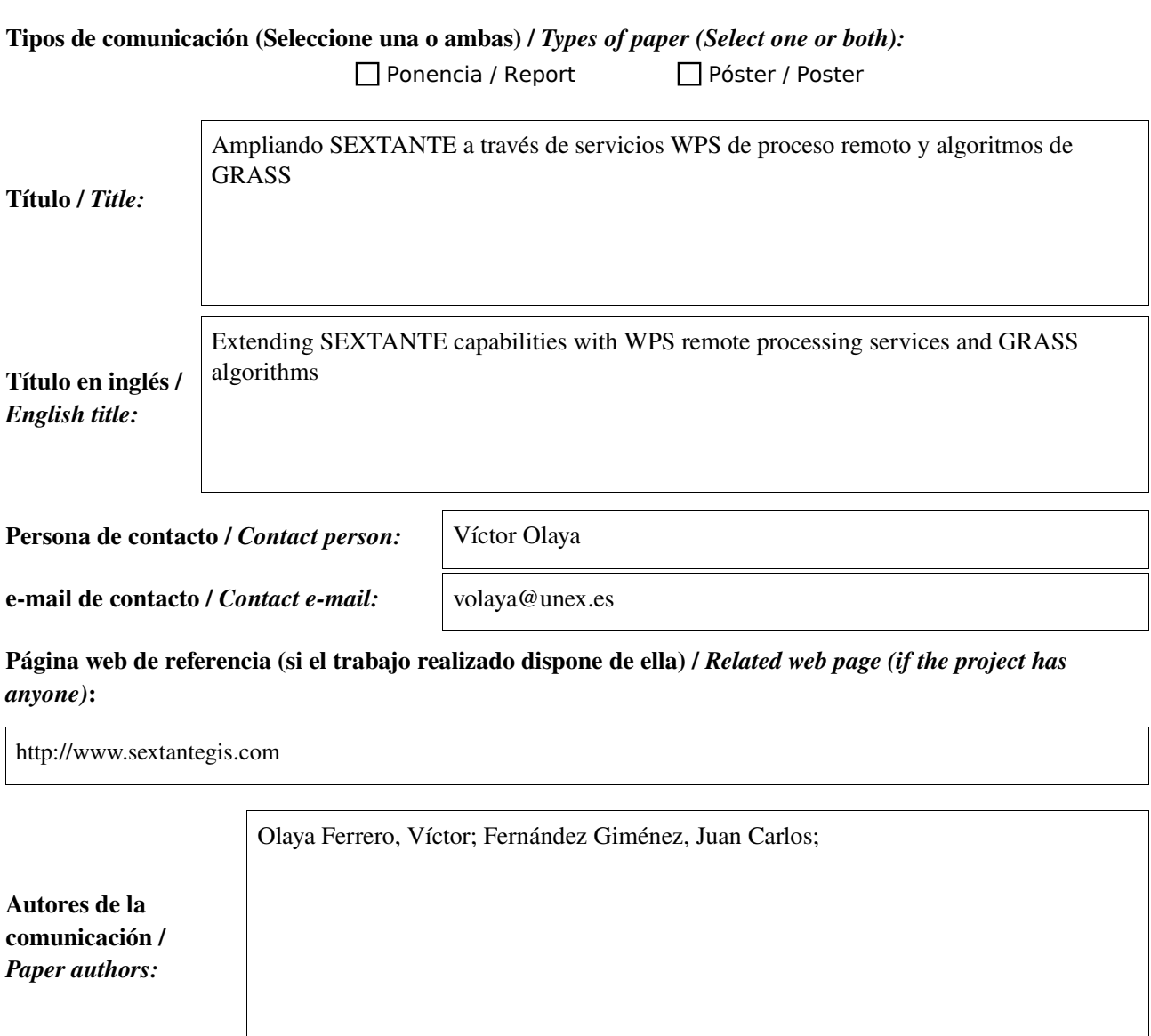

Ponentes (Nombre y organización) (máx. 2 personas) / *Speakers (Name and organization) (max. 2 persons):*

Olaya Ferrero, Víctor (Universidad de Extremadura)

\* Le informamos de que cumplimentando este formulario usted consiente expresamente que sus datos personales sean incorporados a los ficheros automatizados propiedad de la Conselleria de<br>Infraestructuras y Transporte de la participación en las Jornadas gvSIG. Le informamos también de su derecho de acceso, rectificación, cancelación y oposición con respecto a sus datos personales pudiendo revocar su consentimiento por escrito en cualquier momento en la direccion mencionada anteriormente. (Ley 15/1999 de 13 de diciembre de Protección de Datos de Carácter Personal).

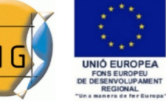

# Resumen (máx. 450 palabras) / *Summary (less than 450 words):*

#### Objetivo del estudio / *Goal of the study*:

Ampliar las capacidades de SEXTANTE añadiendo nuevos algoritmos provenientes de servicios remotos o de otras aplicaciones como GRASS

#### Metodología y tecnologías empleadas / *Methodology and technology that have been used*:

Se ha implementado un cliente WPS completo en SEXTANTE, que permite convertir procesos WPS genéricos en procesos de SEXTANTE y utilizar posteriormente éstos en los distintos componentes graficos de la librería (caja de herramientas, modelizador, etc.). Igualmente, se puede llamar a procesos de GRASS, haciendo que dichos componentes gráficos constituyan una interfaz fácil de usar para acceder a esta aplicación

### Principales resultados obtenidos / *Main results*:

El resultado principal es la ampliación de las capacidades de SEXTANTE, enriqueciéndose con nuevos algoritmos y abriendo el camino a muchos más a medida que se popularicen los servicios WPS. El cliente WPS ha sido testeado contra un servicio WPS basados en el servidor WPS 52N, el cual es a su vez capaz de servir algoritmos basados en SEXTANTE, habiéndose replicando una copia de todos los algoritmos de la librería, pero mediante acceso remoto en lugar de local.

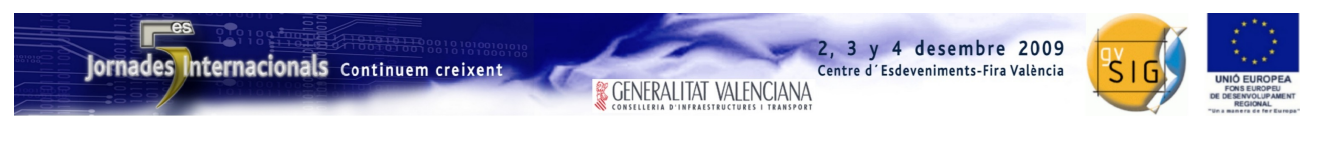

SESIÓN 17. Viernes 4, 11:15h.

# Propuesta de comunicación 5as Jornadas gvSIG *5 th gvSIG Conference Communication proposal*

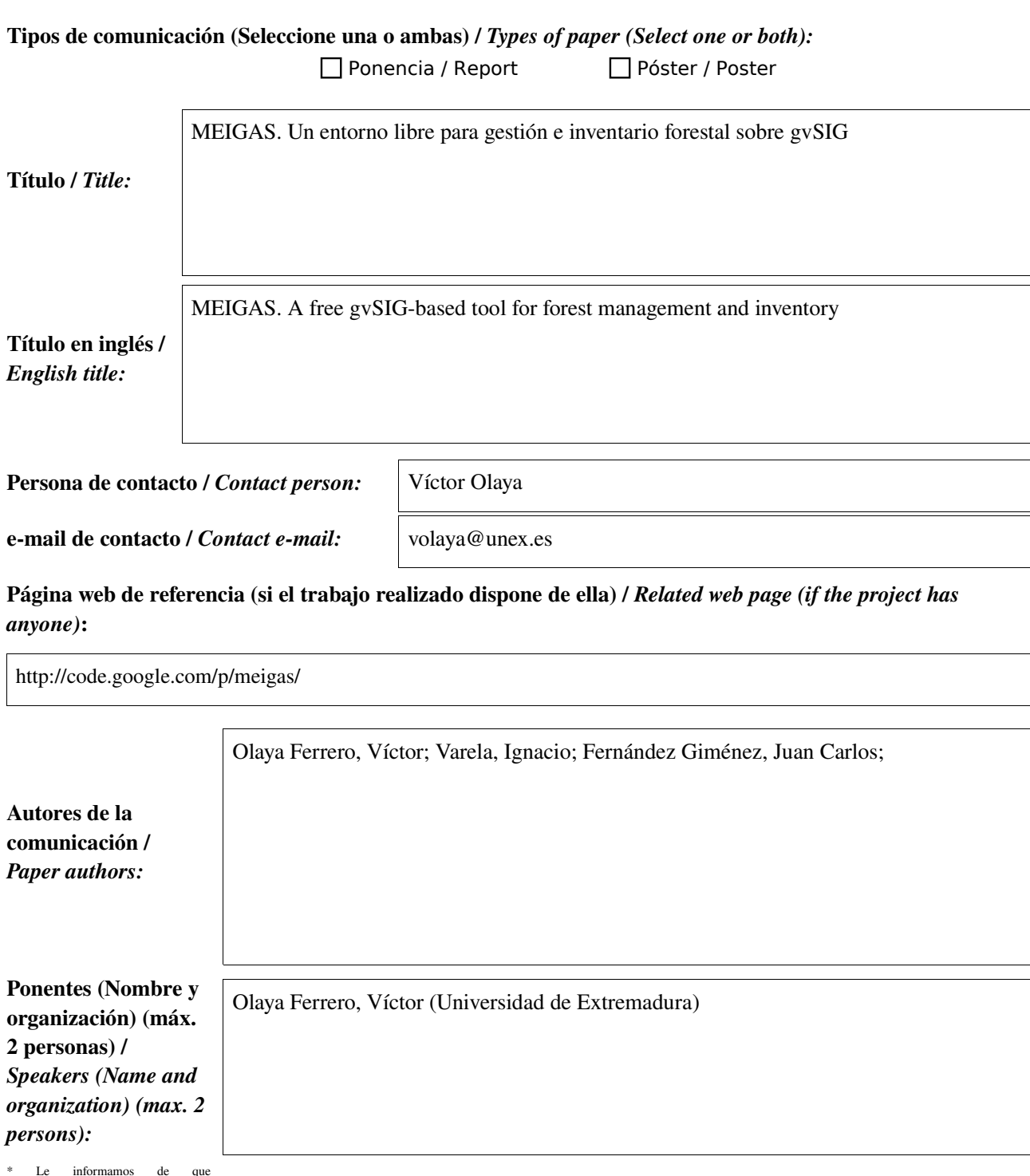

cumplimentando este formulario usted consie nte expresamente que sus datos personales sean incorporados a los ficheros automatizados propiedad de la Conselleria de Infraestructuras y Transpo la Generalitat Valenciana, avenida de Blasco Ibañez nm. 50 de Valencia, y serán tratados por ésa bajo su responsabilidad, con la única finalidad de gestionar la participación en las Jornadas gvSIG. Le<br>informamos también de direccion mencionada anteriormente. (Ley 15/1999 de 13 de diciembre de Protección de Datos de Carácter Personal).

*\* By submitting this form you are explicitly conscious of that your personal data will be added to the automated files propierty of the Conselleria d'Infraestructures i Transport de la Generalitat* Valenciana, sited in 50 Blasco Ibáñez Avenue, València (Spain) and that they will be terated by it and under its responsability, with the aim of managing the participation at the gvSIG Conference. We<br>inform you about your *address mentionet above. (Law 15/1999 of December 13th on Personal Data Protection).*

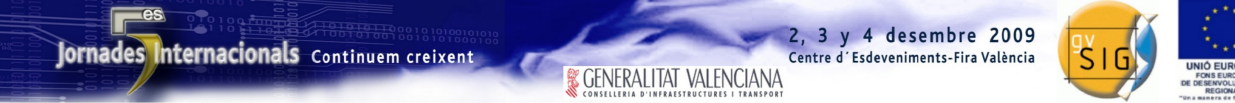

# Resumen (máx. 450 palabras) / *Summary (less than 450 words):*

#### Objetivo del estudio / *Goal of the study*:

El objetivo de este trabajo es desarrollar una herramienta que facilite a los gestores forestales las tareas de gestión e inventario forestal.

#### Metodología y tecnologías empleadas / *Methodology and technology that have been used*:

El desarrollo se apoya en gvSIG como herramienta SIG, añadiendo a ésta un software propio de análisis selvícola e inventario. Las capacidades de análisis necesarias se toman de la librería SEXTANTE, integrándo aquéllas de mayor utilidad para la labor del gestor forestal. Asimismo, se ha integrado la librería Tree3D para tratamiento de nubes de puntos y reconocimiento de árboles, posibilitando la creación de inventarios a partir de muestreos realizados con Laser-Scanner, una tecnología de vanguardia que abre nuevas perspectivas en el sector forestal

#### Principales resultados obtenidos / *Main results*:

Como resultado de este trabajo, se dispone de una herramienta denominada MEIGAS (Meigas Es un Entorno Integrado de Gestión y Análisis Selvícola) que integra las principales funcionalidades necesarias para la gestión de inventarios forestales. La aplicación se distribuye como software libre y está prevista la publicación de una primera versión estable para antes de fin de año. El código fuente del programa puede consultarse en el repositorio SVN de acceso público.

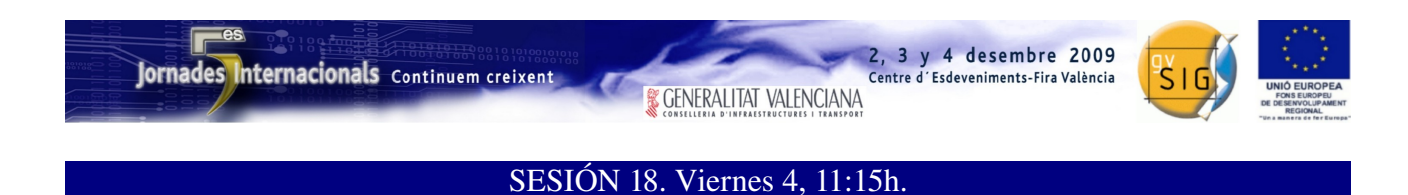

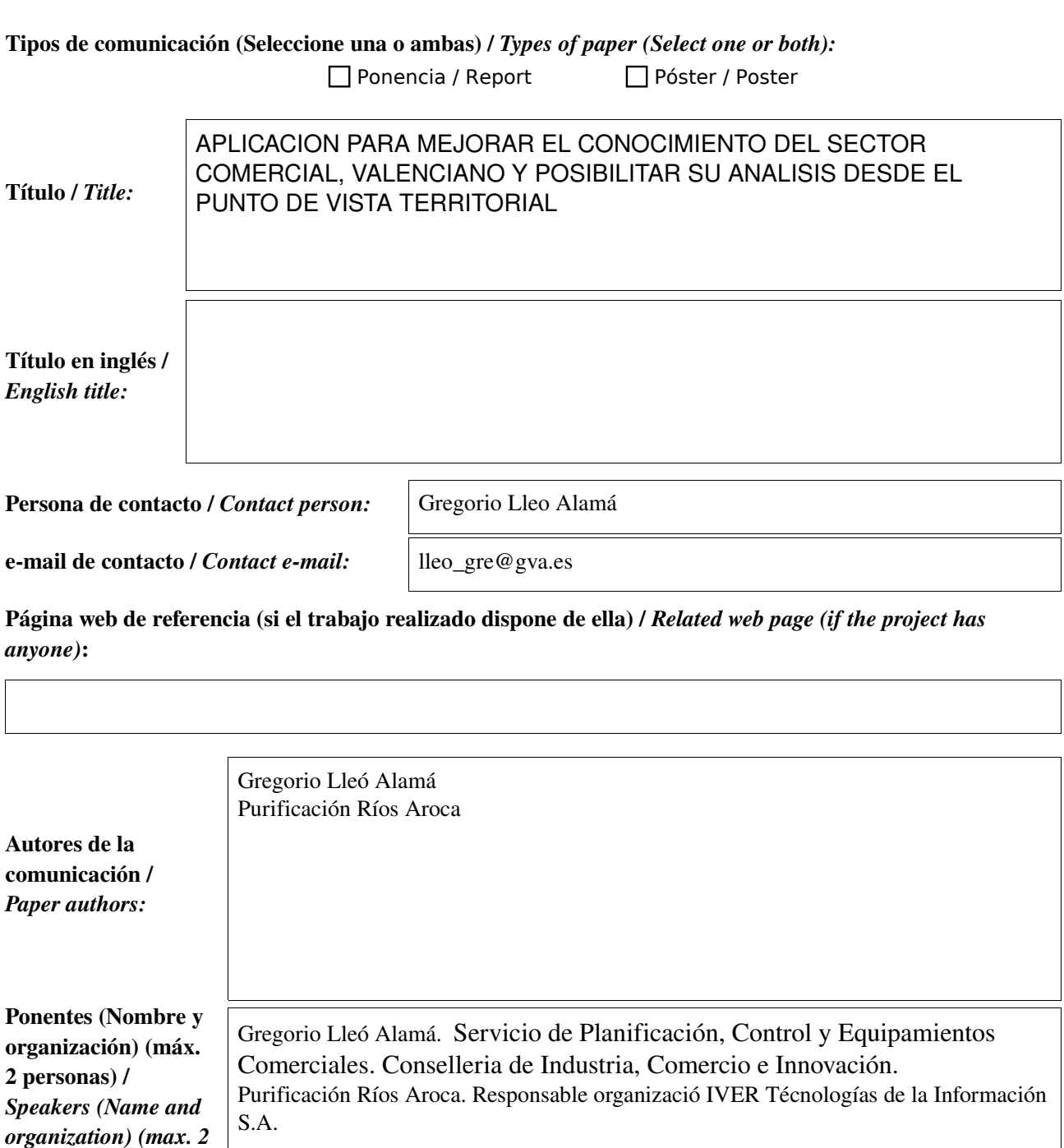

\* Le informamos de que cumplimentando este formulario usted consiente expresamente que sus datos personales sean incorporados a los ficheros automatizados propiedad de la Conselleria de<br>Infraestructuras y Transporte de la participación en las Jornadas gvSIG. Le informamos también de su derecho de acceso, rectificación, cancelación y oposición con respecto a sus datos personales pudiendo revocar su consentimiento por escrito en cualquier momento en la direccion mencionada anteriormente. (Ley 15/1999 de 13 de diciembre de Protección de Datos de Carácter Personal).

*persons):*

Centre d'Esdeveniments-Fira València

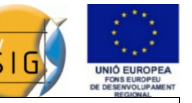

### Objetivo del estudio / *Goal of the study*:

Dentro de los trabajos que se vienen desarrollando a lo largo de estos años en la Dirección General de Comercio, se encuentra la creación de una herramientas SIG que permite mejorar el conocimiento de la realidad comercial, posibilitar el análisis del sector desde el punto de vista de su distribución espacial y facilitar la toma de decisiones para la gestión del comercio en la Comunitat Valenciana.

Hace dos años se presento una ponencia en la que se explicaba de una forma general como se pretendía adaptar las funcionalidades de gvSIG con efecto de conseguir una herramienta eficaz, que permitiera lograr el objetivo indicado con anterioridad. Este año se pretende presentar el resultado de dicho trabajo, mostrando como se ha realizado en la práctica la conversión de gvSIG en una herramienta de gestión, análisis del comercio de la Comunitat Valenciana.

# Metodología y tecnologías empleadas / *Methodology and technology that have been used*:

gvSIG.

PostGIS.

# Principales resultados obtenidos / *Main results*:

La aplicación se fundamenta en el aprovechamiento, a través de su referenciación espacial, de la información disponible en el Registro de Actvidades Comerciales de la Comunitat, gestionado por la Dirección general de Comercio y Consumo.

Además de este cruce de información sobre los establecimientos comerciales en funcionamiento, la herramienta integra, a través de un sistema de gestión, los datos correspondientes a la tramitación de expedientes de autorización de grandes superficies comerciales.

Esta información sectorial se cruza con una bateria de datos socioeconómicos de los municipios afectados, con vistas a comprender las pautas de relación entre el sector comercial y el territorio.

Para conseguir dicho objetivo, se ha trabajado en tres direcciones:

1º La adecuación y automatización de algunas de las funcionalidades de gvSIG, para facilitar su uso a personal. Debemos recordar que el objetivo de nuestro proyecto es crear una herramienta que será utilizada por expertos en la gestión del comercio no por expertos en SIG/ gvSIG.

2º La conexión de gvSIG a una base de datos potente, que se ha desarrollado en Postgres, y que nos permite asegurar el almacenamiento de la ingente cantidad de datos que componen el Registro de Actividades Comerciales (RAC) y los expedientes de grandes superficies.

3. La adecuación/actualización de estas bases de datos, desde la digitalización de las superficies dedicadas a grandes superficies, a el propio RAC (en proceso de adaptación a través de la RED AFIC, Agencias para el Fomento de la Innovación Comercial).

La aplicación gvSIG Comercios' es una aplicación SIG desarrollada para mejorar el conocimiento del sector comercial valenciano, que integra un módulo para la gestión de expedientes de licencias de grandes superficies comerciales, que incorpora un 'componente espacial' que permite visualizar la ubicación de los establecimientos sometidos a autorización y representar sus circunstancias especiales y de relación territorial.

Además gvSIG Comercios incorpora funcionalidades de análisis espaciales, mediante las cuales se puede interactuar con las superficies comerciales, calculando isocronas, geocodificando automática o manualmente los centros comerciales, etc, con lo que aprovecha toda la potencia de este 'SIG de Escritorio' para la explotación de la información geográfica relativa a los comercios.

Con la aplicación podrá:

• Conocer las pautas de la distribución territorial del comercio, favoreciendo su comprensión y contribuyendo a identificar los efectos de los usos comerciales sobre el territorio de cara a una más efectiva planificación de los mismos.

• El comercio debe atender las necesidades de la población allá donde está se encuentre. Por ello gvSIG Comercios combina la información sobre la distribución territorial de la población con la del sector comercial en su conjunto.

• Asimismo se presta atención especial al caso particular de las grandes superficies comerciales, equipamientos que son susceptibles de generar importantes efectos sobre el territorio y sobre los modelos sostenibles de desarrollo y crecimiento urbanos.

• Obtener fichas de información con los datos relevantes del área de estudio, que tengan importancia y significación de cara al comportamiento del comercio en el ámbito delimitado (estructura comerical, planeamiento urbano, demografía, hábitos de consumo, etc.)

• Determinar las áreas de influencia supramunicipales de los Grandes Equipamientos Comerciales, estableciendo las relaciones entre las existentes en un mismo territorio.

• Identificar las condiciones de equilibrio territorial del comercio, determinado su balance comercial y la coherencia con los modelos y estrategias de desarrollo urbano y territorial de la Generalitat.

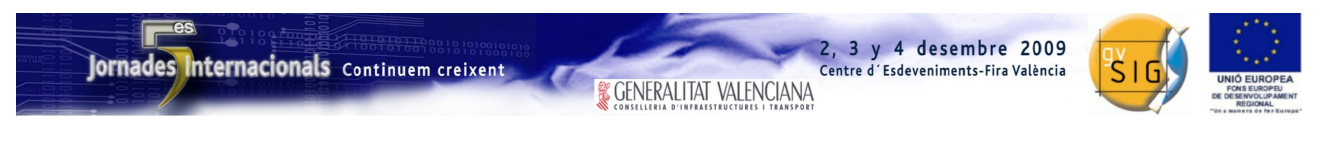

SESIÓN 18. Viernes 4, 11:15h.

# Propuesta de comunicación 5as Jornadas gvSIG *5 th gvSIG Conference Communication proposal*

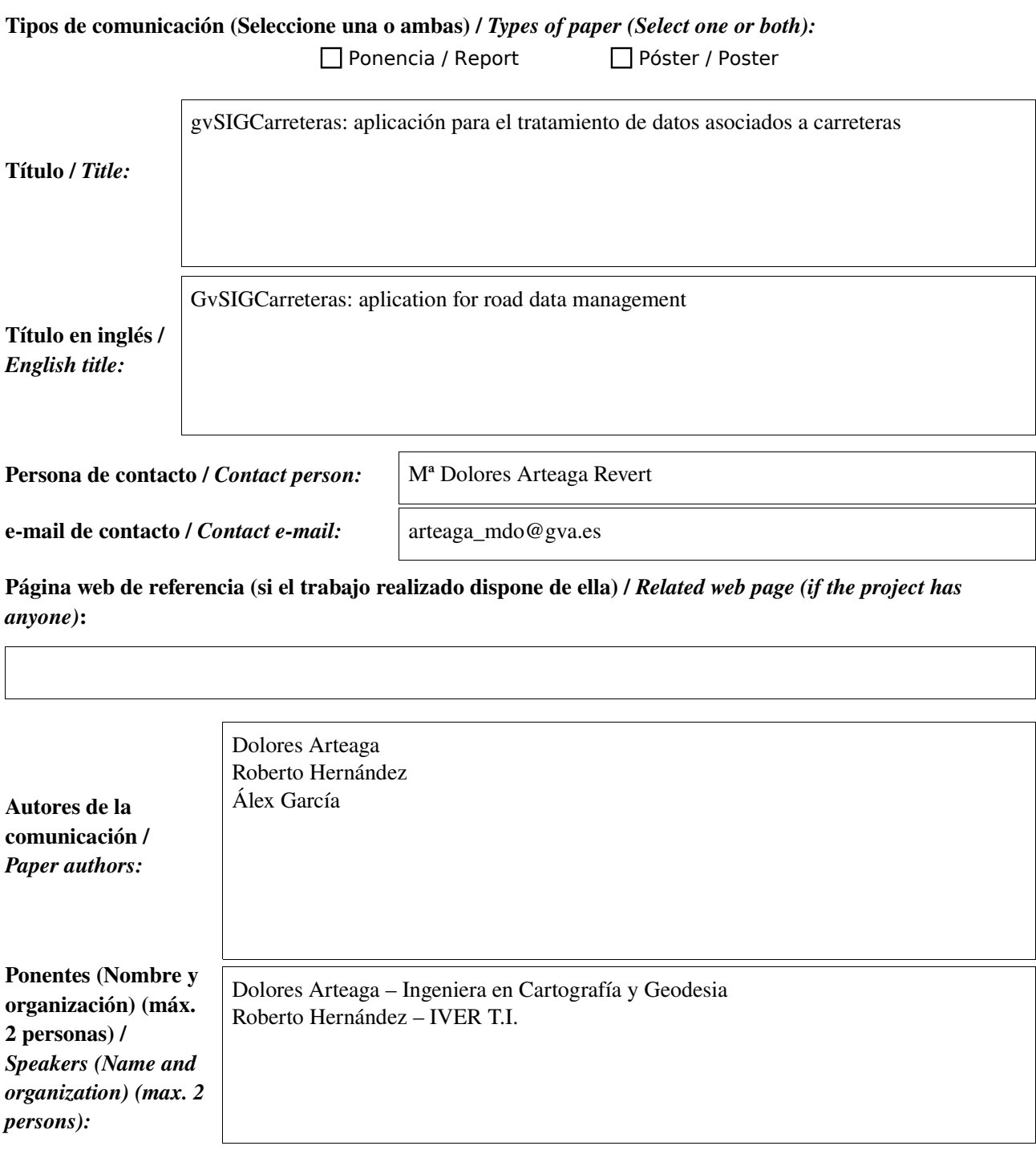

\* Le informamos de que cumplimentando este formulario usted consiente expresamente que sus datos personales sean incorporados a los ficheros automatizados propiedad de la Conselleria de<br>Infraestructuras y Transporte de la participación en las Jornadas gvSIG. Le informamos también de su derecho de acceso, rectificación, cancelación y oposición con respecto a sus datos personales pudiendo revocar su consentimiento por escrito en cualquier momento en la direccion mencionada anteriormente. (Ley 15/1999 de 13 de diciembre de Protección de Datos de Carácter Personal).

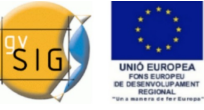

# Resumen (máx. 450 palabras) / *Summary (less than 450 words):*

#### Objetivo del estudio / *Goal of the study*:

El objetivo de este desarrollo ha sido el de diseñar una herramienta que facilite la administración, tratamiento y uso de la información asociada a las carreteras, en este caso las localizadas en la Comunitat Valenciana.

#### Metodología y tecnologías empleadas / *Methodology and technology that have been used*:

Esta aplicación se ha desarrollado como una extensión de gvSIG. Por lo tanto, se apoya totalmente en éste, añadiéndole nuevas funcionalidades y herramientas específicas para la gestión y análisis de carreteras.

#### Principales resultados obtenidos / *Main results*:

La herramienta está compuesta por diferentes módulos, cada uno de ellos específicamente diseñado para la resolución de distintos aspectos del tratamiento y gestión de los datos de carreteras. El diseño modular de la aplicación permite el desarrollo independiente de cada una de sus partes para luego facilitar su integración posterior.

Los módulos disponibles son: gestión de usuarios, perfiles y permisos, segmentación dinámica, gestión y tratamiento del catálogo de carreteras, gestión y tratamiento de accidentalidad, tráfico y estaciones de aforo y generación de esquemas de carreteras.

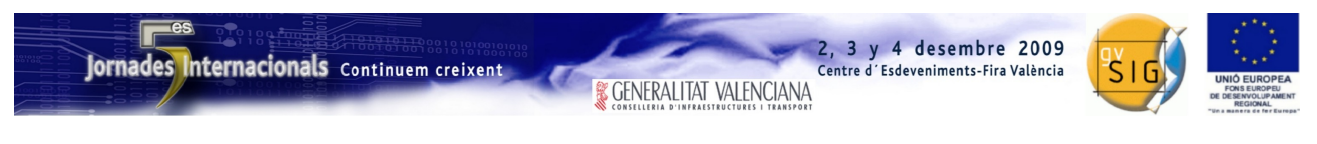

SESIÓN 18. Viernes 4, 11:15h.

# Propuesta de comunicación 5as Jornadas gvSIG *5 th gvSIG Conference Communication proposal*

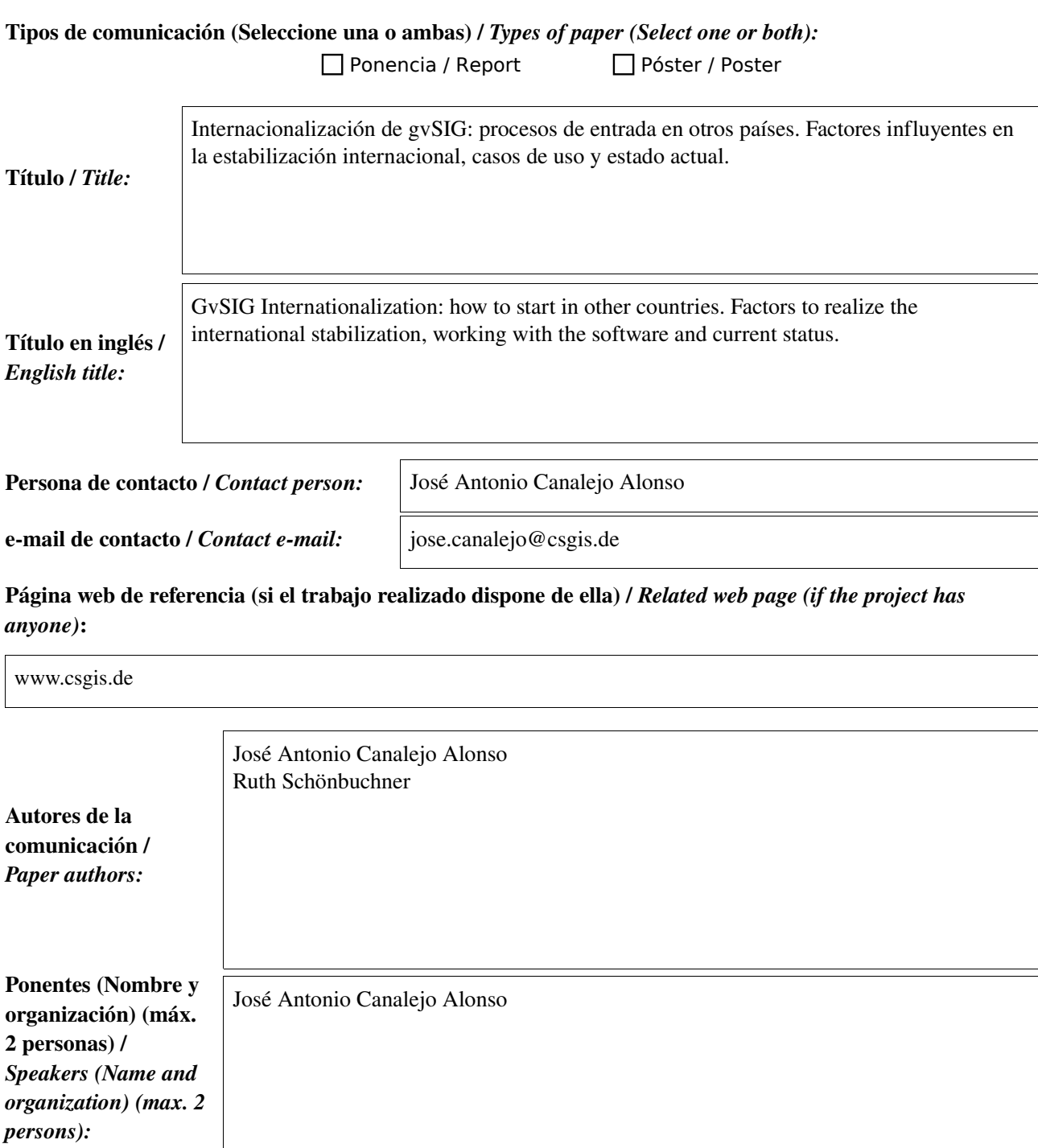

\* Le informamos de que cumplimentando este formulario usted consiente expresamente que sus datos personales sean incorporados a los ficheros automatizados propiedad de la Conselleria de<br>Infraestructuras y Transporte de la participación en las Jornadas gvSIG. Le informamos también de su derecho de acceso, rectificación, cancelación y oposición con respecto a sus datos personales pudiendo revocar su consentimiento por escrito en cualquier momento en la direccion mencionada anteriormente. (Ley 15/1999 de 13 de diciembre de Protección de Datos de Carácter Personal).

**& GENERALITAT VALENCIANA** 

3 y 4 desembre 2009

Centre d'Esdeveniments-Fira València

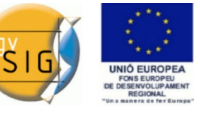

Objetivo del estudio / *Goal of the study*: presentar la evolución de gvSIG como oferta tecnológica en países donde no se habla castellano. En la ponencia se presentará todo el proceso seguido para introducir un nuevo producto tecnológico en un mercado maduro y muy competitivo.

#### Metodología y tecnologías empleadas / *Methodology and technology that have been used*:

En el 2007 se empezó a presentar a gvSIG en diferentes eventos GIS de Alemania y Austria. En aquellos dias gvSIG era un producto desconocido. CSGIS ha llevado a cabo desde entonces diferentes métodos de difusión: creación de materiales, presentaciones y talleres en congresos GIS, cursos de formación, redacción de boletín de noticias, artículos, traducción de la interfaz de gvSIG, etc.

CSGIS ha coordinado junto con el Departamento de Salud y Medio Ambiente del Ayuntamiento de Munich y la cámara de comercio de Munich y Oberbayern las primeras jornadas de usuarios de gvSIG en Alemania.

La traducción del manual de usuarios (mas de 450 págs) al alemán es una labor que está siendo llevada a cabo por un grupo de usuarios de gvSIG.

CSGIS está trabajando en diferentes proyectos donde se están programando funcionalidades que estarán disponibles en las próximas versiones de gvSIG.

#### Principales resultados obtenidos / *Main results*:

gvSIG es hoy en dia un proyecto conocido y su demanda está aumentando progresivamente.

En la ponencia se analizarán los procesos seguidos en la internacionalización de gvSIG y se comentará, desde la experiencia concreta en la realizacion de proyectos, aquellos factores a tener en cuenta para estabilzar gvSIG en mercados tecnológicos de habla no hispana.

Se dará a conocer el trabajo realizado por los usuarios de lengua alemana y la aportación de éstos al proyecto gvSIG.

Se expondrán diversos casos de uso de gvSIG:

- Departamento de Salud y Medio Ambiente del Ayuntamiento de Munich
- Cámara de comercio de Munich y Oberbayern
- Patrimonio histórico de Baviera
- Asignaturas GIS con gvSIG en Universidades e Institutos
- Estudios de análisis de software
- gvSIG en organizaciones trabajando en paises en vias de desarrollo
- Resultados de las primeras jornadas de usuarios de gvSIG en Alemania
- Portal gvSIG [\(http://www.gvsig.org/web/\)](http://www.gvsig.org/web/): plataforma para usuarios y creación de documentación
- Wiki gvSIG en alemán: plataforma para los usuarios (http://webmapping.info/mwgvsig/index.php?title=Hauptseite)
- gvSIG servicio tecnológico para empresas europeas: Foss Academy
- Proyectos actuales

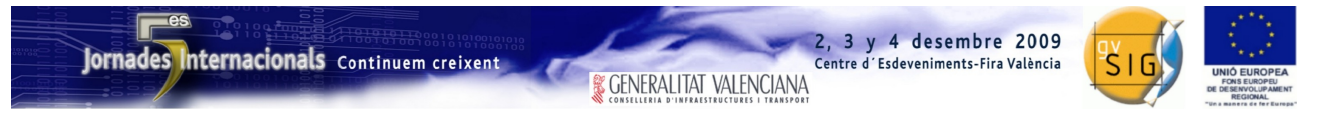

OTRAS PROPUESTAS

# *Propuesta de comunicación 5as Jornadas gvSIG 5 th gvSIG Conference Communication proposal*

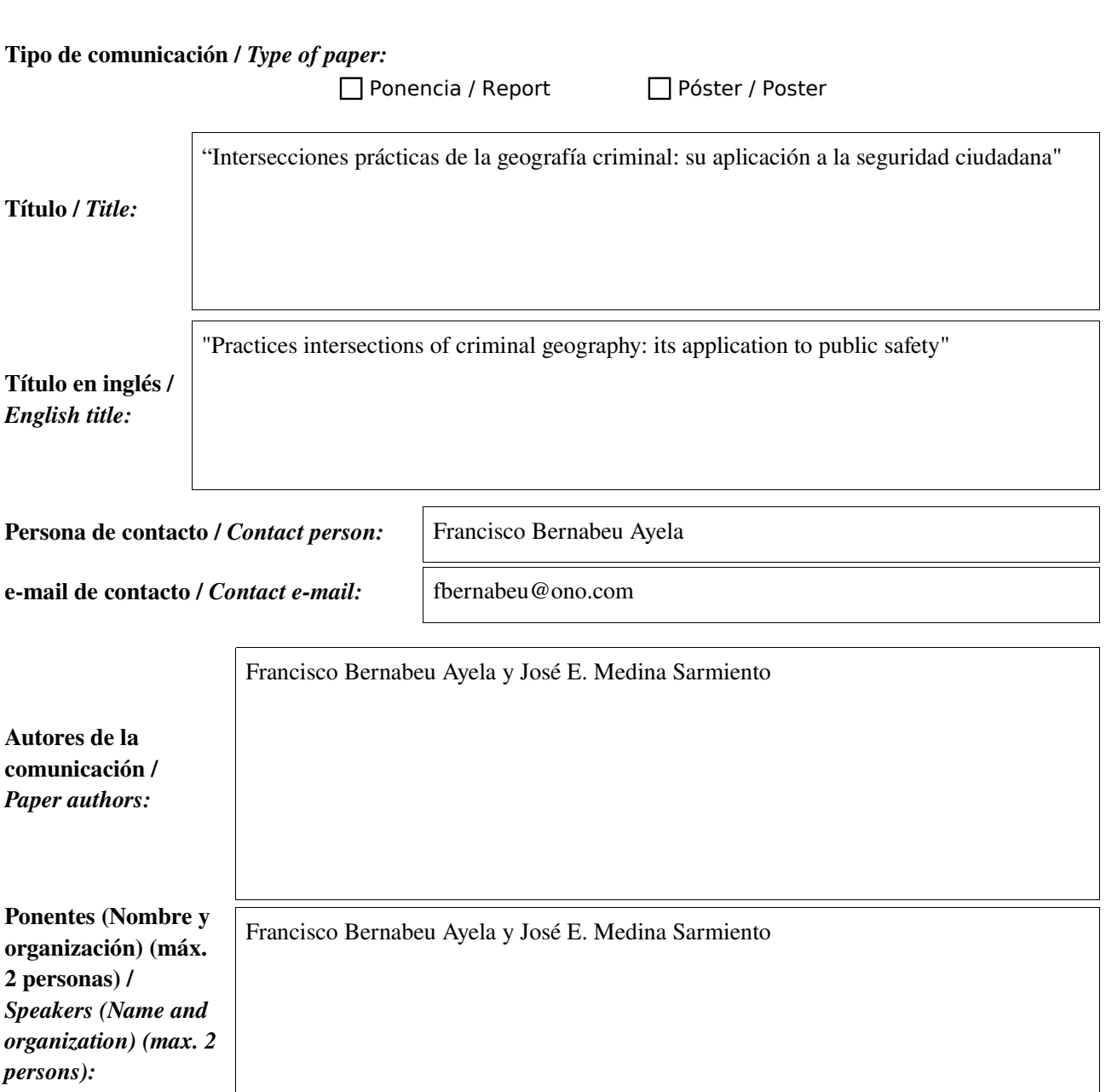

<sup>\*</sup> Le informamos de que<br>cumplimentando este formulario usted consiente expresamente que sus datos personales sean incorporados a los ficheros automatizados propiedad de la Conselleria de Infraestructuras y Transporte de la Generalitat Valenciana, avenida de Blasco Ibañez nm. 50 de Valencia, y serán tratados por ésta bajo su responsabilidad, con la única finalidad de gestionar la participación en las Jornadas gvSIG. Le informamos también de su derecho de acceso, rectificación, cancelación y oposición con respecto a sus datos personales pudiendo revocar su consentimiento por escrito en cualquier momento en la<br>direccion mencionada anterior

<sup>\*</sup> By submitting this form you are explicitly conscious of that your personal data will be added to the automated files propierty of the Conselleria d'Infraestructures i Transport de la Generalitat (and the state of the Con address mentionet above. (Law 15/1999 of December 13th on Personal Data Protection).

3 y 4 desembre 2009

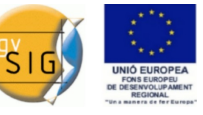

# Resumen (máx. 400 palabras) / *Summary (less than 400 words):*

La Criminología es una ciencia poliédrica que estudia las diferentes facetas del fenómeno delictivo desde distintas, y sin embargo complementarias, perspectivas. Su orientación eminentemente pragmática e integradora, le ha obligado a lo largo de los tiempos a adoptar y adaptar, las diferentes técnicas que se le ofrecen desde otras disciplinas. Esto es especialmente cierto en la llamada criminología ambiental, encargada del estudio de la relación del delito, el delincuente y la víctima, con su entorno físico.

La delincuencia no se distribuye en el tiempo y en el espacio de manera uniforme, tampoco lo hace aleatoriamente. Los datos de los que disponemos actualmente, nos informan de la existencia de concentraciones de hechos delictivos en determinados lugares, en unas franjas horarias concretas e incluso, disponemos de suficientes evidencias para afirmar que existen agrupaciones de tipos delictivos. Este conocimiento ha sido posible gracias a los mapas delincuenciales, utilizados ampliamente por criminólogos y cuerpos policiales desde principios del siglo XX. Nos obstante, no ha sido hasta la década de los noventa, con la llegada a este campo de los Sistemas de Información Geográfica (SIG), cuando hemos tenido posibilidades de realizar análisis más profundos del hecho delictivo. Aplicaciones como el gvSIG, han hecho posible el acceso a herramientas de análisis de la criminalidad, permitiendo la eficiente distribución de efectivos de las plantillas de policía, la coordinación entre diferentes cuerpos policiales y el análisis de la delincuencia.

En este trabajo, se presenta un modelo de análisis de datos de delincuencia que, utiliza herramientas web, para transferir información de hechos delictivos en tiempo real. Al mismo tiempo, la utilización de aplicaciones como gvSIG en combinación con Sextante, permiten un análisis de la criminalidad desde el punto de vista geográfico, haciendo posible –entre otras cosas-- una distribución eficiente de los efectivos policiales.

### Objetivo del estudio / Goal of the study:

Conocer la distribución espacial de la criminalidad a través de los datos obtenidos en una sala de operaciones de la policía.

### Metodología y tecnologías empleadas / Methodology and technology that have been used:

Los datos espacio--temporales, tipo delictivos y asignación de recursos de las llamadas telefónicas son almacenados tras ser codificados por los operadores. Esta base de datos, enlazada con gvSIG, es analizada y representada mediante Sextante.

#### Principales resultados obtenidos / Main results:

Los resultados obtenidos permiten realizar una distribución más eficiente de los efectivos policiales, así como llevar a cabo una importante labor preventiva.

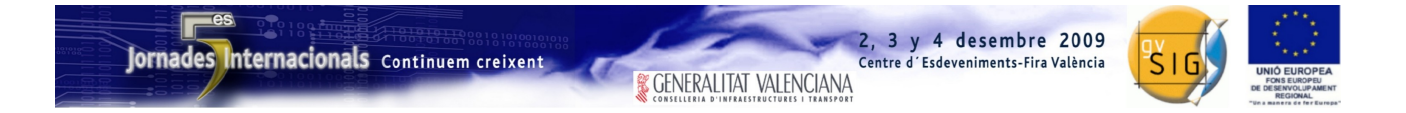

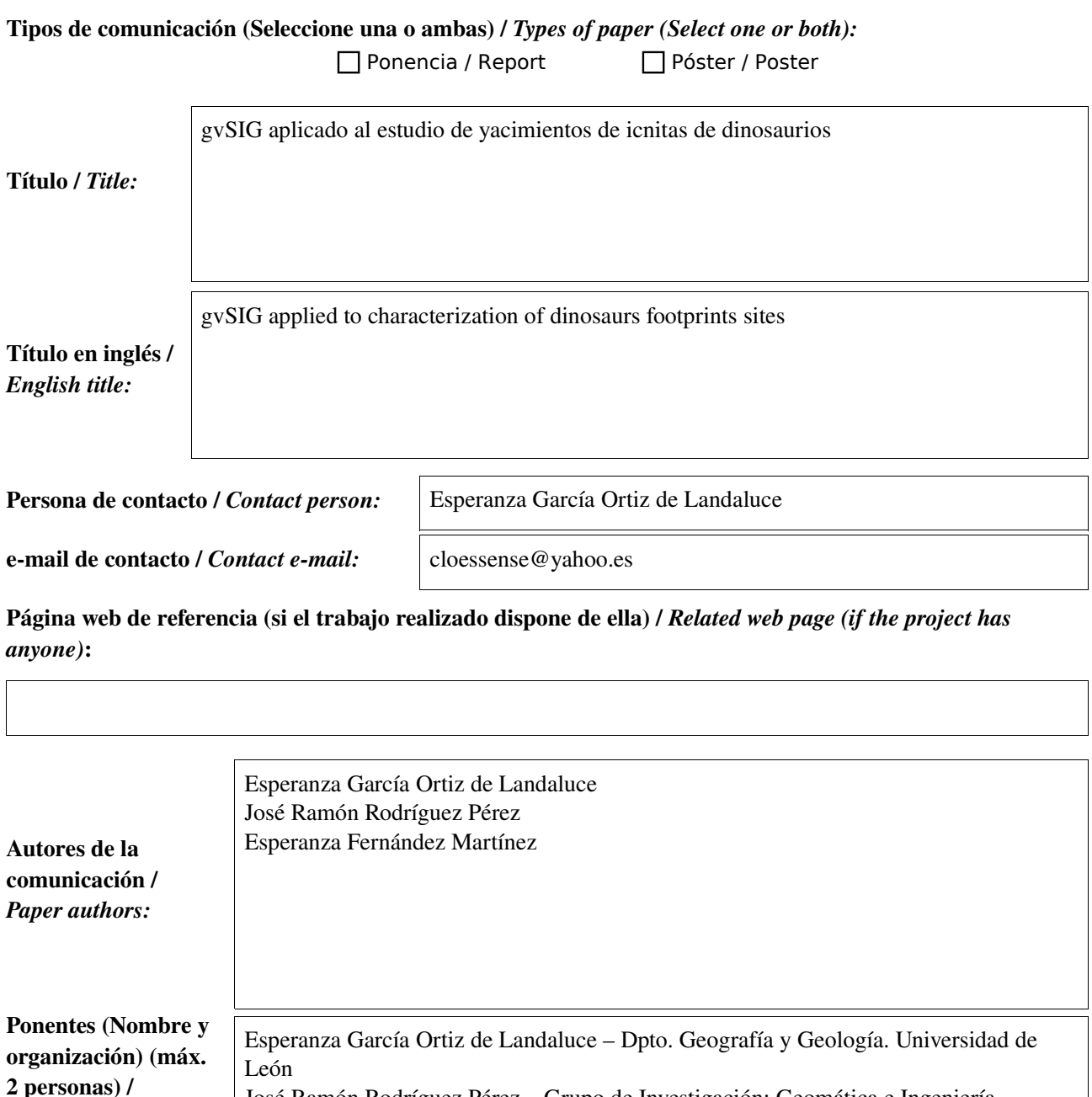

Cartográfica. Universidad de León

José Ramón Rodríguez Pérez – Grupo de Investigación: Geomática e Ingeniería

*Speakers (Name and organization) (max. 2*

*persons):*

<sup>\*</sup> Le informamos de que cumplimentando este formulario usted consiente expresamente que sus datos personales sean incorporados a los ficheros automatizados propiedad de la Conselleria de Infraestructuras y Transporte de la Generalitat Valenciana, avenida de Blasco Ibañez nm. 50 de Valencia, y serán tratados por ésta bajo su responsabilidad, con la única finalidad de gestionar la<br>participación en las Jornad por escrito en cualquier momento en la direccion mencionada anteriormente. (Ley 15/1999 de 13 de diciembre de Protección de Datos de Carácter Personal).

<sup>\*</sup> By submitting this form you are explicitly conscious of that your personal data will be added to the automated files propierty of the Conselleria d'Infraestructures i Transport de la Generalitat<br>Valenciana, sited in 50 B

**& GENERALITAT VALENCIANA** 

3 y 4 desembre 2009

Centre d'Esdeveniments-Fira València

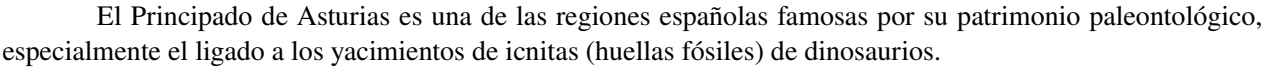

Este tipo de restos tienen valor tanto desde el punto de vista científico, al aportar información relevante sobre los actos vitales (comportamiento) y entorno de estos grandes animales (paleohábitat); como desde el punto de vista patrimonial, debido al creciente interés por el geoturismo y la geodiversidad, es decir, la variabilidad en cuanto a número y calidad de registros geológicos de interés para la ciencia y la educación en un determinado territorio.

Desde el año 2007, en que se aprobaron varias leyes a nivel nacional, estos yacimientos están sujetos a una legislación que contempla el patrimonio geológico y la geodiversidad como entidades a proteger. Además, forman parte de la candidatura IDPI (Icnitas de Dinosaurios de la Península Ibérica) para Patrimonio Mundial de la UNESCO que esta actualmente en curso.

En este contexto surge la necesidad de disponer de una metodología y de herramientas adecuadas para la captura, almacenamiento, manejo y presentación de datos así como para el análisis y valoración de este tipo de yacimientos. El proyecto gvSIG pone a disposición de los paleontólogos potentes herramientas para la captura, almacenamiento y análisis de los datos asociados a yacimientos con huellas de dinosaurios. En este trabajo se expone una propuesta metodológica para la caracterización de vacimientos de icnitas de estos animales y se aplica a tres importantes enclaves del Jurásico Superior de Asturias.

#### Objetivo del estudio / *Goal of the study*:

El objetivo principal de este trabajo es desarrollar una metodología, basada en gvSIG, para la caracterización de yacimientos de huellas de dinosaurios.

#### Metodología y tecnologías empleadas / *Methodology and technology that have been used*:

Se ha diseñado una base de datos específica que permita recoger toda la información temática y gráfica relevante para la caracterización científica y patrimonial de yacimientos de icnitas. Esta base de datos se complementa con otra información geográfica creando el sistema de información a partir del cual se podrán caracterizar y evaluar los yacimientos.

### Principales resultados obtenidos / *Main results*:

La metodología expuesta se ha aplicado a tres yacimientos de Asturias, obteniéndose una valoración de la importancia e interés científico y patrimonial de cada uno de ellos.

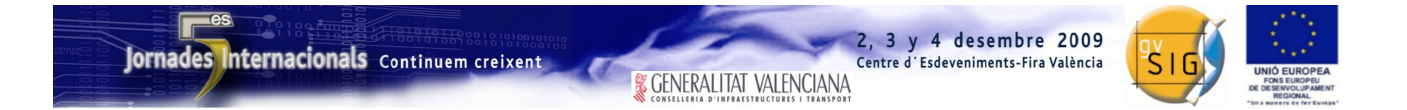

# Tipos de comunicación (Seleccione una o ambas) / *Types of paper (Select one or both):*   $\Box$  Ponencia / Report  $\boxtimes$  Póster / Poster

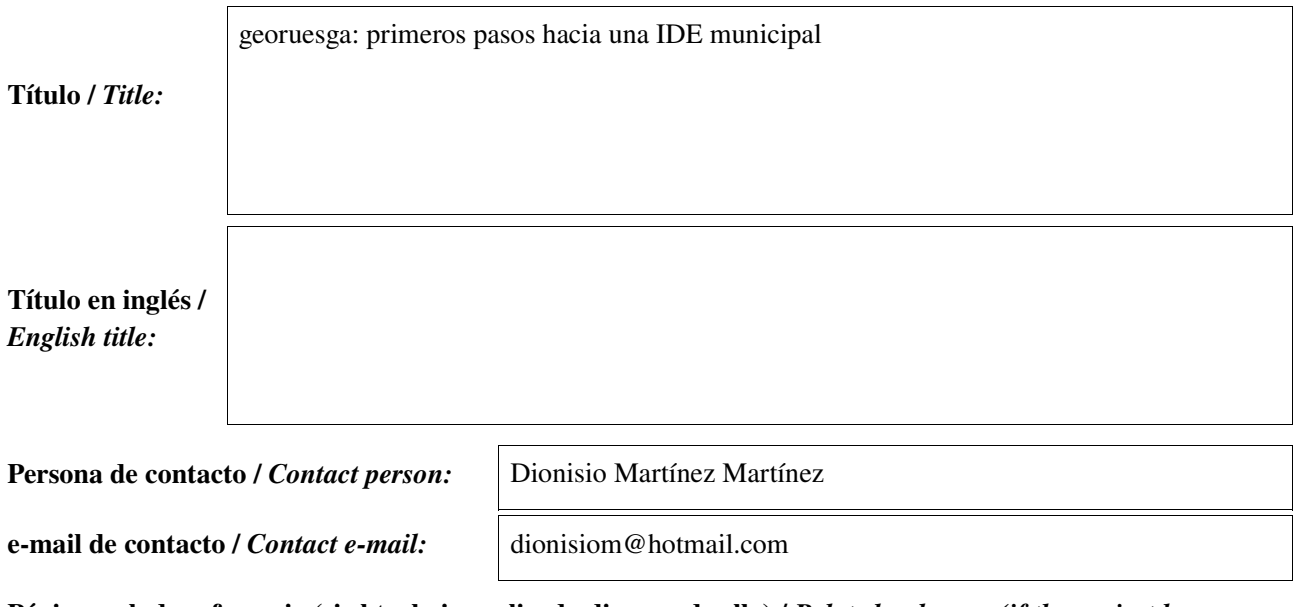

Página web de referencia (si el trabajo realizado dispone de ella) / *Related web page (if the project has anyone)*:

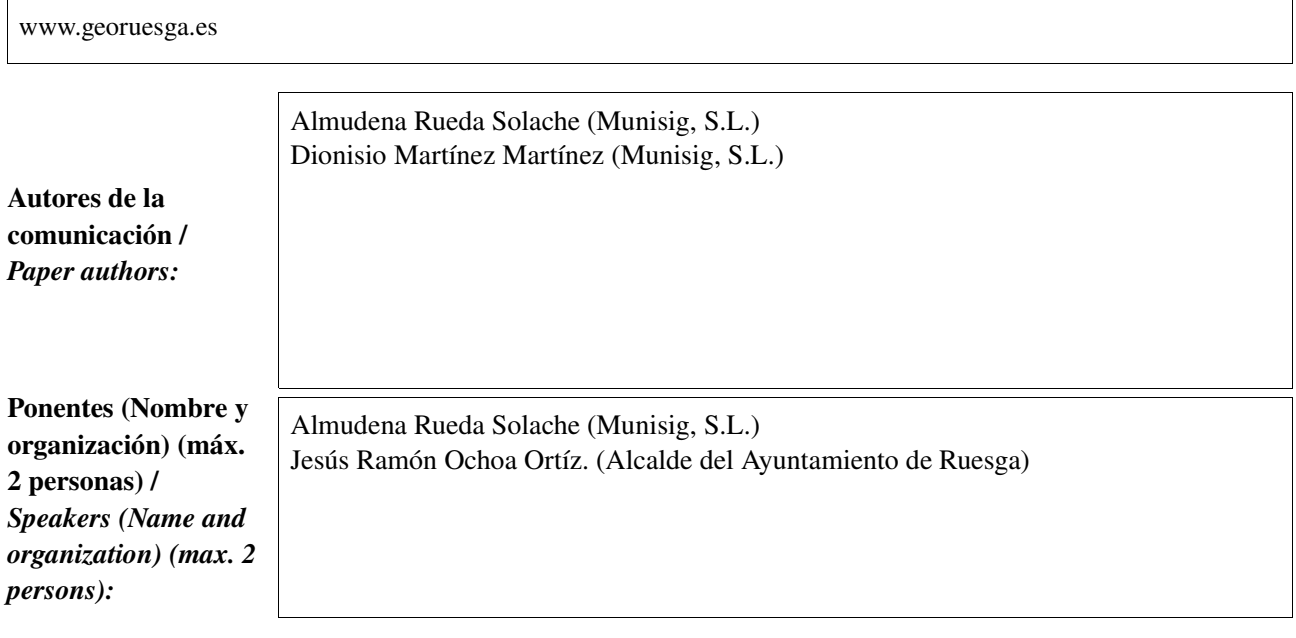

<sup>\*</sup> Le informamos de que cumplimentando este formulario usted consiente expresamente que sus datos personales sean incorporados a los ficheros automatizados propiedad de la Conselleria de Infraestructuras y Transporte de la Generalitat Valenciana, avenida de Blasco Ibañez nm. 50 de Valencia, y serán tratados por ésta bajo su responsabilidad, con la única finalidad de gestionar la<br>participación en las Jornad por escrito en cualquier momento en la direccion mencionada anteriormente. (Ley 15/1999 de 13 de diciembre de Protección de Datos de Carácter Personal).

<sup>\*</sup> By submitting this form you are explicitly conscious of that your personal data will be added to the automated files propierty of the Conselleria d'Infraestructures i Transport de la Generalitat<br>Valenciana, sited in 50 B

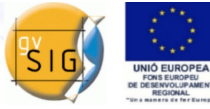

Centre d'Esdeveniments-Fira València

# Resumen (máx. 450 palabras) / *Summary (less than 450 words):*

#### Objetivo del estudio / *Goal of the study*:

El Ayuntamiento de Ruesga ha puesto en marcha, en la dirección www.georuesga.es , un servidor de mapas dirigido al ciudadano para ampliar el conocimiento del medio físico y administrativo del término municipal. Difunde la cartografía del marco geográfico municipal, basándose en información elaborada por el consistorio y por otros organismos de la administración pública. Además, permite el acceso a la información y la consulta de ésta de forma compartida, actualizada y disponible desde cualquier punto con conexión a internet. Tiene como objetivos mejorar los criterios de eficiencia y de servicio público en la gestión informativa municipal y cubrir las demandas de apertura y transparencia de un municipio en plena ampliación de servicios al ciudadano.

#### Metodología y tecnologías empleadas / *Methodology and technology that have been used*:

El servicio se apoya en una infraestructura de desarrollo estándar y se corresponde con iniciativas señaladas dentro de los programas de la Unión Europea que, a través de sus planes de acción, determinan la construcción de este tipo de servicios basados en información geográfica.

Aprovecha las últimas tendencias tecnológicas y se han cumplido, para su desarrollo, las especificaciones OGC, las recomendaciones del Consejo Superior Geográfico, los estándares establecidos por las organizaciones competentes y la directiva europea INSPIRE. La solución está desarrollada íntegramente con software libre y el resultado es un servicio configurado en servidores bajo Linux Centos en tecnología Pentium y con los siguientes elementos software:

PostgreSQL/Postgis: base de datos en la que se vuelca la información geográfica vectorial, posibilitando así el posterior desarrollo de análisis espaciales.

MapServer: servidor de mapas. Cumple los estándares OpenGIS del Open Geospatial Consortium.

Interfaz MUNISIG: desarrollado en PHP/Javascript. Proporciona la funcionalidad de navegación y consulta sobre los datos gráficos.

Apache HTTP Server: servidor de páginas web.

Navegador cliente: el servicio está preparado para la utilización en los navegadores más ampliamente usados.

### Principales resultados obtenidos / *Main results*:

Ofrece como particularidades la consulta de las características de los elementos gráficos y la síntesis de un mapa legible y comprensible que puede ser impreso. Permite realizar las siguientes acciones sobre un mapa: de composición, de navegación, de posicionamiento, de medida de distancias y áreas, de consulta de atributos y documentos asociados y de impresión.

La información publicada en una primera fase corresponde a: la topografía, los mapas de elevaciones y de pendientes, el catastro inmobiliario, la ortofotografía aérea, la delimitación de suelo urbano vigente, la aprobación inicial del PGOU, las redes de abastecimiento y saneamiento y la encuesta de equipamientos e infraestructuras locales (EIEL).

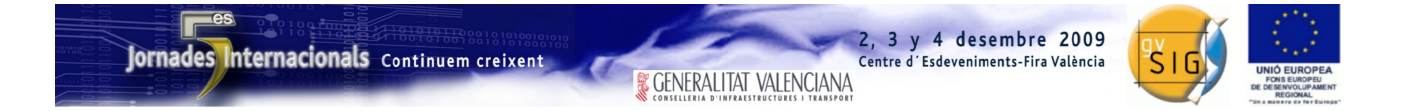

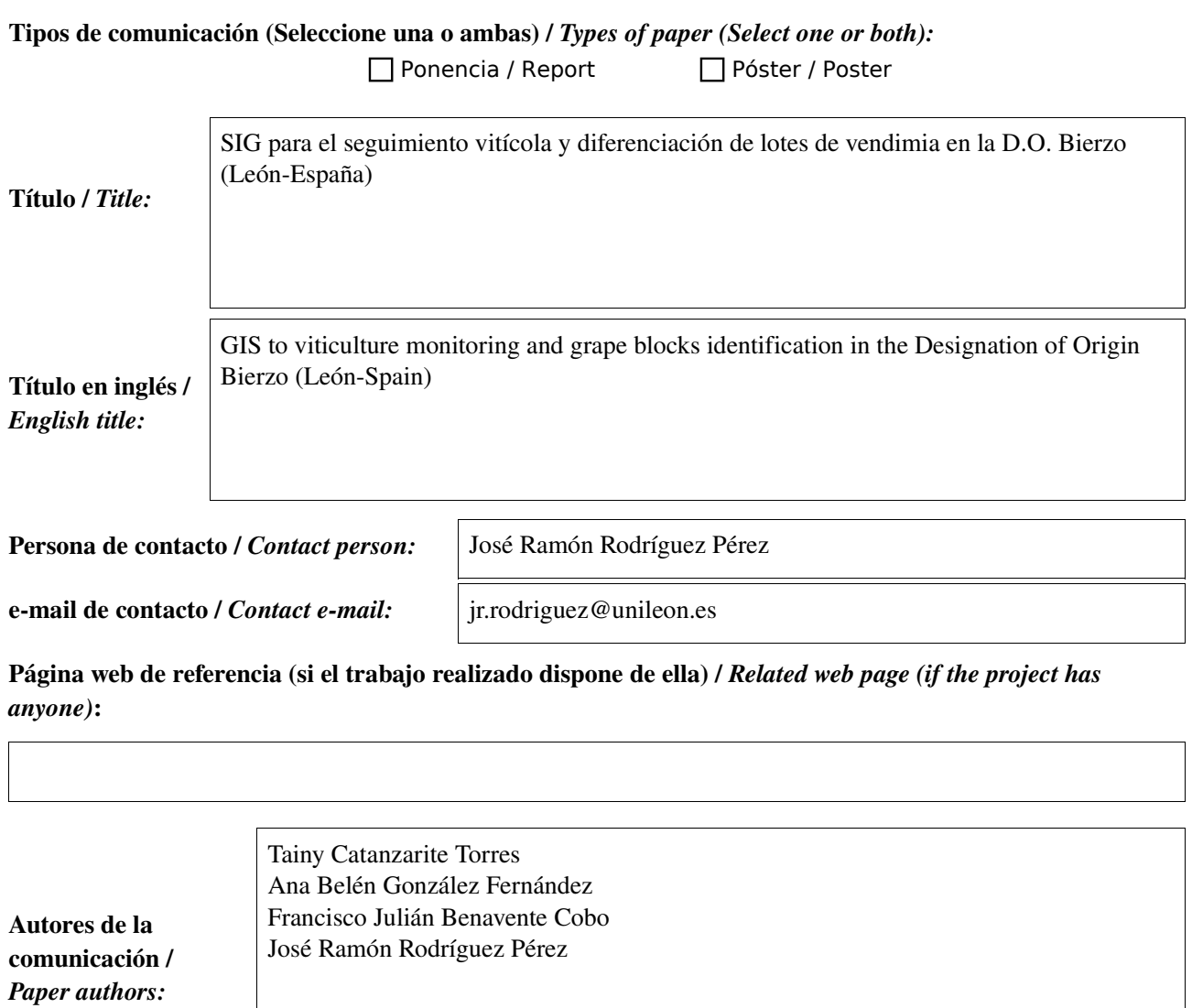

Ponentes (Nombre y organización) (máx. 2 personas) / *Speakers (Name and organization) (max. 2 persons):*

José Ramón Rodríguez Pérez E.S.T. Ingeniería Agraria (Campus de Ponferrada) Universidad de León. Avda. de Astorga s/n. 24400-Ponferrada (León) Tel: +34 987 442 022 Fax: +34 987 442 070

<sup>\*</sup> Le informamos de que cumplimentando este formulario usted consiente expresamente que sus datos personales sean incorporados a los ficheros automatizados propiedad de la Conselleria de Infraestructuras y Transporte de la Generalitat Valenciana, avenida de Blasco Ibañez nm. 50 de Valencia, y serán tratados por ésta bajo su responsabilidad, con la única finalidad de gestionar la<br>participación en las Jornad por escrito en cualquier momento en la direccion mencionada anteriormente. (Ley 15/1999 de 13 de diciembre de Protección de Datos de Carácter Personal).

<sup>\*</sup> By submitting this form you are explicitly conscious of that your personal data will be added to the automated files propierty of the Conselleria d'Infraestructures i Transport de la Generalitat<br>Valenciana, sited in 50 B

Centre d'Esdeveniments-Fira València

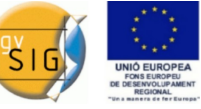

# Resumen (máx. 450 palabras) / *Summary (less than 450 words):*

#### Objetivo del estudio / *Goal of the study*:

El objetivo principal es demostrar la utilidad de gvSIG para la implementación de un sistema de viticultura de precisión. En este trabajo se presentan los primeros resultados de un sistema de asistencia al viticultor para la zonificación diferenciada de la vendimia, basado en la implementación de un sistema de información geográfica en los viñedos de la bodega Ribas del Cua (D.O. Bierzo).

#### Metodología y tecnologías empleadas / *Methodology and technology that have been used*:

Las fases de trabajo fueron: identificación de las variables de interés, diseño de la red de muestreo, toma de datos en campo, análisis de la información georreferenciada e identificación de áreas homogéneas en los viñedos.

Las variables de interés más importantes son las referentes a la calidad del mosto (grado alcohólico probable, acidez total, etc.) y fueron determinadas siguiendo procedimientos oficiales de análisis. Para hacer estos análisis se tomaron muestras en cepas individuales distribuidas de forma regular por toda la viña; se tomó la posición de cada cepa de muestreo mediante un receptor GPS. De cada cepa se tomó una muestra representativa de todos los racimos y obtuvo el mosto por estrujado manual, para su posterior análisis individual. Con el software gvSIG se creó una base de datos georrefrenciada para almacenar información referente al terreno (pendiente, orientación, etc.), la posición y características de cada cepa y los resultados de los análisis del mosto.

#### Principales resultados obtenidos / *Main results*:

A partir del análisis de esta información se ha zonificado el viñedo diferenciando las áreas de calidades de mosto media, alta y baja. De esta manera se producirán distintos tipos de vino en función de la demanda de los clientes de la bodega, y combinando distintas cantidades de uva de cada zona se podrán compensar los posibles desequilibrios de calidad de mosto en las campañas venideras.

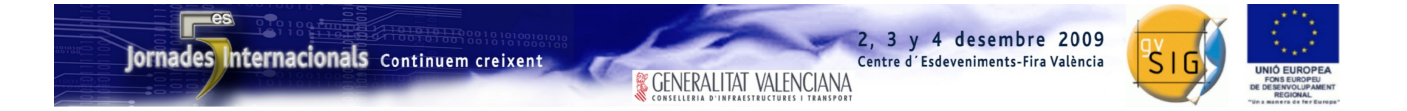

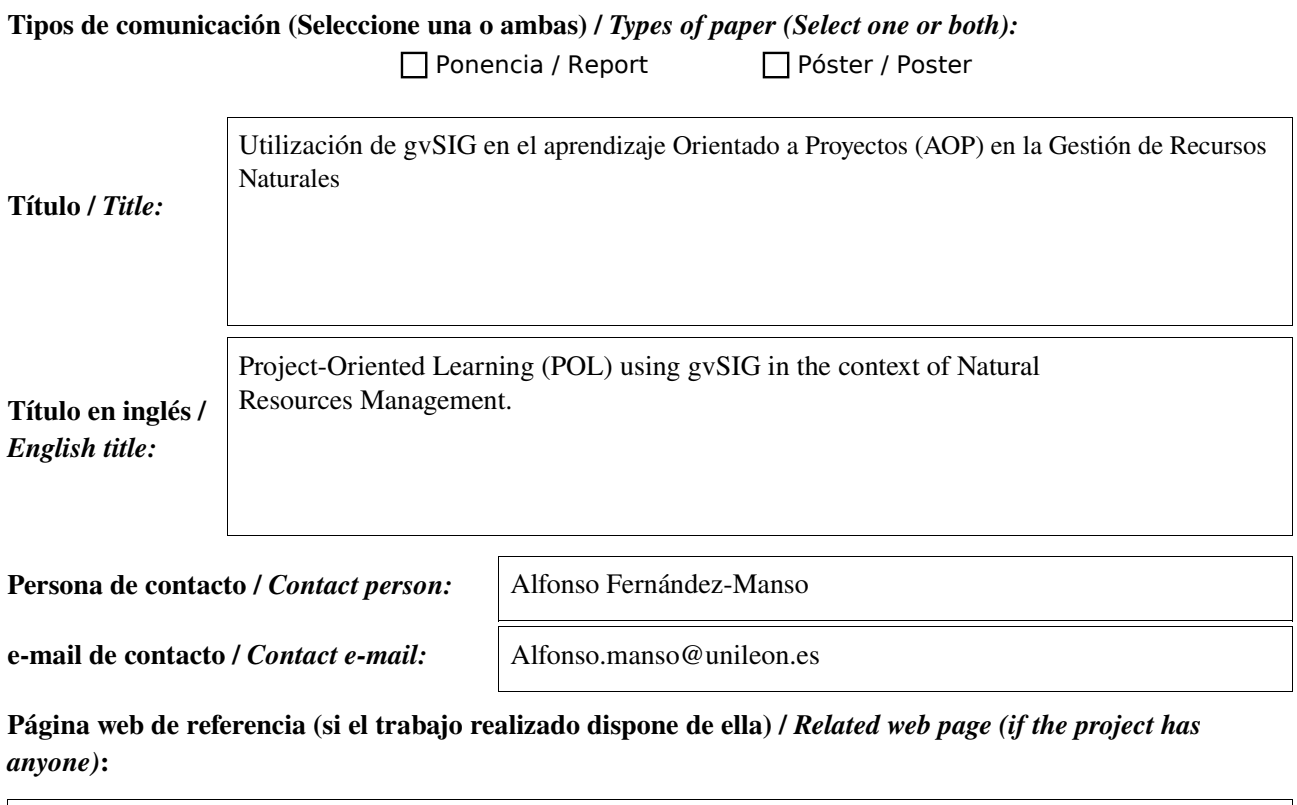

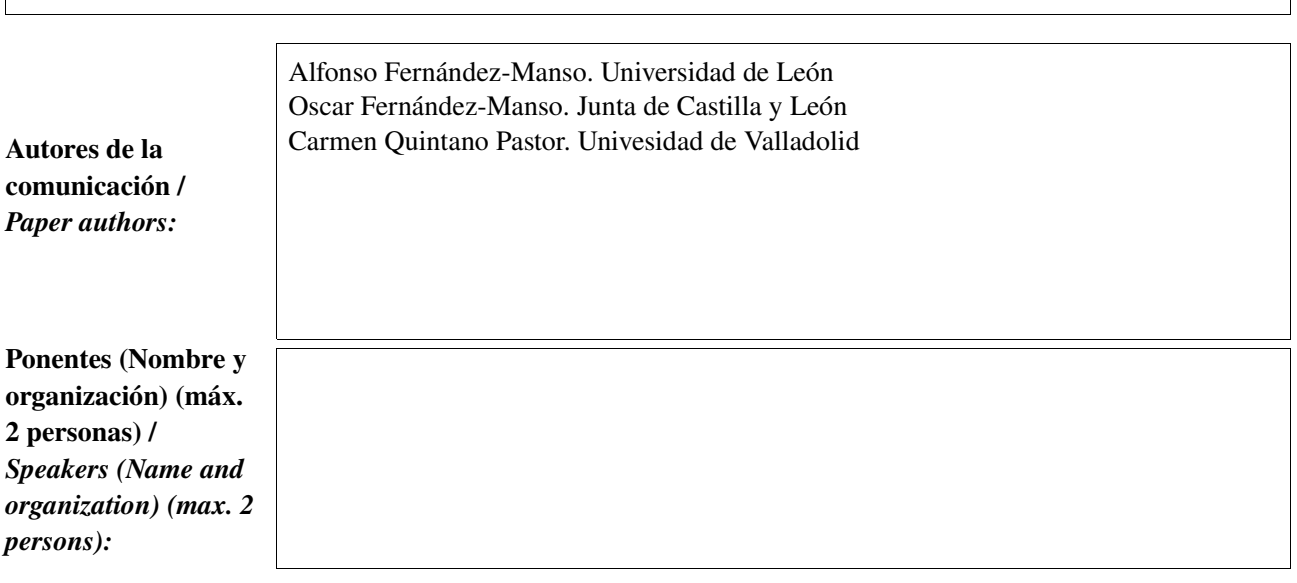

<sup>\*</sup> Le informamos de que cumplimentando este formulario usted consiente expresamente que sus datos personales sean incorporados a los ficheros automatizados propiedad de la Conselleria de Infraestructuras y Transporte de la Generalitat Valenciana, avenida de Blasco Ibañez nm. 50 de Valencia, y serán tratados por ésta bajo su responsabilidad, con la única finalidad de gestionar la<br>participación en las Jornad

<sup>\*</sup> By submitting this form you are explicitly conscious of that your personal data will be added to the automated files propierty of the Conselleria d'Infraestructures i Transport de la Generalitat<br>Valenciana, sited in 50 B

Centre d'Esdeveniments-Fira València

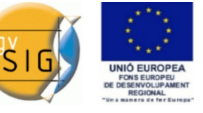

Resumen (máx. 450 palabras) / *Summary (less than 450 words):*

### Objetivo del estudio / *Goal of the study*:

Desarrollar y evaluar un experiencia educativa en el marco del aprendizaje Orientado a Proyectos (AOP) en el campo de la Gestión de Recursos Naturales utilizando como plataforma de trabajo gvSIG.

### Metodología y tecnologías empleadas / *Methodology and technology that have been used*:

La metodología integra las herramientas de gvSIG en las fases de análisis, diagnóstico y diseño de propuestas de actuación de un proyecto de Ordenación de Montes. La experiencia se ha realizado en la Universidad de León en la titulación de Ingeniería Técnica Forestal. Esta forma de trabajo permitió al alumno desarrollar un conjunto de aptitudes relacionadas con el manejo de los Sistemas de Información Geográfica pero también con habilidades relacionadas con el desarrollo de Proyectos

# Principales resultados obtenidos / *Main results*:

El aprendizaje Orientado a Proyectos (AOP) es una metodología de aprendizaje en la que se pide a los alumnos que, en pequeños grupos, planifiquen, creen y evalúen un proyecto que responda a las necesidades planteadas en una situación real. Este aprendizaje requiere el manejo, por parte de los estudiantes, de diversas fuentes de información y disciplinas que son necesarias para resolver problemas o contestar preguntas que sean realmente relevantes. Con este método los alumnos tienen que trabajar en equipo desde el principio y desarrollar un proyecto que solucione la situación presentada planificando la actuación, distribuyendo tareas, investigando, analizando los contextos involucrados, desarrollando el plan establecido y evaluando las posibles consecuencias.

Los Proyectos de Ordenación de Montes, dentro del campo de la Gestión de Recursos Naturales, tienen por objeto la organización de un montecon el objetivo de conseguir la persistencia, el rendimiento sostenido y el máximo de utilidades, planificado, de acuerdo con las técnicas selvícolas y dasocráticas adecuadas. Los Proyectos de Ordenación Forestal abordan, con carácter integral, los diferentes usos del monte. La experiencia ha demostrado la utilidad de gvSIG por su facilidad de uso y su potencia, siendo capaz de acceder a una extensa variedad de formatos de información geográfica, tanto vectoriales como raster, tanto a ficheros como a bases de datos, locales y remotos. Estas facilidades técnicas han permitido integrar la herramienta dentro de los requerimientos didáctivos del aprendizaje Orientado a Proyectos (AOP).